# UNIVERSIDAD NACIONAL DE SAN CRISTÓBAL DE HUAMANGA

# FACULTAD DE CIENCIAS AGRARIAS

# ESCUELA DE FORMACIÓN PROFESIONAL DE INGENIERÍA

AGRÍCOLA

"ESTIMACIÓN DE EVAPOTRANSPIRACIÓN POTENCIAL A PARTIR DE IMÁGENES SATELITALES MODIS APLICADAS A LA ZONA AGRÍCOLA DE CANAÁN (2756 MSNM)- AYACUCHO 2015"

TESIS PARA OPTAR EL TÍTULO PROFESIONAL DE:

# INGENIERO AGRÍCOLA

PRESENTADO POR:

WILBER JHON RETAMOZO GODOY

DIRIGIDO POR:

M.Sc. lng. SANDRA DEL ÁGUILA RÍOS

AYACUCHO-PERÚ

# "ESTIMACIÓN DE EVAPOTRANSPIRACIÓN POTENCIAL A PARTIR DE IMÁGENES SATELITALES MODIS APLICADAS A LA ZONA AGRÍCOLA DE CANAÁN (2756 msnm)- AYACUCHO 2015"

Recomendado Aprobado

06 de julio de 2015

 $\therefore$  24 de julio de 2015  $\therefore$ 

Poblinch

Ing. EFRAÍN CHUCHÓN PRADO

Presidente del Jurado

Daugbelade

M.Sc. lng. SANDRA DEL ÁGUILA RÍOS

Miembrødel Jurado

Ing. VANCE G. FERMANDEZ HUAMÁN

Miembro del Jurado

M.Sc. Ing. OSCAR/J. ROQUE SIGUAS

Miembro del Jurado

Dr. Ing. ANTONIO JERI CHÁVEZ Decano de la Facultad de Ciencias Agrarias

## **PRESENTACIÓN**

Presento este trabajo como parte de los requisitos para optar el Título Académico de Ingeniero Agrícola de la Universidad Nacional san Cristóbal de Huamanga. Esta tesis contiene los resultados de investigación realizadas los años 2011 al 2014 sobre la "Estimación de la Evapotranspiración Potencial a Partir de Imágenes Satelitales MODIS Aplicadas a la Zona Agrícola de Canaán (2756 Msnm)- Ayacucho 2015".

> Wilber Jhon, RETAMOZO GODOY Jhobertg274@gmail.com Jhobertg27@yahoo.com Escuela de Formación Profesional de Ingeniería Agrícola Facultad de Ciencias Agrarias Universidad Nacional san Cristóbal de Huamanga Ayacucho julio del 2015.

### **DEDICATORIA**

**A mi madre Digna Godoy De la Cruz.** 

Por darme la vida y creer en mí, por haberme apoyado en todo momento, por sus consejos, sus valores, por la motivación constante que me ha permitido ser una persona de bien, pero más que nada, por su amor.

> **Enciso.** Por ser consejero sabio para sus hijos de perseverancia y constancia que lo caracteriza y que me ha infundado siempre, por el valor mostrado para salir adelante y por su amor.

**A mi padre Simeón Retamozo** 

**A mis hermanos.** Willy, Elmer, William, Raquel, Yuly y Manuel. Por su abnegado aliento y apoyo incondicional durante mi formación profesional.

 $\mathcal{L}^{\mathcal{L}}=\mathcal{L}^{\mathcal{L}}$ 

**A todos mis amigos.** Con quienes nos apoyamos mutuamente en nuestra formación profesional, gracias por compartir los buenos y malos momentos.

Finalmente a todos los docentes, quienes me brindaron su conocimiento, durante mi formación profesional.

¡¡

 $\mathbb{R}^n$  is  $\mathbb{R}^n$  . Let  $\mathbb{R}^n$ 

 $\mathbb{R}^3 \rightarrow \mathbb{R}^2 \rightarrow \mathbb{R}^2$ 

### **AGRADECIMIENTO**

La elaboración de esfe trabajo no hubiera sido posible sin la ayuda y colaboración de ciertas personas e instituciones, a las cuales deseo expresar aquí mi más sincero agradecimiento.

A la Universidad Nacioiml de San Cristóbal de Huamanga, alma mater de mi formación profesional, en cuyas aulas mi forjaron para desempeñarme en la vida profesional de la cúal siempre estaré agradecido.

A la Facultad de Cier\cias Agrarias, Escuela de Formación Profesional de Ingeniería Agrícola; por impartir conocimientos básicos en mi formación profesional.

Al Gobierno Regional de Ayacucho - sub gerencia de obras OPEMAN a quienes expreso mis sinceros agradecimientos por facilitar el acceso a los datos del de estación meteorclógica INIA Canaán.

A toda la plana docente de la Escuela de Formación Profesional de Ingeniería agrícola que contribuyeron con sus enseñanzas en el proceso de mi formación profesional.

A mi tutora M.Sc lng. Sandra Del Águila Ríos por darme la oportunidad realizar esta tesis y transmitirme su conocimiento y experiencia, haciendo posible la realización de este trabajo.

Especialmente, a mis padres, Simeón y Digna, a quienes debo, no solamente la realización de esta Tesis, sino todo cuanto he conseguido hasta ahora. Gracias por vuestra fe incuestionable y vuestro apoyo incondicional.

A mis hermanos(as), por contagiarme su entereza y optimismo tan necesarios ante las adversidades del trabajo y de la vida.

A mis amigos(as) por su apoyo moral y sus orientaciones.

iii

### **RESUMEN**

La evapotranspiración es uno de los elementos básicos a considerar para los requerimientos hidrológicos y agronómicos por ende el diseño de obras de irrigación. Para ello se. plantea introducir el uso de métodos modernos de estimación de evapotranspiración a partir del satélite TERRA y AQUA del sensor MODIS producto de la evapotranspiración MOD16A2 e investigar la influencia que tienen sobre estos métodos empíricos la disposición y consistencia de datos de entrada y calibrar con datos de la estación meteorológica INIA Canaán las estimaciones que se obtienen de los modelos. El presente trabajo comparó la ETo utilizando tres métodos propuestos por la FAO y la evapotranspiración de MOD16A2 a partir de imágenes satelitales, durante los cuatro años: de enero2011 a diciembre de 2014; para la zona de INIA Canaán (13°09'48" S, 74°12'20" W). Los métodos considerados fueron el modelo Hargreaves en base a la temperatura y el modelo Penman-Monteith FAO; el del Tanque evaporímetro clase "A". El objetivo del trabajo fue comparar el desempeño de los tres métodos citados, con respecto al el de MOD16A2 fue utilizado como método base. El análisis de datos se realizó por medio del método de la regresión y la diferencia entre los valores observados, con respecto al MOD16A2, fue medida mediante un coeficiente de confianza (e), propuesto por Camargo & Sentelhas (1997), que corresponde al producto entre el coeficiente de correlación (r) en valor absoluto por el coeficiente de exactitud propuesto por Willmott en el año 1981. En conclusión el método de Penman-Monteith FAO, presentó un desempeño muy bueno; mientras los métodos de Hargreaves y el del Tanque evaporímetro clase "A" fueron pésimos.

iv

# **INDICE**

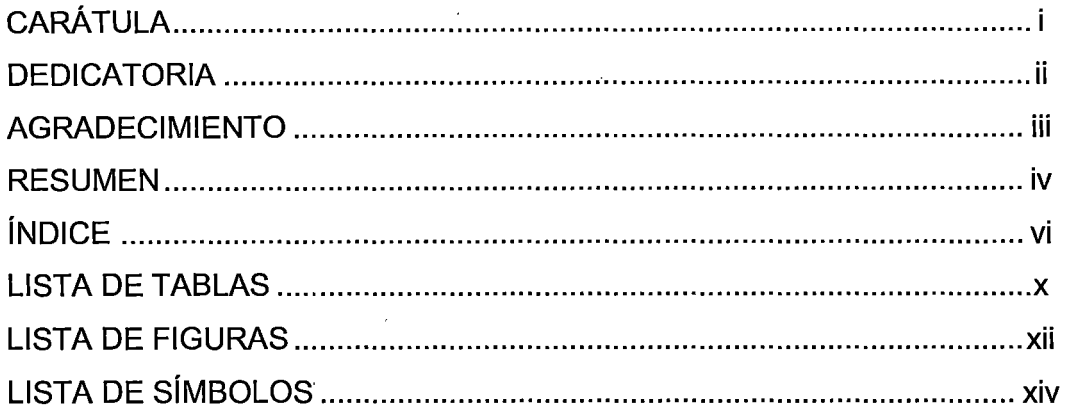

# **CAPITULO I: INTRODUCCIÓN**

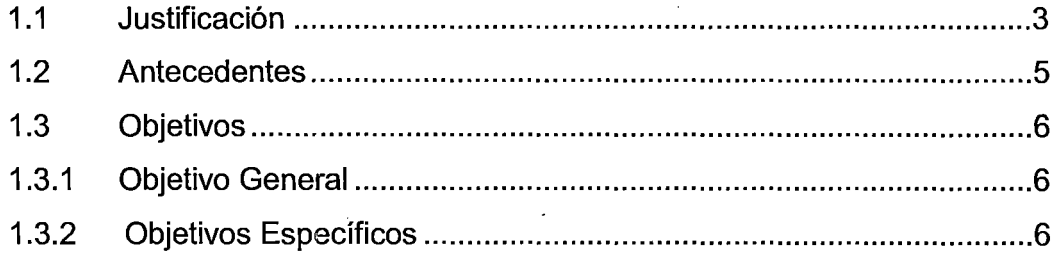

# **CAPITULO II: REVISIÓN BIBLIOGRÁFICA**

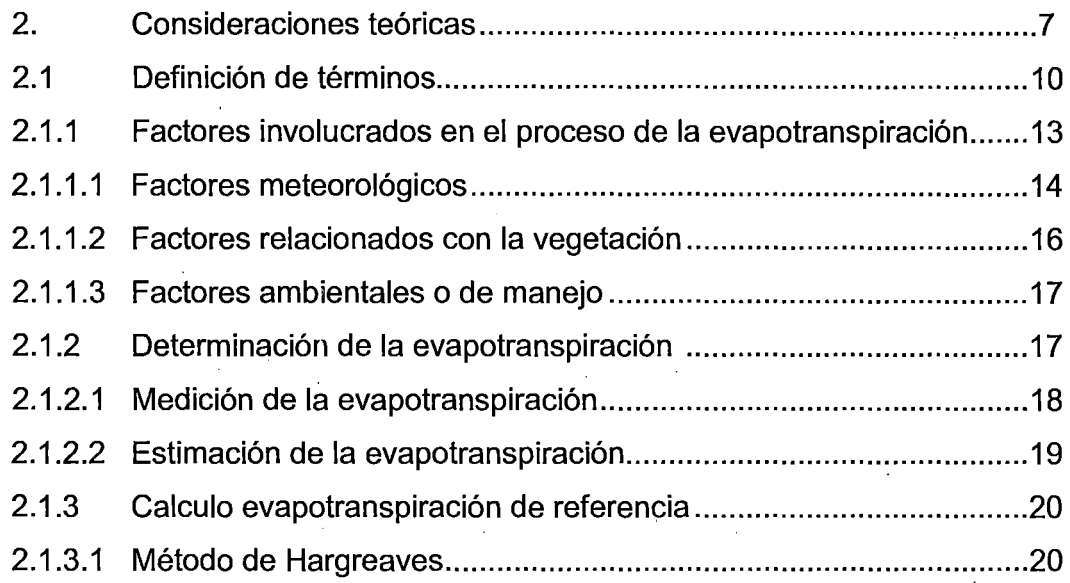

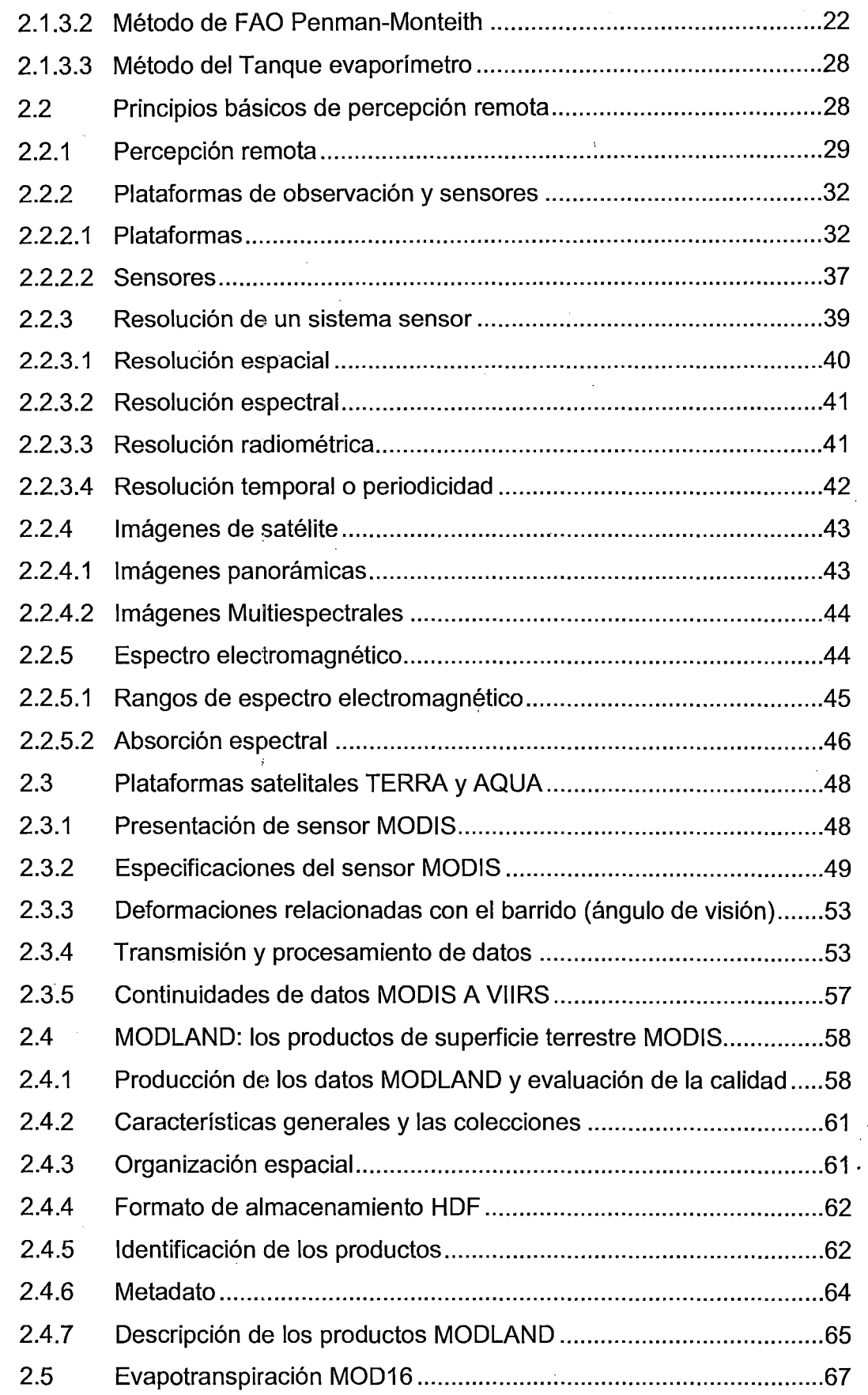

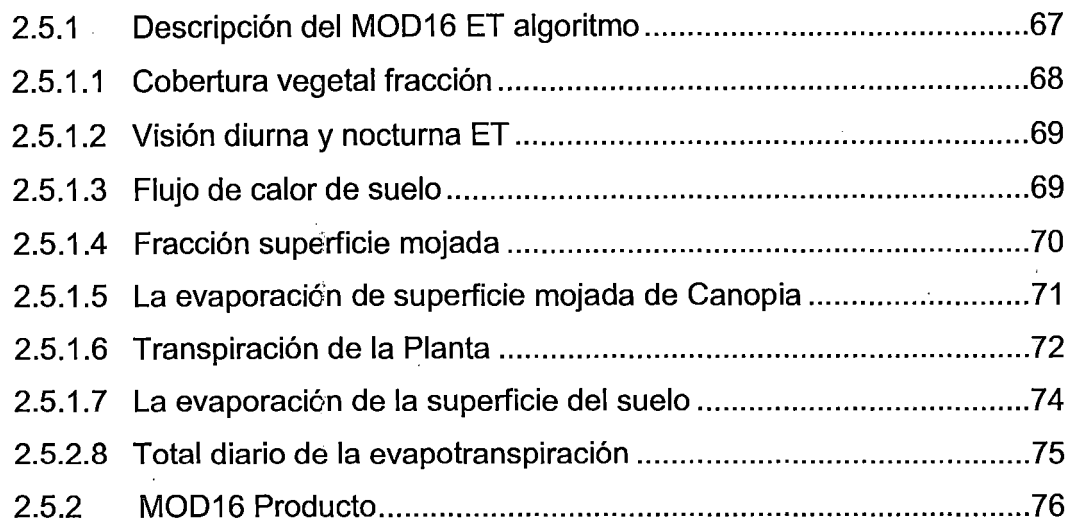

# **CAPITULO 111: MATERIALES Y MÉTODOS**

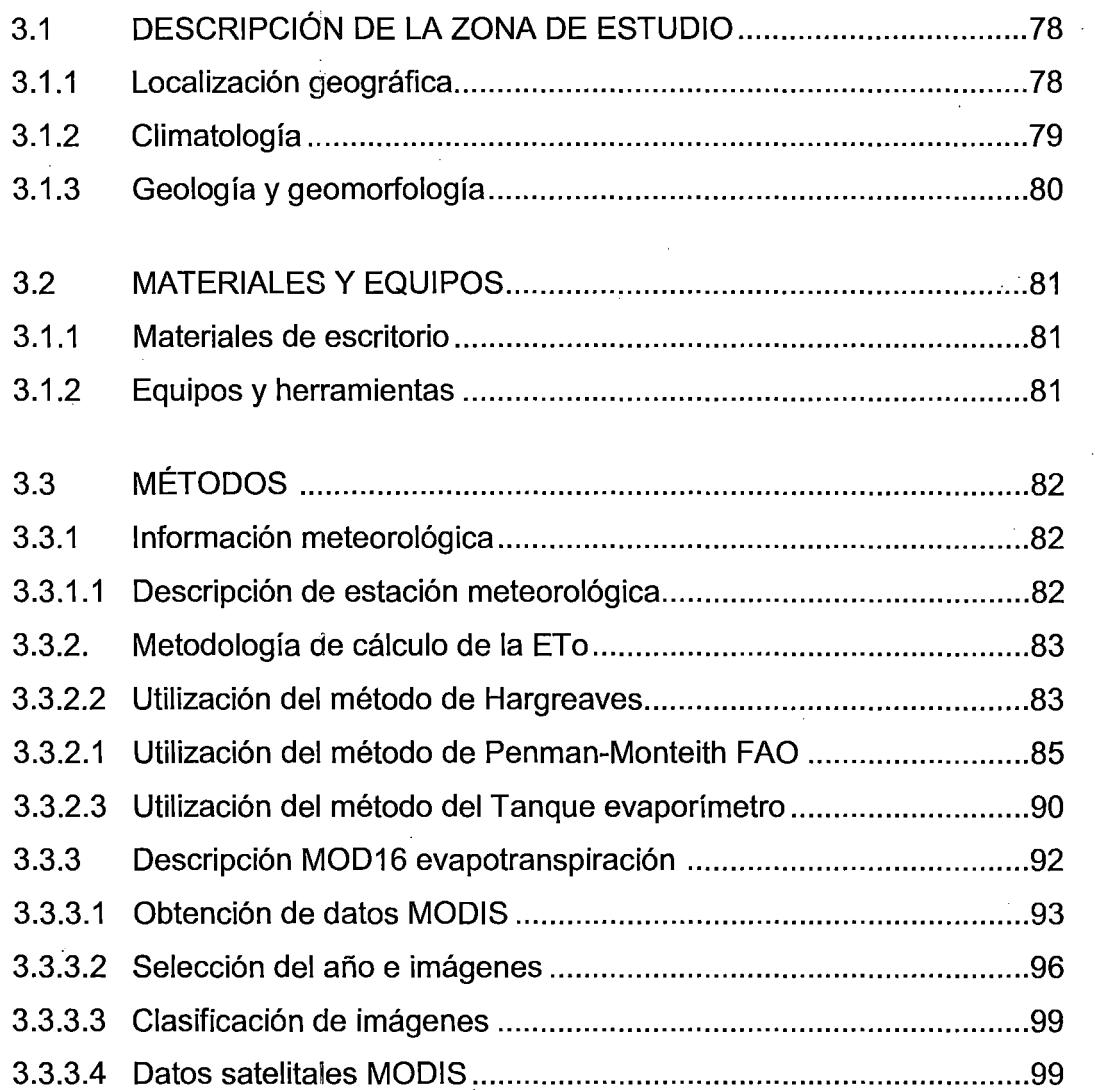

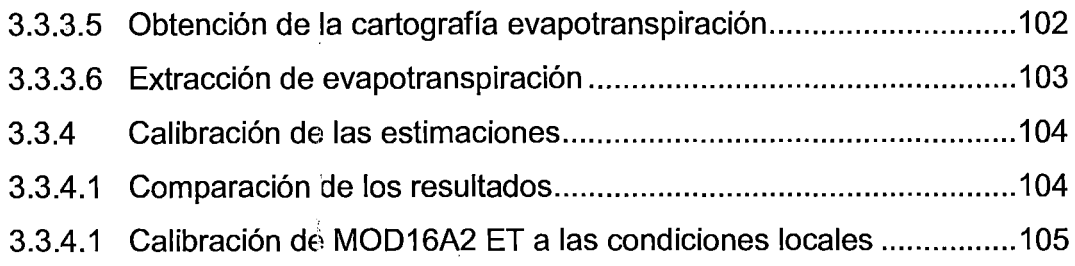

## **CAPITULO** IV: **RESULTADOS Y DISCUCIONES**

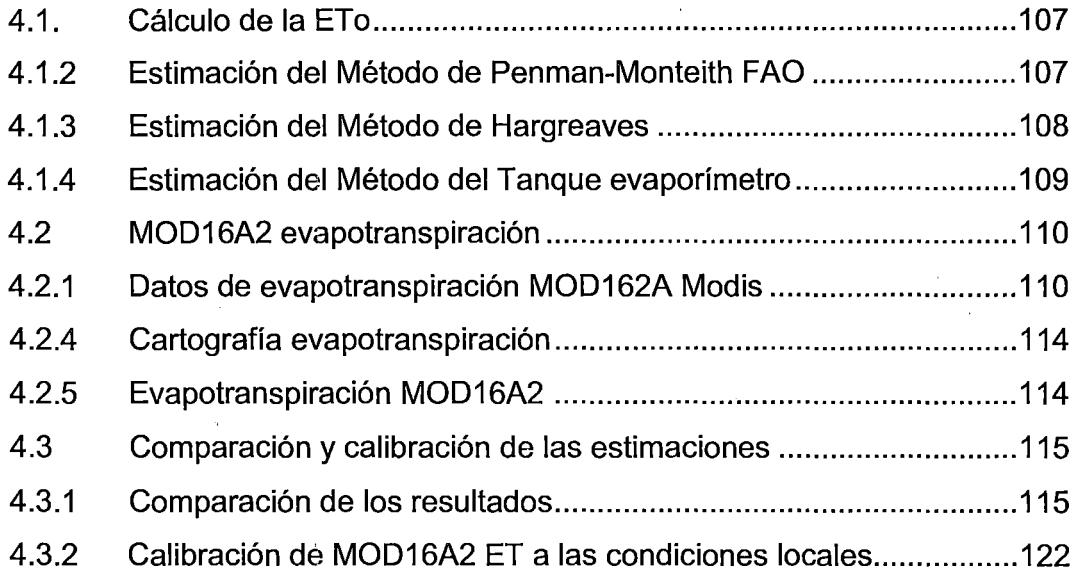

# **CAPITULO V: CONCLUSIONES Y RECOMENDACIONES**

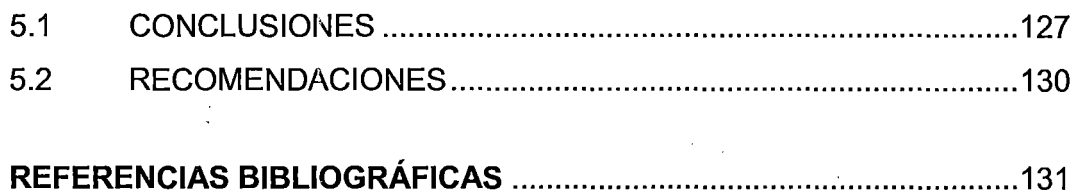

## **ANEXOS**

<sup>~</sup>Cuadros para el cálculo del método indirecto de la ETo.

> Cuadros de datos meteorológicos.

- <sup>~</sup>Mapa temático de ewapotranspiración MOD16A2 provincia Huamanga.
- <sup>~</sup>Algoritmo de Tratamiento de imágenes MODIS en EDL 8.3.

### **LISTA DE CUADROS**

**Cuadro 2.1.** Especificaciones generales del sensor MODIS

**Cuadro 2.2.** Características de las bandas espectrales

**Cuadro 3.1.** Producto MOD16A2 Valores de Imágenes MODIS cada 8 días, incluye los días de registro, INIA Canaán 2011

**Cuadro** 3.2. Criterios para la interpretación del índice de confianza de "e"

**Cuadro 4.1.** Calculo de ETo por el método de FAO Penman-Monteith, periodo enero- diciembre, INIA Canaán 2011

**Cuadro** 4.2. Calculo de ETo por el método de Hargreaves, periodo enero -diciembre, INIA Canúán 2011

**Cuadro 4.3.** Calculo de ETo por el método de Tanque Evaporímetro Clase "A", periodo enero- diciembre, INIA Canaán 2011

**Cuadro 4.4, Producto MOD16A2 cada 8 días, periodo enero – diciembre,** INIA Canaán 2011

**Cuadro 4.5.** Producto MOD16A2 cada 8 días, periodo enero - diciembre, INIA Canaán 2012

**Cuadro 4.6.** Producto MOD16A2 cada 8 días, periodo enero - diciembre, INIA Canaán 2013

**Cuadro 4.7.** Producto MOD16A2 cada 8 días, periodo enero- diciembre, INIA Canaán 2014

**Cuadro 4.8.** Evapotranspiración MOD16A2 promedio mensual de estación meteorológica INIA Canaán, para el año 2011 a 2014

**Cuadro 4.9.** Valores de ETo, totales y promedios mensuales, obtenidos mediante los diferentes métodos, periodo enero - diciembre, INIA Canaán 2011

**Cuadro 4.10.** Valores de ETo, totales y promedios mensuales, obtenidos mediante los diferentes métodos, periodo enero - diciembre, INIA Canaán 2012

**Cuadro 4.11.** Valores de ETo, totales y promedios mensuales, obtenidos mediante los diferentes métodos, periodo enero - diciembre, INIA Canaán 2013

**Cuadro 4.12.** Valores de ETo, totales y promedios mensuales, obtenidos mediante los diferentes métodos, periodo enero - diciembre, INIA Canaán 2014

**Cuadro 4.13.** Cuadro resumen de ETo promedio multianual, con los diferentes métodos, INIA Canaán 2011- 2014

Cuadro 4.14. Desempeño de cada método de acuerdo a valor de (c). 2011-2014, INIA Canaán

 $\lambda$ 

#### LISTA DE FIGURAS

Figura 2.1. Esquema operativo del satélite de observación

Figura 2.2. Órbita polar de un satélite

Figura 2.3. Órbitas geoestacionarias de un satélite

Figura 2.4. Esquema de barrido de un satélite con orbita heliosíncrona

Figura 2.5. Pixel y resolución espacial

Figura 2.6. Espectro electromagnético

Figura 2.7. Espectro de susceptibilidad atmosférica

Figura 2.8. Sistema de escaneo del sensor MODIS

Figura 2.9. Ángulo de visión del sensor MODIS

Figura 2.10. Diagrama de producción de los datos MODLAND. Algunos productos como MOD44 y MOD45 podrían considerarse como de nivel L4

Figura 2.11. Diagrama MODIS sinusoidal "10 grados" sistema de baldosas. Para los productos de los datos de la tierra, hay 317 azulejos con los pixeles de la tierra, de los cuales 286 azulejos con píxeles con vegetación situados entre los 60 a SON

Figura 2.12. Nomenclatura utilizada para los nombres de los productos Modis de nivel L2G o superior

Figura 2.13. Diagrama de flujo que muestra la lógica del algoritmo para el cálculo de MODIS ET diaria

Figura 3.1. Representación de una imagen satelital en un arreglo bidimensional (o grilla) de pequeñas áreas llamadas pixeles

Figura 3.2. Página Principal MODIS

Figura 3.3. Presentación principal de descarga donde se ilustra el modo de introducción de coordenadas y el país

Figura 3.4. Productos y sub productos disponibles y centro de localización

xii

**Figura 3.5.** Visualización Verificación Orden MODIS 1 Terra evapotranspiración y centro de localización

**Figura 3.6.** Imágenes originales MOD16A para los8 primeros días mes de enero 2011

**Figura 4.1.** Variación mensual de ETo, obtenidos mediante los diferentes métodos, periodo enero - diciembre, INIA Canaán 2011

**Figura 4.2.** Variación mensual de ETo, obtenidos mediante los diferentes métodos, periodo enerb- diciembre, INIA Canaán 2012

**Figura 4.3.** Variación mensual de ETo, obtenidos mediante los diferentes métodos, periodo enero - diciembre, INIA Canaán 2013

**Figura 4.4.** Variación 'mensual de ETo, obtenidos mediante los diferentes métodos, periodo enero - diciembre, INIA Canaán 2011

**Figura 4.5.** Variación multianual de ETo calculada por diferentes métodos, Tanque Evaporímetro tipo "A" (a), FAO Penman-Monteith (b) y Hargreaves (c) en relación a MOD16A2, periodo de 2011 - 2014, INIA Canaán

*<sup>i</sup>*. **Figura 4.6.** Dispersión de puntos de la ETo calculada por diferentes métodos, Tanque Evaporímetro tipo "A" (a), FAO Penman-Monteith (b) y Hargreaves (c) en relación a MOD16A2, periodo de 2011 – 2014, INIA Canaán

**Figura 6.1.** Evapotranspiración MOD16A2 mensual, provincia de Huamanga, enero 2011

**Figura 6.2.** Evapotranspiración MOD16A2 mensual, provincia de Huamanga, enero 2012

**Figura 6.3:** Evapotranspiración MOD16A2 mensual, provincia de Huamanga, enero 2013

**Figura 6.4.** Evapotranspiración MOD16A2 mensual, provincia de Huamanga, enero 2014

# **LISTA DE SÍMBOLOS**

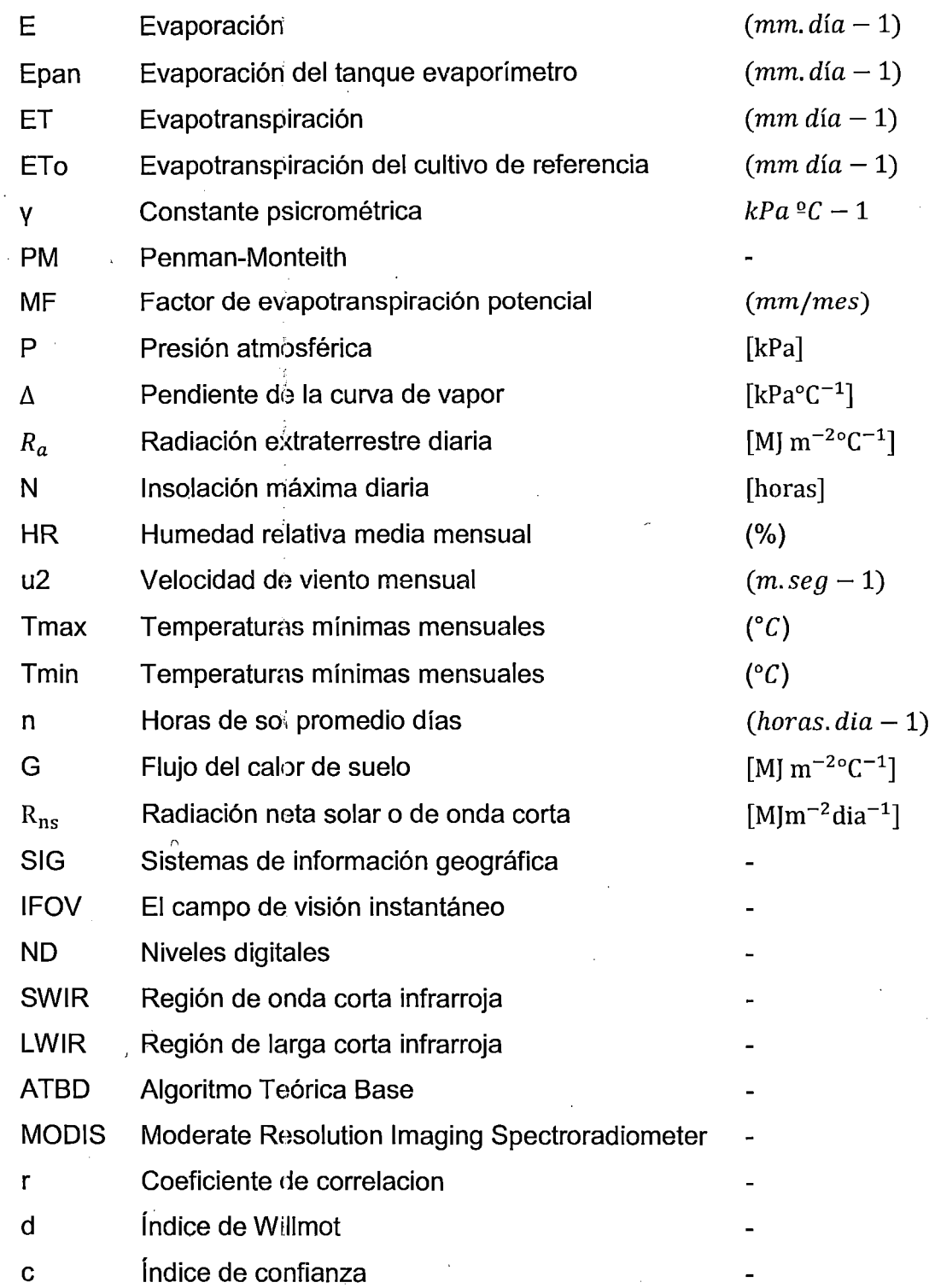

 $\tilde{\lambda}$  , , ,

# CAPITULO 1

## INTRODUCCIÓN

Todos los organismos requieren agua para su supervivencia (Mu et al 2013 citando a Oki y Kanae, 2006). A diferencia de otros recursos naturales, y circula el agua cerrando ciclos hidrológicos. El ciclo del agua terrestre es de importancia para una amplia gama de procesos del sistema Tierra. Desempeña un papel fundamental en el clima y la meteorología, la dinámica de la comunidad vegetal, y el carbono y la biogeoquímica de nutrientes (Mu et al 2013 citando a Vorosmarty et al., 1998). La demanda de suministro de agua cada vez más intensa en el mundo y está aumentando rápidamente, desafiando a su disponibilidad para la producción de alimentos y la seguridad alimentaria mundial poniéndola en riesgo. La Agricultura, de la que una creciente población depende de los alimentos, está compitiendo con la industria, los hogares y los usos ambientales de este escaso suministro de agua (Mu et al 2013 citando a Vörösmarty et al 2010; Rosegrant et al., 2003). Las extracciones de agua de los recursos renovables de agua dulce. incluyen agua azul de la superficie y subterráneas, los recursos hídricos y el agua verde de la evapotranspiración beneficioso (ET) por la pérdida del agua

precipitada sobre las tierras de cultivo de secano (Mu et al 2013 citando a Oki y Kanae, 2006). El cambio climático global afectará la precipitación y ET, y por lo tanto influir en los recursos renovables de agua dulce. ET es el segundo componente más grande (después de la precipitación) del ciclo del agua terrestre a escala mundial, ya que ET devuelve más de 60% de la precipitación en la tierra de nuevo a la atmósfera (Mu et al 2013 citando a Korzoun et al., 1978; L'vovich y White, 1990) y por lo tanto transmite una importante limitación en la disponibilidad de agua en la superficie de la tierra. Además, ET es un flujo de energía importante, ya que la ET de la tierra utiliza más de la mitad de la energía solar total absorbida por la superficie terrestre (Mu et al 2013 citando a Trenberth et al., 2009). La estimación exacta de ET no sólo cumple con la creciente competencia por los limitados suministros de agua y la necesidad de reducir el costo de los proyectos de riego, sino que también es esencial para la proyección de los posibles cambios en el ciclo hidrológico global bajo diferentes escenarios de cambio climático.

Se han desarrollado muchos modelos para el cálculo de la ET basados en datos meteorológicos, los cuales permiten estimar la ET bajo diferentes climas y condiciones geográficas. Entre estos modelos, Penman-Monteith FAO 56 (PMF-56) se presentó como un modelo estándar para estimarla (AIIen et al., 1998). La mayor limitación que presenta los modelos empíricos, es que requiere muchos datos meteorológicos, lo que limita su aplicación en zonas donde existen escases de datos, debido al alto costo de dotar a las estaciones meteorológicas de instrumentación para la medición de estos, esencialmente en los países en desarrollo. Por lo tanto, es necesaria la aplicación de modelos más simples como son Producto de imágenes satelitales del sensor MODIS. Con esto se espera contar con una herramienta más que nos de seguridad a la hora de obtener ET, para ello serán comparados a través de un método empírico para el cálculo de esta variable. Los modelos que se evalúan en este trabajo son: Métodos Tanque Evaporímetro tipo "A" y ecuaciones de Penman-Monteith FAO y Hargreaves en base a la temperatura y MOD16. Para una buena estimación de la

evapotranspiración (ET), debido a que sus valores son preponderantes para determinar el balance hídrico general.

La presente tesis tendrá como documento base al Algoritmo Teórica Base (ATBD) de un producto de datos mundial de tierras MODIS, conjunto de datosMODIS ET, que es un sistema de observación terrestre planificada por la NASA, llamado MOD16 en los conjuntos de datos MODIS. El MOD16 ET global incluye la evaporación del suelo mojado y húmedo, la evaporación del agua de lluvia interceptada por el dosel antes de que alcance el suelo, y la transpiración a través de las estomas en hojas de plantas y tallos. El MOD16A2 1 productos A3 ET se producen en los intervalos de 8 días, mensuales y anuales (Mu et al 2013).

La Región de Ayacucho, se encuentra en una zona de gran desarrollo agrícola, por lo que diagnosticar las necesidades de agua de los cultivos de la región es de gran importancia y para ello la evapotranspiración resulta una variable fundamental. Ademan es una zona dotada de recursos hídricos, por lo cual la correcta determinación de la ET se hace necesaria al momento de realizar estudios hidrológicos y en cálculo de demanda de agua de los cultivos.

### 1.1 Justificación

La presente tesis busca contribuir en el desarrollo de la metodología de estimación de la Evapotranspiración. En la actualidad los esfuerzos se centran en la distribución espacial de las medidas puntuales a escala regional. Sin embargo, las medidas de teledetección permiten extender los modelos de cálculo de la Evapotranspiración a zonas amplias, donde no se dispone de datos meteorológicos (Rivas et al., 2004).

Existe una gran cantidad de métodos que permiten estimar o determinar la evapotranspiración, Hatfield citado por Castillo & Castellvi ( 1996), considera tres categorías: métodos directos, métodos indirectos, métodos de simulación del balance de agua en el suelo. La elección del método de cálculo para una zona, depende fundamentalmente de la disponibilidad y confiabilidad de datos climatológicos. Si la provisión de estos fuera óptima, se recomienda el método de Penman modificado por la FAO, que considera la mayoría de las variables, aumentando la posibilidad de obtener resultados más precisos (Avidan, 1994), el método del Tanque evaporímetro clase A, permite estimar los efectos integrados del clima (radiación, temperatura, viento y humedad relativa del aire), en función de la evaporación de una superficie de agua libre, de dimensiones estándar. El método de Hargreaves fue desarrollado por Hargreaves & Samani (1985), a base de mediciones realizadas con lisímetros en la Universidad de California (Avidan, 1994).

Caballero (2006), comparó el desempeño de 04ecuaciones de estimación de la ETo, con datos obtenidos en evapotranspirometros del tipo Thorntwaite-Mather, la evaluación se realizó mediante el coeficiente propuesto por Camargo & Sentelhas en el año 1997.

La evapotranspiración a partir de valores de imágenes de resolución moderada, o MODIS, por sus siglas en inglés, que fue creado por un equipo científico interdisciplinario. Este sensor está a bordo de dos plataformas, Terra y Aqua. Sus datos cuentan con una alta sensibilidad radiométrica, buena calidad geométrica, alta resolución temporal, y son distribuidos de manera gratuita a través de diferentes portales de internet y ahora MOD16 2000-2014 están listos y se han lanzado al público para su descarga gratuita en sitioftp://ftp.ntsg.umt.edu/pub/MODIS/Mirror/MOD16/

Determinar la ET resulta muy importante para programar riegos, diseñar sistemas de riego, planificar recursos hídricos y usos de la tierra y, en general, para la producción de especies forestales agrícolas y (Castillo & Castelvi 1996).

En la región Ayacucho la aplicación del riego se realiza aún sin mucho criterio técnico. El presente trabajo tiene como objetivo determinar y comparar la evapotranspiración del cultivo de referencia (ETo), obtenida mediante los métodospropuestos por la FAO y la evapotranspiración MOD16A2, utilizando como parámetro el método de Penman-Monteith FAO.

### 1.2 Antecedentes

En el DocumentoTeórico de Algoritmo Base, Colección 5 de la NASA, MU Q, ZHAO M, STEVEN W. RUNNING (2013), realizaron un estudio con la finalidad de determinar un producto de nivel 4 MODIS a partir de datos de la tierra, MOD16, la ET mundial de 8 días (MOD16A2) y anual (MOD16A3) es el ecosistema terrestre de la evapotranspiración (ET) de datos de 1 km de resolución espacial sobre el 109,03 millones de km2 de áreas globales de tierras con vegetación. El algoritmo MOD16 se basa en la lógica de la ecuación de Penman-Monteith, que utiliza los datos de re análisis meteorológico diario y de 8 días, con sensores remotos a partir de dinámica de la vegetación de propiedad de MODIS como datos de entrada. Entre sus resultados lograron pronosticar la evapotranspiración mundial MOD16 a través de análisis de regresión múltiple, y el rendimiento de las cuencas. De otro lado Cleugh et al (2007) **"Estimaciones de evaporación Regionales**  de torre de flujo y datos de satélite MODIS" desarrollaron un algoritmo ET teledetección basado en la ecuación de Penman-Monteith (PM). El modelo fue probado con 3 años de evaporación y mediciones meteorológicas de dos contrastantes ecosistemas australianos, un clima templado, bosque siempre verde fresco de eucalipto y una húmeda seca, sabana / tropical. El modelo PM estima adecuadamente la magnitud y la variación estacional de la evaporación en los ecosistemas ( $R^2$  = 0.74), lo que demuestra la validez del algoritmo de conductancia de la superficie propuesta. Esto, y la capacidad de limitar estimaciones de evaporación a través del balance de energía, demuestran la superioridad de la ecuación PM sobre el modelo basado en la temperatura de la superficie.

En el Perú y específicamente en el departamento Ayacucho aún no hay investigaciones referidas a la determinación de la evapotranspiración a partir de imágenes satelitales.

# 1.3 Objetivos

# **1.3.1 Objetivo General**

Estimar la evapotranspiración potencial a partir de imágenes satelitales MODIS aplicadas a la zona agrícola de INIA Canaán (2756 msnm) - Ayacucho.

# **1.3.1 Objetivos Específicos**

- 1. Estimar la evapotranspiración potencial a partir de imágenes satelitales de sensor MODIS identificando las variables meteorológicas que sean necesarias para dicha estimación.
- 2. Aplicar los métodos empíricos y comparar los resultados obtenidos a partir de imágenes MODIS a la zona agrícola de Canaán.
- 3. Calibrar las estimaciones que se obtienen a partir de imágenes MODIS con el método de Penman- Monteith FAO.

# **CAPITULO 11**

# **REVISIÓN BIBLIOGRÁFICA**

### **2. CONSIDERACIONES TEÓRICAS**

La segunda parte de este capítulo se centra en exponer el concepto de evapotranspiración y los factores que afectan a este parámetro, así como . analizar algunas de las metodologías propuestas para su estimación a partir de datos meteorológicos. Posteriormente se indica cómo se pueden determinar la evapotranspiración a partir de valores de imágenes de resolución moderada, o MODIS, por sus siglas en inglés, que fue creado por un equipo científico interdisciplinario. Este sensor está a bordo de dos plataformas, Terra y Aqua. Sus datos cuentan con una alta sensibilidad radiométrica, buena calidad geométrica, alta resolución temporal, y son distribuidos de manera gratuita a través de diferentes portales de internet. Se hará énfasis, lógicamente, en las metodologías que se han utilizado directamente en este estudio.

Desde el inicio de la ciencia del riego hasta el presente, existió la preocupación por encontrar procedimientos estimativos del consumo de

agua por los cultivos, ante la necesidad de planificar y programar el uso de un recurso escaso, corno lo es el agua.

La influencia del clima en la evapotranspiración ha hecho que las primeras correlaciones fueran con la temperatura. Luego se incorporaron otros elementos climáticos para mejorar la estimación. Esto permitió realizar predicciones con apreciable grado de exactitud.

La evapotranspiración depende de un gran número de variables, por lo cual, se han desarrollado muchas ecuaciones, tratando de abarcar las grandes diferencias en las condiciones climáticas y en cultivos Doorembos y Pruitt (1997), en un estudio de la FAO, enumeran 31 fórmulas que se basan en uno o más factores. Existen procedimientos que parten de un planteo físico racional, otros tienen una base totalmente empírica. Algunos requieren un número elevados de factores meteorológicos, para lo cual son necesarias estaciones de última tecnología; otros necesitan datos fácilmente disponibles.

La ingeniería de riego generalmente ha preferido los procedimientos empíricos o semi-empíricos, basados en datos fáciles de obtener, y es lógico ya que la planificación, diseño y construcción de proyectos se realiza generalmente en nuevas tierras, donde no se cuenta con la información requerida para aplicar procedimientos elaborados.

El lapso para el cual se estima la evapotranspiración varía según el objetivo del estudio, desde valores anuales y estacionales hasta los mensuales, semanales, o diarios, con creciente precisión. Para riego y drenaje difícilmente se requiera estimaciones para períodos menores de una semana a diez días, aunque comúnmente se trabaja con valores mensuales.

Para períodos entre diez días y un mes, se cuenta con procedimientos confiables que pueden aplicarse cuando se dispone de los datos meteorológicos necesarios y de la calidad que se requiere de ellos.

 $\ddot{\ddot{x}}$  .

El número de, ecuaciones producidas para estimar la evapotranspiración, hacen que los resu'ltados puedan diferir substancialmente según el procedimiento utilizado.

La evaporación es una de las fases del ciclo hidrológico mediante el cual el agua líquida expuesta libremente y la que está retenida por el suelo desnudo o cubierto con vegetación, vuelve a la atmósfera en estado de vapor, prosiguiendo así el ciclo que determina la dinámica del agua en la naturaleza.

Este cambio de estado del agua, de líquido a vapor ocurre mediante un gasto de energía de 580 cal/g (a 20 °C de temperatura). Contrariamente, el proceso de condensación libera energía, como así también el de congelación del agua.

Se acostumbra usar el término evaporación para el cambio de estado que ocurre en una superficie de agua libre o en el suelo descubierto, empleándose el término transpiración cuando ello se produce a través de la cobertura vegetal; o sea por medio de los estomas y de la cutícula de las hojas. Por lo tanto, la evaporación de un terreno cubierto total o parcialmente con vegetación, donde , simultáneamente ocurren ambos procesos, se denomina evapotranspiración.

La evapotranspiración es un proceso complejo, ya que depende no sólo de los procesos climáticos que afectan la evaporación, sino también de las características morfológicas y fisiológicas de la cobertura vegetal, del suelo y del nivel de humedad del mismo, que también cambian a través del tiempo. Es por ello que resulta difícil obtener una función que relacione la evapotranspiración con los factores de la cual depende.

Debido a ello, se parte de una superficie evaporante, cuyas características permitan separar variclbles de gran relevancia, a fin de que posteriormente se puedan introducir otras como factores de corrección. Una cobertura vegetal uniforme, que morfológicamente no varíe en función del tiempo y que no tenga restricciones en el abastecimiento de agua, implica ubicar el

proceso evapotranspiratorio en una situación análoga a la evaporación de una superficie de agua libre, en cuyo caso son los factores climáticos los determinantes en la velocidad de evapotranspiración y este concepto es el que usó para definir a lá evapotranspiración potencial.

# ' - 1 **2.1 Definición de Términos**

### **a. Evaporación**

Allen et al. (2006), mepcionan que la evaporación es el proceso por el cual el agua líquida se conviérte en vapor de agua (vaporización) y se retira de la superficie evaporante (remoción de vapor). El agua se evapora de una variedad de superficies, tales como lagos, ríos, caminos, suelos, y la vegetación mojada.

Aparicio (1992), define la evaporación como un proceso por el cual el agua pasa del estado líquido en que se encuentra en los almacenamientos, conducciones y en el suelo, en las capas cercanas a su superficie, a estado gaseoso y se transfiem a la atmósfera.

Mejía (2012), dice que la evaporación es el proceso por el cual se transfiere agua del suelo y de las masas liquidas para la atmosfera. Esta transferencia natural se interpreta fácilmente por la teoría cinética de la materia. En los sólidos y líquidos predominan las fuerzas de atracción entre las moléculas de cuerpo; en los sólidos, cada partícula tiene oscilaciones en torno a una posición media casi permanente; en los líquidos, la energía cinética media de las partículas es mayor que en los sólidos, sin haber escapes de ellas para fuera de ellas. En los gases, con el aumento de energía cinética, las partículas se liberan y fluyen libremente.

Este cambio de estaclo del agua, de líquido a vapor ocurre mediante un gasto de energía; la radiación solar es la principal fuente para la evaporación, para evaporar 1 g de agua son requeridas 540 calorías a 1 00°C de temperatura y 600 calorías a 0°C.

Vásquez (2000), la evaporación es un fenómeno físico que consiste en el paso del agua del estado líquido al estado de vapor. Depende de una serie de factores como la radiación solar, y la velocidad del viento que influye directamente sobre la superficie evaporante para originar la evaporación y transportarla fuera de esta superficie.

#### **b. Transpiración**

Mejía (2012), es la perdida de agua hacia la atmosfera en forma de vapor, resultante de las acciones físicas y fisiológicas de las plantas. La tasa de transpiración es función de las estomas, de la profundidad radicular y del tipo de vegetación, además de los factores que afectan la evaporación.

Allen et al. (2006), manifiestan que la transpiración consiste en la vaporización del agua líquida contenida en los tejidos de la planta y su posterior remoción hacia la atmosfera. Los cultivos pierden agua predominantemente a través de las estomas. Estos son pequeñas aberturas en la hoja de la planta a través de las cuales atraviesan los gases y el vapor de agua de la planta hacia la atmosfera.

Aparicio (1992), dice que la transpiración es el agua que se despide en forma de vapor de las hojas de las plantas. Esta agua es tomada por las plantas, naturalmente, del suelo.

1

Vich (1 996), Es el resultado del proceso físico-biológico por el cual el agua cambia del estado líquido al gaseoso, a través del metabolismo de los seres vivos, pasando a la atmósfera. Entre ellos la vegetación constituye el principal agente de la transformación, ya que el volumen de agua que circula por el interior de las plantas, incluyendo la necesaria para su metabolismo, es de 100 a 300 litros por kilo de materia seca, gran parte de este volumen es transpirado y una muy pequeña fracción queda fijado químicamente en la producción de. Por su parte, la profundidad que alcanzan las raíces, variables de acuerdo al tipo de vegetal, le permiten explorar en profundidad un gran volumen de suelo, extrayendo el agua de las profundidades.

#### **c. Evapotranspiración**

Chow (1994), la evapotranspiración es la combinación de la evaporación desde la súperficie del suelo y la transpiración de la vegetación. Los mismos factores que dominan la evaporación desde una superficie de agua abierta también dominan la evapotranspiración los cuales son: el suministro de energía y el transporte de vapor. Además, el suministro de humedad a la superficie de evaporación es un tercer factor que se debe tener en cuenta. A medida que el suelo se seca, la tasa de evapotranspiración cae por debajo del nivel que generalmente mantiene en un suelo bien humedecido.

El proceso de evapotranspiración es un fenómeno combinado de pérdida de agua por transpiración y evaporación directa del agua del suelo. Corresponde al fenómeno físico del pasaje de agua del estado líquido al gaseoso en condiciones naturales, dependiendo de la disponibilidad de agua para la vegetación y necesitando una importante cantidad de energía para que el proceso ocurra:

La evapotranspiración se evalúa en altura de agua equivalente (mm) sobre un período dado, como por ejemplo mm por año o mm por mes. Cuantitativamente 1 (mm) de evapotranspiración representa 10 (m3/ha).

Dentro de las teorías que estudian los fenómenos de evapotranspiración se encuentran aquéllas que evalúan el flujo del calor absorbido para la evapotranspiración mediante el balance energético y las que analizan el flujo del vapor de agua emitido hacia la atmósfera a través de las ecuaciones de mecánica de los fluidos. De estas dos teorías básicas y sus combinaciones se han desprendido numerosas expresiones y algoritmos que cuantifican en forma aproximada la evaporación y la evapotranspiración, tanto potencial como real.

Allen et al. (2006), La evapotranspiración puede también expresarse en términos de energía por unidad de superficie. Es decir, la energía o calor necesario para evaporar una cantidad de agua libre. Este factor de energía conocido como calor latente de vaporización (A) es función de la temperatura

del agua. Por ejemplo, a 20 °C, λ tiene un valor de aproximadamente 2,45 MJ kg-1. Es decir, para vaporizar 1 kg de agua (1x10-3 m3) son necesarios 2.45 MJ. Si consideramos que ese volumen equivale a una altura de agua de 1 mm en una superficie de 1 m2 podemos expresar la equivalencia:

1 mm =2,45 MJ m-2

La tasa de evapotranspiración expresada en unidades de MJ m-2 día-1 se representa por A. evapotranspiración, que es el flujo de calor latente.

#### **2.1.1 Factores involucrados en el proceso de la evapotranspiración**

Partiendo que la evapotranspiración resulta de la suma de los volúmenes de agua utilizados en los procesos de evaporación y transpiración, es lógico que muchos de los factores que influyen en estos fenómenos, también afecten a la cantidad de evapotranspiración, principalmente los factores climáticos como, la intensidad de la radiación solar, la duración de la insolación, las condiciones de vientos, la humedad relativa, cobertura de nubes, la presión atmosférica y otros.

Además de los factores climáticos, los factores del suelo y la vegetación también gobiernan los procesos de evapotranspiración.

El tipo, color, densidad y estado de crecimiento de la planta afectan el poder reflectivo y por lo tanto la proporción de la radiación solar entrante y las componentes del intercambio de radiación neta. Similarmente el estado de 1 crecimiento, la densidad y las formas de las plantas afectan a la turbulencia del aire circundante y al intercambio de agua entré la superficie de evaporación y la atmósfera. Además, la luz, el viento y otros factores influyen en la apertura y cierre de las estomas de las plantas de diferentes modos, afectando la habilidad de la planta de transmitir agua desde el sistema de raíces hasta las hojas. Allen et al. (2006).

Los factores del suelo predominantes que intervienen en la evapotranspiración, son aquéllos relacionados con el movimiento del agua en el suelo y que influyen en la cantidad de agua disponible en el suelo y

13

'.·.  $\tilde{J}$  para las plantas. Las plantas al transpirar crean un déficit de presión en las raíces que están en contacto con el suelo húmedo, haciendo que el agua se mueva hacia la planta. Como se indicó anteriormente, todos los factores tales como textura, estructura, espacio entre los poros, etc. que afecten la tasa de movimiento del agua en un suelo no saturado, también afectan la tasa de transpiración.

Como se aprecia, el proceso de evapotranspiración es complejo y existen demasiados factores. que afectan a este fenómeno, pero se puede considerar que depende de tres aspectos fundamentales:

Factores meteorológicos.

 $\ddot{\phantom{a}}$ 

- Factores relacionados con la vegetación.
- Factores ambientales o de manejo.

### **2.1.1.1 Factores meteorológicos**

Según Allen et al. (2006), los principales factores meteorológicos que afectan a la evapotrahspiración son: radiación solar, temperatura y humedad del aire y velocidad del viento.

### **a. Radiación solar**

Como se ha comentado anteriormente, la energía necesaria para que se desarrollen los procesos de evaporación y transpiración es proporcionada en su mayor parte por la radiación solar. La cantidad potencial de radiación 1 disponible depende de la localización geográfica (latitud) y del momento del año en el que se quiere evaluar el proceso . de evapotranspiración. La radiación real que incide en la superficie evaporante viene determinada por la turbidez atmosférica y la presencia de nubes, las cuales pueden reflejar o absorber una parte de la radiación.

Mejía (2012), la cantidad de energía solar que alcanza la tierra, por unidad de superficie, calculada en el límite (tope) de. la atmosfera es de aproximadamente a 2 cal/min.  $cm^{-2}$  (1.93 kw/m<sup>-2</sup>) es denominada constante solar. De esto solo entre 0.1 y 0.2 1.93 kw/m<sup>-2</sup> alcanzan la superficie del suelo; sin embargo, es suficiente para evaporar una lámina de agua entre 1.30 y 2.60 m de altura.

Se define como radiación neta a la suma algebraica del balance de radiación solar de onda corta la superficie del suelo y el balance de radiación de onda larga. El balance de radiación de onda corta es la diferencia entre la radiación solar global incidente en una superficie y la reflejada por esa superficie. El balance de radiación de onda larga es la diferencia entre la radiación emitida por las nubes y partículas atmosféricas hacia la superficie y la emitida a su vez por esta superficie. Una parte de la energía disponible como radiación neta se utiliza en el proceso de evapotranspiración, y otra parte se utiliza también en el calentamiento o enfriamiento del aire y del suelo. Si una superficio vegetal está bien provista de agua, lo normal es que la mayor parte de la radiación neta se utilice en el proceso de evapotranspiración Olålla (1993).

### b. Temperatura del aire

Allen et al. (2006), la temperatura del aire varía en función de la radiación solar que incide sobre una superficie y el calor emitido y/o transmitido por el suelo. Esa variación en la temperatura del aire influye en el proceso de evapotranspiración en la medida que modifica los valores del déficit de presión de vapor. Cuanto más cálido es el ambiente mayor será la evapotranspiración a igualdad del resto de condiciones. Esto se debe a que la capacidad de retención de vapor de agua por parte del aire y por lo tanto, el déficit de presión de vapor es mayores en esas condiciones.

Mejía (2012), la elevación de la temperatura aumenta el valor de presión de saturación de vapor de agua, permitiendo que mayores cantidades de vapor de agua puedan estar presentes en el mismo volumen te aire, para el estado de saturación.

### **c. Humedad del aire**

Allen et al. (2006), el movimiento de vapor de agua desde la superficie evapotranspiradora al aire que la rodea dependerá de la diferencia de presión de vapor entre ambos medios. En ambientes áridos, la atmósfera tiene un gran poder desecante y la tasa de evapotranspiración es muy elevada (si existe suficiente agua disponible) mientras que en ambientes más húmedos, a igualdad de otros factores, esta tasa es menor.

### **d. Velocidad de viento**

Mejía (2012), el viento actúa mecánicamente en el fenómeno, renovando el aire en contacto con las masas de agua o con la vegetación, alejando del lugar las masas de aire que ya tienen un grado de humedad elevado. En la capa en contacto con la superficie el movimiento del vapor es por difusión molecular mientras q'ue por encima de esa capa limite superficial, el responsable es el movimiento turbulento del aire (difusión turbulenta).

Allen et al. (2006), durante el proceso de evapotranspiración, la atmósfera que rodea a la superficie evapotranspiradora se va saturando de vapor de agua. Si no hay renovación de esa masa de aire, la tasa de evapotranspiración va disminuyendo, pero si el viento reemplaza el aire húmedo por otro más seco, el proceso continúa. Cuanto mayor sea la velocidad de viento, mayor será esa renovación y por lo tanto mayor será la cantidad de vapor que pierde la superficie evapotranspiradora hasta llegar a un límite máximo. Este límite estará determinado por factores propios de la vegetación y del suelo (conductividad hidráulica, estado hídrico, etc.).  $\overline{\mathbf{z}}$ 

### **2.1.1.2 Factores relacionados con la vegetación**

La temperatura de una superficie cubierta por un vegetal dependerá de su estructura y de su capacidad de regulación térmica. Estas características pueden hacer variar el balance de energía y, por lo tanto, la evapotranspiración de esa cubierta vegetal, Olalla (1993). El albedo de una cubierta vegetal, su área foliar o su rugosidad aerodinámica son

**BIBLIOTECA E RARM** 

consideradas por muchos autores como determinantes de la evapotranspiración. Estas características dependen del tipo de planta, de la variedad, de su estado de desarrollo y altura, etc.

### **2.1.1.3 Factores ambientales o de manejo**

Factores como la salinidad del suelo, la fertilidad, la presencia de horizontes impenetrables, el grado de afección por plagas o enfermedades u otros que puedan afectar al desarrollo normal del cultivo pueden modificar la tasa de evapotranspiración disminuyendo su valor. También deben tenerse en cuenta la cobertura del suelo, la densidad de plantación, el área foliar, la altura del cultivo y por supuesto, la disponibilidad de agua en el suelo. Cuando el cultivo crece y va cubriendo el suelo, la tasa de evapotranspiración aumenta como consecuencia del incremento del área foliar y de la altura de las plantas.

Las características propias de un suelo también influyen en la evapotranspiración. Así, aquellos suelos cuyas propiedades hidráulicas reduzcan el ascenso. capilar de agua hacia la superficie del suelo o el movimiento de agua hacia la zona radicular de la vegetación, tendrán tasas de evapotranspiración reducidas con respecto a suelos con mayores conductividades hidráulicas, Olalla (1993).

Por último, el manejo del cultivo también es un factor a tener en cuenta cuando se evalúa la evapotranspiración. Las prácticas de cultivo o el sistema de riego pueden modificar las características de las plantas o del ambiente que le rodea afectando a la tasa de evapotranspiración. Por ejemplo, el sistema de poda de conducción en los frutales condiciona la superficie foliar de la planta y por lo tanto la evapotranspiración.

### **2.1.2 Determinación ¡de la evapotranspiración**

1

La evapotranspiración $\overline{\ket{\text{ET}}}$  se puede determinar mediante medición (directa o indirecta) o mediante su estimación a partir de variables relacionadas. Para la medición de la evapotranspiración es frecuente utilizar técnicas como la

lisimetría, métodos micrometeorológicos, fisiológicos, etc. Para su estimación se recurre a la utilización de algoritmos de cálculo en los que intervienen distintas variables meteorológicas o incluso técnicas de teledetección. Sin embargo estos métodos de estimación siempre están sujetos a una calibración frente. a valores reales obtenidos por medición directa o indirecta. A continuación se presenta una breve descripción de algunas técnicas de médición y de estimación de la evapotranspiración.

### **2.1.2.1 Medición de la evapotranspiración**

La medición directa o indirecta de la evapotranspiración por cualquiera de los procedimientos existentes es una práctica difícil y costosa. La precisión necesaria en las mediciones y la complejidad de los métodos limitan su uso a centros especializados o bajo supervisión de personal altamente cualificado. Sin embargo, son imprescindibles para poder evaluar las estimaciones de la evapotranspiración obtenidas por métodos empíricos y semiempíricos. A continuación se describen brevemente algunos de los métodos de medición de la evapotranspiración.

### **a. Lisímetro**

Mejía (2012), es el único instrumento usado en la medición de la evapotranspiración real. Está constituido por un depósito enterrado, abierto en la parte superior y conteniendo el suelo que se quiere estudiar. La muestra del suelo recibe la precipitación del lugar, que son medidas en un pluviómetro; el suelo contenido en le lisímetro es drenado por el fondo, midiéndose la cantidad de agua.

Vásquez (2000), el lisímetro es un cubo impermeable de paredes verticales con la parte superior abierta que esta con suelo y vegetación, en el cual se hace intervenir las variables más importantes de este sistema hidrológico, como la precipitación o riego, el caudal de salida y la variación de la cantidad de agua acumulada en el lisímetro. La evaporación de calcula aplicando la ecuación de balance hídrico.

### **b. Métodos Balance de energía**

Chow (1994), ya que el proceso de evapotranspiración depende del intercambio de energía en la superficie vegetal y está limitado por la cantidad de energía disponible, la tasa de evapotranspiración puede determinarse a partir del principio de conservación de la energía. La energía que llega a una superficie debe ser igual a la que se libera en un periodo de tiempo determinado.

### **c. Métodos Balance hídrico**

La evapotranspiración también se puede calcular a partir de la obtención de los componentes del balance de agua en una porción de suelo con una superficie determinada y una profundidad correspondiente al alcance de las raíces. Este balance sé puede establecer en un periodo.

#### **2.1.2.2 Estimación de la evapotranspiración**

Los métodos de estimación de la evapotranspiración se basan en la utilización de ecuaciones empíricas o semiempíricas que combinan distintas variables meteorológicas incluyendo la evaporación de una lámina libre de agua. Estas variables se pueden obtener por medio de estaciones meteorológicas manuales o automáticas. Estas ecuaciones, generalmente, predicen la evapotranspiración de referencia (ETo). La precisión en estas estimaciones depende en gran medida de la cantidad y calidad de las variables meteorológicas disponibles en cada caso.

La adquisición de series de datos completas y fiables ha sido un problema que se está resolviendo en los últimos años por medio de la utilización de estaciones meteorológicas automatizadas. Estas estaciones están equipadas con microprocesadores capaces de adquirir y manejar una gran cantidad de mediciones con una elevada frecuencia y que posteriormente pueden ser transferidos a un ordenador para su análisis.

### 2.1.3 Calculo de Evapotranspiración de referencia (ETo)

Fuentes (1998), señala que la evapotranspiración del cultivo de referencia es la cantidad de agua cónsumida, durante un determinado periodo de tiempo, en un suelo cubierto de una vegetación homogénea, densa, en plena actividad vegetativa y con un buen suministro de agua.

La evapotranspiración de la superficie de referencia, denominad a evapotranspiración del cultivo de referencia o evapotranspiración de referencia y simboliza como ETo. L a superficie de referencia es un cultivo ' hipotético de pasto, con una altura asumida de 0.12 m. La superficie de referencia es muy similar a una superficie extensa de pasto verde, bien regada, de altura uniforme, creciendo activamente y d ando sombra totalmente al suelo (Allen et al, 2006).

Olarte (2002), manifiesta que la evapotranspiración del cultivo de referencia es la cantidad de agua consumida por un cultivo denso y corto durante un intervalo de tiempo y en un suelo que presenta las condiciones más optimas de humedad. Es decir, con suministro permanente de agua. La determinación de la evapotranspiración del cultivo de referencia puede realizarse por diversos métodos:

#### **2.1.3.1 Método de Har·greaves**

Allen et al. (2006) proponen la utilización del método de Hargreaves para estimar la ETo cuando sólo se dispone de datos de temperatura del aire. Esta situación es la más común en la mayoría de las estaciones de los distintos Servicios Nacionales de Meteorología. No obstante, la calibración local de este método es necesaria para su uso en diversas zonas. Allen et al. (2006) recomiendan que esta calibración se realice mediante la comparación de las estimaciones de este método con las obtenidas con el método F AO 56 Penman-Monteith. Los coeficientes de calibración podrían ser simplemente los parámetros de la regresión lineal entre ambos métodos.

La ecuación original del método de Hargreaves (Hargreaves y Samani, 1982 y 1985) calcula la ETo a partir de la radiación solar y la temperatura. No es muy frecuente encontrar datos de radiación solar y por ello se generó una aproximación al método en la que se utilizan estimaciones de radiación extraterrestre (Ra).

Ésta se determina en función de la latitud y el día del año por lo que finalmente la única variable meteorológica de la que depende el método es la temperatura (Jacobs y Satti, 2001). La forma final de la ecuación de Hargreaves es la siguiènte:

La ecuación es la siguiente:

$$
ET_o = MF * TMF * CH * CE
$$
 (Ec 2.1)

Donde:

ET<sub>o</sub> Evapotranspiración Potencial (mm/mes)

MF Factor mensual de latitud

TMF Temperatura media mensual (°F)

''f

CH Factor de corrección para la humedad relativa

CE Factor de corrección para la latitud

 $CH = 0.166(100 - HR)$  (Ec 2.2)

HR Humedad relativa media mensual(%)

La fórmula anterior se emplea para valores de HR mayores de 64% para HR menores a  $64\%$ ; CH = 1

$$
CE = 1.0 + 0.04 \frac{E}{2000}
$$
 (Ec 2.3)

Donde:

E Altitud o elevación del lugar (m.s.n.m.)
## **2.1.3.2 Método de Penman- Monteith FAO**

Penman (1948) publicó el primero de los conocidos posteriormente como métodos combinados para el cálculo de la evapotranspiración. Su método se desarrolló para el cálculo de la evaporación desde una lámina libre de agua con unas condiciones meteorológicas estándar de insolación, temperatura, humedad y velocidad de viento.

Posteriormente, Monfeith (1965) extendió este método a diferentes superficies de cultivo e introdujo el uso de factores de resistencia al flujo de vapor de agua propios de cada cultivo, de forma que se pudiera estimar directamente la evapotranspiración de un cultivo sin necesidad de usar los denominados coeficientes de cultivo.

Allen et al. (2006). Recientemente, la FAO 56 adoptó la ecuación de Penman-Monteith pam el cálculo de la Evapotranspiración del cultivo de referencia, la que se presenta a continuación:

$$
ET_0 = \frac{0.408\Delta(R_n - G) + \gamma \frac{900}{\Gamma + 273} u_2 (e_s - e_a)}{\Delta + \gamma (1 + 0.34 u_2)}
$$
(Ec 2.4)

Donde:

 $ET<sub>o</sub>$  Evapotranspiración de referencia [mmdia<sup>-1</sup>]

 $R_n$  Radiación neta en la superficie del cultivo [M]  $m^{-20}C^{-1}$ ]

 $R_a$  Radiación extraterrestre [MJ m<sup>-2o</sup>C<sup>-1</sup>]

G Flujo del calor de suelo  $[M/m^{-20}C^{-1}]$ 

 $T$  Temperatura media del aire a 2 m de altura  $[°C]$ 

 $u_2$  Velocidad del viento a 2 m de altura  $\text{[ms]}^{-1}$ ]

 $e<sub>s</sub>$  Presión de vapor de saturación [kPa]

ea Presión real de vapor [kPa]

 $e_s - e_a$  Déficit de presión de vapor [kPa]

 $\Delta$  Pendiente de la curva de presión de vapor  $\lceil kPa^{\circ}C^{-1} \rceil$ 

 $\gamma$  Constante psicométrica [kPa<sup>o</sup>C<sup>-1</sup>]

 $\frac{1}{2}$ 

# **PARAMETROS ATMÓSFERICOS**

## **a. Presión atmosférica** (P)

Mediante la siguiente relación:

$$
P = 101.3 \left( \frac{293 - 0.0065Z}{293} \right)^{5.26}
$$
 (Ec 2.5)

Donde:

P Presión atmosférica [kPa]

Z Elevación sobre el nivel del mar [m]

## **b. Constante Psicorriétrica** (y)

Mediante la siguiente relación:

$$
\gamma = \frac{c_p P}{\epsilon \lambda} = 0.665 \tag{Ec 2.6}
$$

Donde:

$$
γ
$$
 Constante ps<sup>₄</sup>cométrica [kPa°C<sup>-1</sup>]

P Presión atmosférica [kPa]

 $\lambda$  Calor latente de vaporización, 2,45[MJ kg<sup>-1</sup>]

 $c_p$  Calor especifico a presión constante, 1,013  $*$  10<sup>-3</sup> [MJ kg<sup>-1</sup>°C<sup>-1</sup>]

 $\epsilon$  Cociente del peso molecular de vapor de agua/aire seco = 0,622.

# **c.** Presión media de vapor de la saturación  $(e_s)$

Mediante la siguiente relación:

$$
e^{\circ}(T) = 0.6108 * exp\left[\frac{17.27 * T}{T + 237.3}\right]
$$
 (Ec 2.7)

Donde:

Presión de saturación de vapor a la temperatura del aire T  $e^{\circ}(T)$  $[kPa]$ 

T Temperatura del aire [ 0 C]

exp[...] 2,7183 (base de logaritmo natural) elevado a la potencia [...] Entonces  $(e_s)$  será:

 $e_s = \frac{e^{\circ}(\text{Tmax}) + e^{\circ}(\text{Tmin})}{2}$ (Ec 2.8)

**d.** Pendiente de la curva de presión de saturación de vapor (Δ)

Mediante la siguiente relación:

$$
\Delta = \frac{4098 \cdot \left[0,6108 \cdot \exp\left(\frac{17,27 \cdot \text{T}}{\text{T} + 237,3}\right)\right]}{(T + 237,3)^2}
$$
\n(Ec 2.9)

Donde:

 $\Delta$  Pendiente de la curva de saturación de vapor a la temperatura del aire  $\top$  [kPa<sup>o</sup>C<sup>-1</sup>]

T Temperatura del aire [°C]

 $exp[...]$  2,7183 (bas $\epsilon$  de logaritmo natural) elevado a la potencia  $[...]$ 

## **e. Presión de vapor** (ea) **derivada de datos de humedad relativa**

Mediante la siguiente relación:

$$
e_a = \frac{HRmedia}{100} e^o(T_{media})
$$
 (Ec 2.10)

Donde:

Presión real de vapor [kPa]  $e_{a}$ 

 $HR_{\text{media}}$  Humedad relativa media [%]

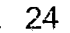

•. • 1:: •• :: •

Presión de saturación de vapor a la temperatura media  $e^{\circ}$ (T<sub>media</sub>)

diaria [kPa]

## **f. Radiación extraterrestre** (Ra)

Mediante la siguiente relación:

$$
R_a = \frac{24*60}{\pi} G_{sc} d_r[\omega_s \sin(\varphi) \sin(\delta) + \cos(\delta) \sin(\omega)]
$$
 (Ec 2.11)

Donde:

 $R_a$  · Radiación extrate: restre [MJm<sup>-2</sup>dia<sup>-1</sup>],

 $G_{\rm sc}$  Constante solar = 0,082 [MJm<sup>-2</sup> dia<sup>-1</sup>],

dr Distancia relativa inversa Tierra-Sol

 $\omega_{\rm s}$  Angulo de radiación a la puesta del sol [rad]

q> Latitud [rad]

 $\delta$  Declinación solar [rad]

**g. Duración máxima de la insolación** (N)

Mediante la siguiente relación:

 $N = \frac{24}{\pi} \omega_s$ (Ec 2.12)

 $\epsilon_{\rm{esc}}$ 

 $\omega_{s}$  Es el Angulo de radiación a la hora de la puesta del sol.

## **h. Radiación solar** (Rs)

Mediante la siguiente relación:

$$
R_s = \left(a_s + b_s \frac{n}{N}\right) R_a \tag{Ec 2.13}
$$

Donde:

 $R_s$  Radiación solar o de onda corta [MJm<sup>-2</sup> dia<sup>-1</sup>],

 $\cdot$  ...  $\cdot$   $\cdot$ 

n Duración real de la insolacion [horas],

N Duración máxima posible de la insolacion [horas],

n  $\overline{\overline{N}}$ Duración relativa de la insolacion[-],

Radiación extraterrestre  $[M]m^{-2}$ dia<sup>-1</sup>],  $R_{a}$ 

Constante de regresión, que expresa la fracción radiación  $a_{s}$ extraterrestre que llega a la tierra en días muy nublados ( $n = 0$ ),

•\_,,,,.

(Ec 2.14)

 $a_s + b_s$  Fracción de la radiación extraterrestre que llega a la tierra

en días despejados (n = N).

# i. Radiación solar en un día despejado  $(R_{so})$

Mediante la siguiente relación:

 $R_{so} = (0.75 + 2 * 10^{-5} z)R_a$ 

z Elevación de la estación sobre el nivel del mar [m].

j. Radiación neta solar o de onda corta (Rns)

Mediante la siguiente relación:

 $R_{ns} = (1 - \alpha)R_s$ 

(Ec 2.15)

Donde:

 $R_{ns}$  Radiación neta solar o de onda corta [MJm<sup>-2</sup>dia<sup>-1</sup>],

*a* Albedo o coeficiente de reflexión del cultivo, que es 0,23 para el cultivo hipotético de referencia [ adimensional],

 $R_s$  Radiación solar entrante [MJm<sup>-2</sup> dia<sup>-1</sup>].

. -,.

*;:,* '·-  $\vec{J}_{\rm max}$  ...

## **k. Radiación neta de onda larga** (R<sub>n1</sub>)

Mediante la siguiente relación:

$$
R_{nl} = \sigma \left[ \frac{T_{\text{max},k^4} + T_{\text{min},k^4}}{2} \right] \left( 0.34 - 0.14 \sqrt{e_a} \right) \left( 1.35 \frac{R_s}{R_{\text{so}}} - 0.35 \right) \tag{Ec 2.16}
$$

Donde:

 $R_{nl}$  Radiación neta de onda larga [MJm<sup>-2</sup> dia<sup>-1</sup>],

 $\sigma$  Constante de Stefan - Boltzmann [4,903  $*$  10<sup>-9</sup>MJk<sup>-4</sup>m<sup>-2</sup> dia<sup>-1</sup>],

 $T_{max,k^4}$  Temperatura máxima absoluta durante un periodo de 24 horas [K = °C + 273,16],

 $T_{\text{min},k^4}$  Temperatura mínima absoluta durante un periodo de 24 horas [K = °C + 273,16],

 $e_a$ Presión de vapor real [kPa],

 $R_{s}$ Radiación relativa de onda corta (valores  $\leq$  1,0),  $R_{SO}$ 

Radiación solar medida o calculada (Ecuacion 2.13)  $[M/m^{-2}dia^{-1}]$ ,  $R_{s}$ 

Radiación en un dia despejado (Ecuacion 2.14) [MJm<sup>-2</sup>dia<sup>-1</sup>].  $R_{so}$ 

**l.** Radiación neta (R<sub>n</sub>)

Mediante la siguiente relación:

 $R_n = R_{ns} - R_{nl}$ (Ec 2.17)

**m. Flujo del calor del suelo (G)** 

Mediante la siguiente relación:

$$
G = 0.07 * (T_i - T_{i-1})
$$
 (Ec 2.18)

Donde: G Flujo de calor del suelo  $[M]m^{-2}$ dia<sup>-1</sup>],

 $T_i$  Temperatura del aire en el tiempo i  $[^{\circ}C]$ ,

 $T_{i-1}$  Temperatura del aire en el tiempo i-1 [°C].

## 2.1.3.3 Método del Tanque evaporímetro

El tanque evaporímetro clase "A" es circular, con un diámetro de 120.5 cm y 25.4 cm de profundidad. Este tanque de fierro galvanizado y pintado con una capa de pintura de aluminio v'a montado sobre una plataforma de madera, que consiste de tablas con intersticios para su ventilación. La base del tanque debe estar a 5 cm. Sobre el nivel del suelo.

Se llena el tanque con agua hasta 5 cm por debajo de su borde, y se ha de evitar que el nivel del agua baje más allá de 7.5 cm por debajo del mismo. Dentro del tanque se encuentra un micrómetro el cual permite leer el nivel del agua.

$$
ET_o = K_p * E_{pan}
$$
 (Ec 2.19)

Donde:

ET  $\alpha$  Evapotranspiración del cultivo de referencia [mm. dia  $^{-1}$ ],

Kp Coeficiente del Tanque evaporímetro,

 $E_{\text{pan}}$  Evaporación del tanque evaporímetro [mm. dia  $^{-1}$ ].

# 2.2 PRINCIPIOS BÁSICOS DE PERCEPCIÓN REMOTA

Percepción remota comenzó unos 600 millones de años, cuando alguna forma inferior de vida animal diferenció algunas de sus células, volviéndolas fotosensibles.

También durante millones de años dicho rudimento fotosensible evolucionó convirtiéndose en un poderoso y sofisticado sensor, el ojo humano. Este tuvo un imitador mecánico, la cámara fotográfica, que hizo su aparición hace algo más. de un siglo y que fue muy mejorada durante la década de 1930 para ser aplicada a la fotografía aérea. La segunda guerra ,mundial dio un

运运运动

.. , 28

:' . -~ *:* -~)'

 $\mathbb{E} \left[ \begin{array}{ccc} \mathbb{E} & \mathbb{E} & \mathbb{E} \\ \mathbb{E} & \mathbb{E} & \mathbb{E} \\ \mathbb{E} & \mathbb{E} & \mathbb{E} \end{array} \right]$ 

gran impulso a la fotografía aérea así como otras formas de percepción remota. Sin embargo, el "salto cuántico en esta disciplina se produjo en la década de 1960 cuando las plataformas satelitales reemplazaron alas . aéreas y los sensores electrónicos multiespectrales, acoplados a computadoras, reemr)lazaron las cámaras fotográficas. El esquema operativo de un satélite de observación se representa en forma simplificada, en la Figura 2.1.

Los objetos terrestres, iluminados por la radiación solar, reflejan esta luego de introducir en ella modificaciones inducidas por la misma estructura y composición de dichos objetos. La radiación reflejada es capturada por los sensores del satélite, siendo para su posterior procesamiento y análisis (fuente emisora, senscr, celebro).

#### **2.2.1 Percepción remota**

Martínez (2005), la percepción remota (Remote Sensing) o Teledetección puede definirse como la ciencia y arte de obtener información de un objeto analizando los datos adquiridos mediante algún dispositivo que no está en contacto físico con dicho objeto.

La teledetección es una técnica atreves del cual se obtiene información de un objeto sin tener contacto directo con el, esto es posible gracias a la relación sensor-cobertura, la cual en el caso de los barredores multiespectrales se expresa a través de la llamada radiación electromagnética. Esta relación se puede presentarse en tres formas: 1 Emisión, Reflexión y Emision-Reflexion, el flujo de energía que se produce por alguna de estas· formas va a estar en función de la transmisión de energía térmica.

Los conceptos más importantes de teledetección que debe comprender son que realmente una imagen de satélite y como se capta. Al igual que una cámara digital, un sensor de satélite no posee película.

 $\kappa$  ,  $\mathcal{F}^*_{\mathcal{C},\mathcal{C}}$  , and

 $\sim$  29  $^{\circ}$ 

~·' ·. ' ..

En su lugar, cuenta con miles de detectores diminutos que miden la tierra y los objetos que hay en ella. Estas mediciones se denominan espectrales. Cada valor de reflectancia espectral se registra como un número digital. Estos números se trasmiten de nuevo a la tierra donde un ordenados los convierte en colores o matrices de gris para crear una imagen que se parece a una fotografías.

Dependiendo de la sensibilidad para la que han sido concebidos, los sensores miden la reflectancia de la energía de las partes visibles del espectro electromagnético del infrarrojo cercano, medio y térmico, y de microondas radáricas.

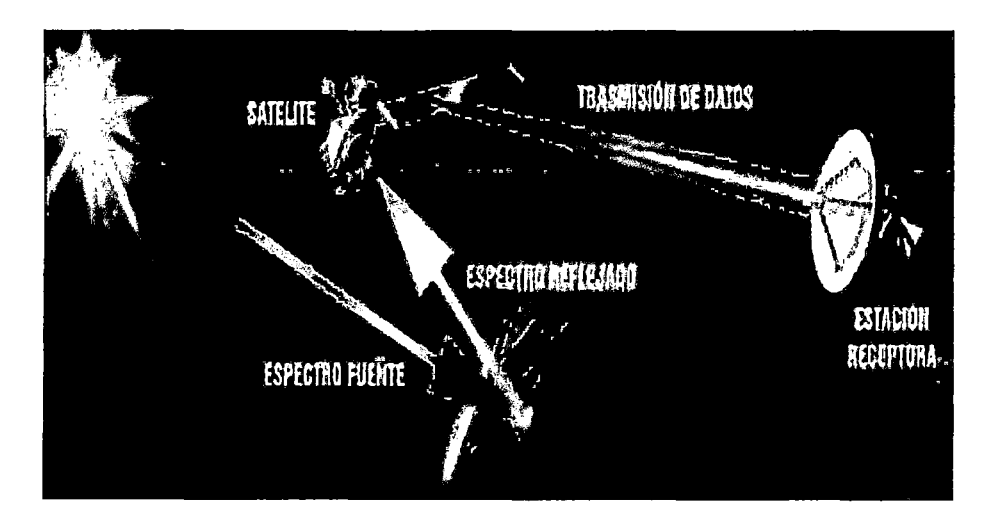

Figura 2.1. Esquema operativo del satélite de observación

Fuente: Martínez (2005) "Fundamentos de Teledetección Espacial"

La percepción remota es una técnica que permite elaborar levantamientos de altos volúmenes de información de la superficie terrestre que sirve de apoyo a diversas ciencias de cara a un conocimiento más avanzado del espacio que nos circunda.

Dentro del esquema, la percepción remota ocupa un lugar de notable aplicación en las actividades, agrícolas, medioambientales, catastrales, militares, industriales y de ordenamiento territorial; lo cual subraya el interés de esta técnica para un amplio abanico de disciplinas y pone de manifiesto la necesidad de promover este tipo de tecnología de una forma adecuada que constituya un apoyo rnuy conveniente para reducir los costos y el tiempo invertido para la elaboración de un proyecto o estudio.

La naturaleza de la obtención de datos mediante percepción remota está influenciada por las interacciones de las diferentes partes constituyentes de un sistema de percepción remota, tales como:

- La fuente de energía, en la cual influyen el ángulo de elevación y la divergencia solar.
- La cubierta terrestre, en la intervienen las características físicas, químicas y la rugosidad de la superficie en un sistema de tiempo.
- El sensor, el cual influyen la geometría de la toma y la calidad de los dato, y
- La atmosfera, especialmente en lo que se refiere a la dispersión selectiva de la radiación electromagnética.

Todos estos factores ponen de manifiesto la complejidad intrínseca de la /::/" observación remota ya que modifican las firmas espectrales características de los diferentes tipos de cobertura. Aun así en la actualidad una de las grandes ventajas de las imágenes satelitales es que, dado su formato, permiten su manipulación en computadoras. Por lo general este tratamiento digital permite rapidez y exactitud en las salidas finales y a su vez poseen una estrecha relación con los sistemas de información geográfica (SIG), que nuestran entre sus tendencias actuales la interoperabilidad de información y estandarización de la misma, ya sea que esta provenga de un formato análogo, vectorial o.raster.

El tratamiento digital permite llevar acabo gran cantidad de análisis, que antes eran imposibles de realizar únicamente mediante interpretación visual debido a su complejidad, tiempo requerido, etc. El procesamiento digital incluye el análisis estadístico y matemático de las características de la imagen.

Uno de los aspectos más importantes para la discriminación de la información contenida en las imágenes de barredores multiespectrales es el

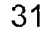

.<br>. *. ·*····.

وياء البيلا

mejoramiento o restauración de los valores presentes en la imagen. En el caso particular de las imágenes formadas a través de observaciones satelitales en dicho mejoramiento interviene el proceso de corrección atmosférica total. Este se le aplica a la imagen original y es un proceso que apunta a corregir de $\zeta$ radaciones de tipo puntual (mediante correcciones radiométricas) y de tipo espacial (mediante la eliminación del ruido introducido a la información provocado por la presencia d la atmosfera).

#### 2.2.2 Plataformas de: observación y Sensores

Olaya (2011), en un sistema de teledetección, dos son los elementos tecnológicos principales que lo definen: el sensor y la plataforma.

El sensor es el elemento que incorpora la capacidad de (leer) la radiación electromagnética y registrar su intensidad dentro de la una zona concreta del espectro. En palabras más sencillas, es el aparato que nos permite (tomar) la imagen, y puede ir desde una simple cámara fotográfica hasta un sensor ':,:-t(,~-~· más especializado capaz de tomar cientos de bandas en una región del espectro de gran amplitud. La plataforma, por su parte, es el medio en el que se sitúa el sensor y desde el cual se realiza la observación. Los dos tipos ' ! principales de plataformas son aquellas situadas dentro de la atmosfera terrestre (aviones en su mayoría, aunque también en otros medios tales como globos aerostáticos) y aquellas situadas fuera *de* la atmosfera (a bordo de satélites)

Las características de estos dos elementos definen las del sistema en su conjunto, así como las. propiedades de sus productos derivados y la utilidad que estos presentan.

## 2.2.2.1 Plataformas

La plataforma es el medio en el que se transporta el sensor, y condiciona las mediciones efectuada» por este, ya que establece la distancia a la que el sensor se sitúa del elemento registrado (la superficie terrestre). Esta distancia puede ser cel orden de algunos centenares de metros o unos

 $\mathcal{L}^2$  of  $\mathcal{L}^2$ 

 $\sim$  32  $^{\circ}$ 

.<br>Jernar ne

 $\label{eq:1} \frac{1}{\sqrt{2}}\int_0^1\frac{d^2x}{\sqrt{2}}\left(\frac{d^2y}{\sqrt{2}}\right)\frac{dy}{\sqrt{2}}dx=$ 

 $\sigma \propto 10^{-10}$  .

pocos kilómetros, o bien de muchos kilómetros. En el primer caso, la plataforma más habitual es el avión, mientras que en el segundo caso lo más frecuente es el uso de satélites.

Los aviones son las plataformas clásicas a bordo de las cuales se montaban originariamente las cámaras empleadas para la realización de fotografías aéreas. No obstante, · hoy én día pueden montarse igualmente otros sensores más complejos y modernos a bordo de aeronaves.

Las ventajas del empleo de aviones como plataformas de teledetección son las relacionadas con la disponibilidad de la plataforma, que es mucho mayor que en el caso de emplear satélites. Podemos (dentro de lo razonable) escoger como, cuando  $\hat{y}$  donde efectuar un vuelo y tomar imágenes, mientras que en caso de satélites la disponibilidad viene condicionada por numerosos factores y es muy reducida.

Respecto a los inconvenientes, pueden citarse entre ellos la inestabilidad de ~~·.-~~t·; la plataforma y la dependencia de las condiciones del clima, que pueden afectar a la propia estabilidad y a la calidad de los resultados, o incluso impedir la realización del vuelo. Por ser plataformas de baja altura, no pueden abarcar superficies tan amplias como los satélites, requiriendo más tiempo para cubrir una zona dada.

Por su parte, los satélites artificiales presentan unas características distintas como plataformas de ·~eledetección, siendo muy útiles para la teledetección sobre la superficie terrestre.

Es habitual que a bordo de un mismo satélite coexistan diversos sensores, de forma que una única plataforma transporta varios de ellos.

A diferencia de un avión, un satélite no puede dirigirse a voluntad (no puede pilotarse), y su movimiento es una característica inherente que viene definida por una serie de parámetros. Estos parámetros se conocen como parámetros orbitales pues definen la órbita descrita por el satélite en torno a la Tierra.

33

 $\gamma$  :  $\gamma$  .  $\gamma$  .  $\gamma$  .  $\gamma$  is a set of  $\alpha$ 

Por un lado, las orbitas pueden clasificarse en función de su eje de rotación en tres tipos:

Ecuatoriales, si se sitúan en el mismo plano en el ecuador terrestre.

Polares, si se sitúan en un plano que contiene al eje de rotación terrestre.

Semipolares, si la órbita es oblicua al eje de rotación.

Atendiendo a la forma en que se produce el movimiento, distinguimos dos tipos:

#### **a. Geosíncronas.**

Olaya (2011), el satélite se sitúa sobre un punto fijo de la Tierra y su movimiento sigue al de rotación de esta. Es decir, no existe movimiento relativo entre dicho punto de la superficie terrestre y el satélite. Todas las imágenes que se toman desde el satélite tendrán así el mismo encuadre y cubrirán una extensión idéntica. La altura del satélite es fija, siendo esta de 35.786 Km, ya que esta altura hace que la velocidad del satélite se corresponda con la de rotación de la Tierra.

La ventaja de este tipo de satélites es que, por sitúarse siempre sobre un punto y siempre tenier..do visión sobre una zona dada, se pueden actualizar con mucha frecuencia las imágenes. El inconveniente principal radica en el 1 hecho de que las zonas alejadas del punto sobre el que se sitúa el satélite tendrán mala cobertura, y existirán zonas no cubiertas de las que no resultara posible obtener imágenes con los sensores montados a bordo de dicho satélite.

Pese a que un sensor sobre un satélite con orbita geo síncrona cubrirá una gran porción de la sup9rficie terrestre (debido a la elevada altura a la que ha de situarse para tener dicha orbita), no resulta posible, como es lógico, cubrir toda ella y hacerlo además en las mismas condiciones en todas las zonas.

•34

 $\mathcal{E}_{\text{max}}$ 

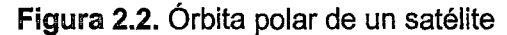

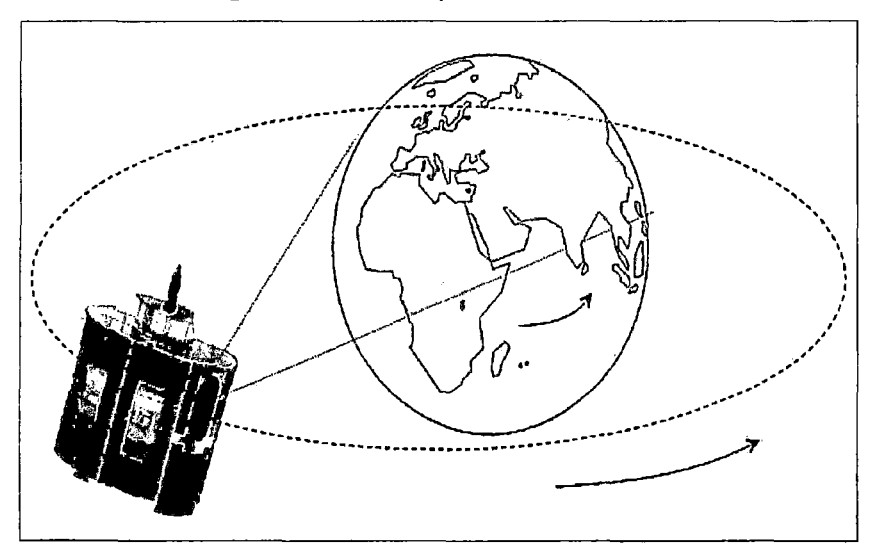

Fuente: Chuvieco, 2008.

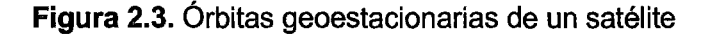

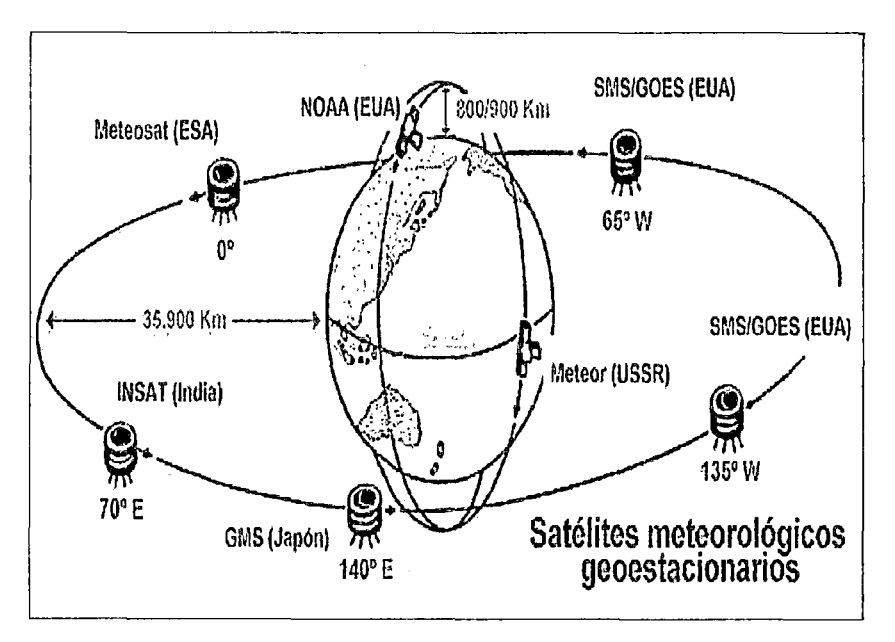

Fuente: Chuvieco, 2008.

## **b. Heliosíncronas**

Olaya (2011 ), las orbitas heliosíncronas son generalmente polares. Mientras el satélite recorre la órbita, la Tierra efectúa su movimiento de rotación, lo cual hace que a cada vuelta de la órbita se cubran zonas distintas. De esta forma, se consigue dividir la totalidad de la superficie terrestre en bandas que se van recorriendo sucesivamente hasta que el satélite vuelve a situarse en el mismo punto inicial. Las orbitas están diseñadas de tal manera que ese regreso al punto inicial se produce a la misma hora solar exacta que en el anterior ciclo, de forma que las imágenes tomadas en un punto dado son registradas siempre a la misma hora y en condiciones similares de iluminación.

Para que sea posible realizar una órbita de este tipo, el satélite debe situarse entre 300 y 1500 Km de altura.

La Figura 2.4 muestra la forma en que un satélite con una órbita heliosíncrona barre toda la superficie de la Tierra.

Debido al movimiento que causa las distintas franjas, los satélites con este tipo de orbitas pueden cubrir toda la superficie terrestre, algo que no es posible con los de orbita geosíncrona. No obstante, una vez que se toma una imagen de una zona, la plataforma no regresa a ella hasta que se concluye todo el ciclo, habiendo transcurrido un periodo de tiempo que se conoce como periodo o intervalo de revisita. Debido a ello, la actualización de las imágenes no puede ser tan inmediata como en el caso de satélites geosíncronos.

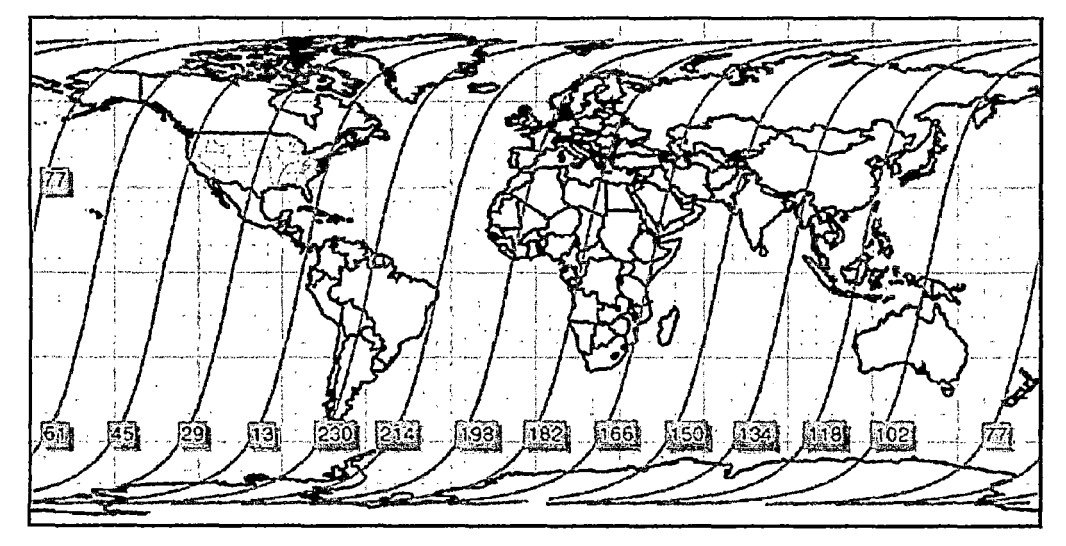

**Figura 2.4.** Esquema de barrido de un satélite con orbita heliosíncrona

Fuente: Chuvieco, 2008.

## **2.2.2.2 Sensores**

Martínez et al. (2010), el ojo humano es el sensor natural con el que percibimos la información de la superficie terrestre. Sin embargo, éste se encuentra limitado a la región espectral del visible (Figura 2.6). Por el contrario, los sensores que viajan a bordo de los satélites artificiales suelen ser multiespectrales e, incluso, hiperespectrales. Ello significa que son capaces de registrar el comportamiento de los objetos de la superficie terrestre en diversas longitudes de ónda o bandas del espectro electromagnético, desde la región del visible hasta las distintas bandas del infrarrojo (próximo, medio y térmico) y de las microondas.

Martínez (2005), los sensores remotos permiten captar información de los objetos sin tener en contacto directo con ellos, su uso en aplicaciones sobre Recursos Naturales tiene una larga historia, dado que proporcionan información confiable sobre superficies extensas con alta precisión y costos razonables. El uso de sensores remotos ha jugado un papel importante en la construcción de mapas, planos, interpretación de los recursos y sus superficies, planificación territorial y estadios urbanos. La tendencia actual es hacia el incremento de su utilización dado el avance tecnológico, el desarrollo de la computación y bajos costos de obtención de imágenes. Ellos pueden desenvolverse en forma conjunta o separada, y su utilización puede abarcar un amplio espectro de conocimiento.

Existen dos opciones básicas usadas para la percepción remota de los objetos sobre el terreno:

- Sistema de percepción activa y
- Sistema de percepción pasiva.

1:.. ! ', 1 ' f, *<sup>1</sup>*,' ·¡' '

#### a. **Sensores activa**

Martínez (2005), los sistemas de percepción activa genera una señal, rebota en un objeto, y miden las características de la señal reflejada. Un ejemplo de este tipo de percepción es el Radar. Las ondas de radio son emitidas por un transmisor y son recogidas por un receptor después de haber sido reflejadas por un objeto. Las señales reflejadas pueden ser usadas por los sistemas radar para determinar la distancia y dirección de los objetos percibidos. También se pueden crear imágenes de los objetos. En este sistema no afecta la presencia de nubes.

Chuvieco (1995), En cuanto a los sensores activos, el equipo más conocido es el radar, bastante utilizado en aplicaciones militares, así como en control del tráfico aéreo. El radar trabaja en la región del micro-onda. Por su parte, ellidar opera con luz polarizada (laser) en el espectro optico.

Un radar es un sensor activo de microondas el cual utiliza ondas de radio para detectar la presencia de objetos y para determinar su rango (posición). Este proceso requiere transmitir pequeños pulsos de energía de microondas en la dirección de interés y grabar la fuerza y el origen de los "ecos" o "reflexiones" recibidos desde objetos dentro del campo de visión del sistema. El poder de resolución del radar (su habilidad para diferenciar entre objetos), está determinado por la longitud de onda transmitida por este.

Los sensores activos (por ejemplo, el radar, sonar) son capaces de iluminar un objeto a emitir radiación (fluorescencia) o causar que refleje la radiación producida por el sensor. Los sensores activos son utilizados frecuentemente cuando la radiación natural en una banda particular del espectro no es suficiente para iluminar adecuadamente al objetivo, esto es, la radiación natural está por debajo del umbral de la señal para ruido.

Olaya (2011 ), una técnica más moderna pero similar al radar es el denominado LiDAR 5, que emplea pulsos de láser. El LiDAR es en la actualidad la tecnología más avanzada para la creación de cartografía de elevaciones, y dentro de este campo ha supuesto una verdadera revolución,

ya que obtiene resoluciones muy elevadas, tanto horizontales como verticales (resolución en los valores de elevación calculados).

Los sistemas modernos de LiDAR son capaces de proporcionar además varios retornos, de modo que, si el sensor sobrevuela una zona arbolada, se tiene información sobre la distancia a la copa y la distancia al suelo, ya que parte del láser atraviesa la copa y alcanza el terreno.

Este tipo de resultados supone un salto cualitativo con respecto a los obtenidos con otras tecnologías. Esto permite no solo estudiar el terreno, sino derivar otro parámetro tales como la altura de la vegetación. Asimismo, debido a su precisión, permite recoger elementos del terreno que con otros sistemas no resulta posible registrar, tales como edificios.

#### **b. Sensores pasivos**

Olaya (2011), los sensores pasivos aprovechan las fuentes de radiación existentes en la naturaleza (fundamentalmente el Sol) y se limitan a recoger la radiación de dichas fuentes reflejada por los elementos del medio, o la que estos elementos emiten por sí mismos. El sensor no produce ningún tipo de radiación de por sí.

Martínez (2005), las imágenes creadas por los sistemas de percepción pasiva es de mayor valor en las aplicaciones de la percepción remota e la evaluación de los recursos naturales. Los sistemas pasivos simplemente reciben señal emitidas naturalmente y reflejadas por los objetivos percibidos. Estas señales, generadas por la radiación solar natural, pueden proveer una información muy rica sobre los objetivos percibidos.

La resolución espectral de un sensor es su habilidad para diferenciar las longitudes de onda del espectro electromagnético. La resolución radiométrica es la habilidad para distinguir diferentes niveles de intensidad de la EMP en una bamba espectral dada.

## **2.2.3 Resolución de un sistema sensor**

Chuvieco (2008), la resolución de un sistema sensor podemos definir como su habilidad para discriminar información de detalle, se refiere al conjunto del equipo y no a cada una de sus partes. Dicho de otra forma, la resolución de un sensor depende del efecto combinado de sus distintos componentes. Una mejora en la lente por ejemplo no supondrá necesariamente adquirir fotografías con mayor resolución, si no se acompaña de una película de mayor sensibilidad, o no se modifican las condiciones de exposición.

### **2.2.3.1 Resolución espacial**

Chuvieco (2008), se refiere al objeto más pequeño que puede ser distinguido sobre la imagen de satélite. El objeto, es la mínima separación a la cual los objetos aparecen distintos y separados en la fotografía. Se mide en unidades de longitud (metro sobre el terreno), y depende de la longitud focal de la cámara y de su altura sobre la superficie. Esta distancia, corresponde al tamaño de la mínima unidad de información incluida en la imagen, que se denomina pixel; esta es la medida más generalizada de la resolución espacial. La resolución espacial está en estrecha relación con la escala de trabajo y con la fiabilidad finalmente obtenida en la interpretación.

Indica la dimensión del objeto más pequeño que puede distinguirse en la imagen. En líneas generales es el equivalente al tamaño de pixel es decir, a la dimensión real que un pixel de la imagen tiene sobre el terreno.

Según Olaya (2011 ), la resolución espacial está en función de la capacidad resolutiva del sensor y las características de la plataforma tales como la altura a la que se sitúa. Asimismo, la resolución espacial está relacionada con la superficie que cada imagen cubre sobre el terreno. El concepto de Campo Instantáneo de Visión indica el ángulo de visión que abarca el sensor, y se utiliza habitualmente es este sentido. El Campo Instantáneo de Visión en Tierra expresa esta misma idea pero en unidades de longitud sobre el terreno, y es función del IFOV (lnstantaneous Field of View) y la altura a la que se encuentre el sensor.

40

 $\frac{2}{3}$ 

En el diseño de la órbita de un satélite debe tenerse en cuenta el campo de visión del sensor para optimizar el ciclo de toma de imágenes, así como para evitar que las distintas franjas que este cubre queden sin solaparse y existan zonas de las que no se tomen imágenes.

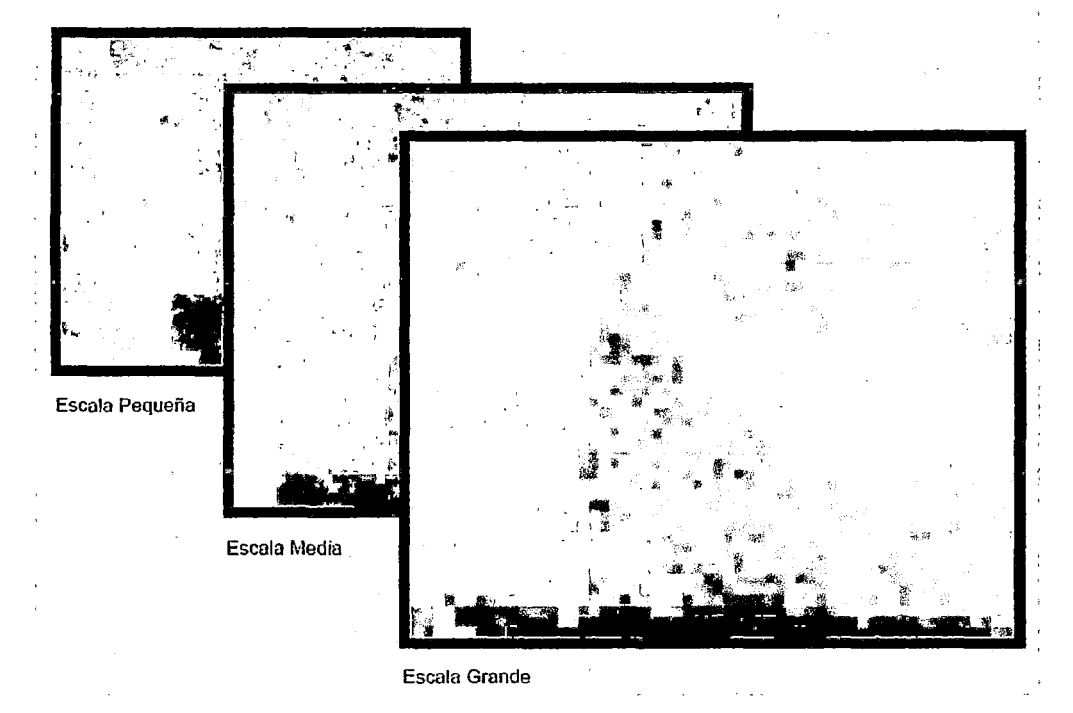

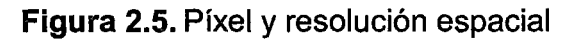

Fuente: Manual de Teledetección de bosques.2004

# 2.2.3.2 Resolución espectral

Martínez (2005), la resolución espectral, indica el número y anchura de las bandas espectrales que puede discriminar el sensor. Entre los sensores espaciales, la menor resolución espectral corresponde al radar y a los sistemas fotográfico; por el contrario los sensores ópticos - electrónicos ofrecen un amplio rango de bandas. La elección del número, anchura y localización de las bandas que incluye el sensor está estrechamente relacionada con los objetos de su diseño.

# 2.2.3.3 Resolución radiométrica

Olaya (2011), para cada una de las bandas que produce un sensor (asociada está a una determinada región del espectro según su resolución espectral), el dato recogido, que constituye su Nivel Digital, indica la intensidad correspondiente a esa región. El nivel de detalle con el que puede medirse esa intensidad es el que define la resolución radiométrica del sensor.

El número de Niveles Digitales distintos que pueden recogerse es la medida de la resolución espacial, y habitualmente es una potencia de dos (de la forma 2n). Tanto las imágenes en blanco y negro como las imágenes en color trabajan con 256 (28) niveles, ya que este es el valor más cercano al número de diferentes intensidades que el ojo humano puede diferenciar9. No obstante, los sensores de teledetección pueden tener una mayor resolución radiométrica (hasta 1024 o 2048 niveles), que si bien no se aprecia en la representación visual, sé que supone una diferencia en el tratamiento analítico de esos Niveles Digitales.

Según Inventario Nacional de Bosques Nativos y Sistema Nacional de Evaluación Forestal (2004), es la sensibilidad del sensor para detectar variaciones en la cantidad de energía espectral recibida. La sensibilidad se expresa en bits e indica el número de los distintos niveles radiométricos que puede detectar un sensor. Los sensores utilizados en el proyecto ofrecen una resolución radiométrica de 2 bits, lo que equivale a 28 = 256 niveles digitales (ND), es decir, valores que pueden variar entre 0-255.

#### 2.2.3.4 Resolución temporal o periodicidad

Según Inventario Nacional de Bosques Nativos y Sistema Nacional de Evaluación Forestal (2004), Es la frecuencia con la que el sensor adquiere imágenes de la misma porción de la superficie terrestre. El ciclo de cobertura está en función de las características orbitales de la plataforma, su velocidad, el ancho de barrido del sensor y las características de construcción del sistema. Un caso particular, por su diseño, es el sistema SPOT que, al tener una mira móvil, permite realizar observaciones laterales a la órbita por la cual se desplaza, aumentando con ello la resolución temporal.

## **2.2.4 Imágenes de sátélite**

 $\check{ }$ 

Una imagen satelital es un matriz digital de puntos (igual a una fotografía digital) capturada por un sensor montado a bordo de un satélite que orbita alrededor de la tierra. A medida que el satélite avanza en su órbita, "barre" la superficie con un conjunto de detectores que registran la energía reflejada.

Martínez (2005), la teledetección espacial hace uso de satélite como un insumo de datos para extraer información de medio geofísico y geográfico. El número de bandas, las regiones del espectro electromagnético en las cuales estas se encuentran localizadas, la resolución espacial y el tamaño de la imagen, producidas por los diferentes satélites es variado.

Las imágenes del satélite, se encuentran en formato raster, el cual consiste en un matriz de miles de pixeles, en donde cada pixel tiene un valor digital o de reflectancia; ejenplicando, si la resolución de la imagen es de 30 metros, cada pixel muestra una área en la superficie terrestre de 30\*30 metros (900m2), con esta firma espectral electromagnético de todos los objetos existentes en una superficie de 900m2 será promediada para darle su valor digital al pixel. La información contenida en cada pixel está en formato digital, normalmente de 8 bit (2ELV.  $8 = 256$ ) en una imagen en blanco y negro, donde el O corresponde al color negro, 255 al color blanco y se encuentran 254 distintos de gris intermedios.

## **2.2.4.1 Imágenes panorámicas**

Se captan mediante un sensor digital que mide la reflectancia de energía en una amplia parte de espectro electromagnético (con frecuencia, tales proporciones del espectro reciben el nombre de bandas). Para los sensores pancromáticos más modernos, esta única banda suele abarcar la parte visible y de infrarrojo cercano del espectro. Los datos pancromáticos se representan por medio de imágenes en blanco y negro.

En imágenes a color se tienes tres bandas (azul, verde y roja, con 8 bits por canal, 24 bits ó  $2^{24}$  =16777216 colores), cada una muestra la reflectancia de

un objeto en determinadas áreas del espectro electromagnético; de la misma forma, los satélites colectan información de bandas espectrales que van principalmente del visible al infrarrojo.

## **2.2.4.2 Imágenes multiespectrales**

Se captan mediante un sensor digital que mide la reflectancia en muchas bandas. Por ejemplo, un conjunto de detectores pueden medir energía roja reflejada dentro de la parte visible del espectro mientras que otro conjunto mide la energía de infrarrojo cercano. Es posible incluso que dos series de detectores midan la energía en dos partes diferentes de la misma longitud de onda. Estos distintos valores de reflectancia se combinan para crear imágenes de color.

#### **2.2.5 Espectro electromagnético**

El flujo radiante detectado por los sensores remotos es descrito como una condición de una región o regiones del espectro electromagnético. El proceso electromagnético entero se extiende desde rayos cósmicos a longitudes de onda corta y las radiofrecuencias bajas y las longitudes de onda larga, aunque algunos sensores han realizado trabajos para longitudes de onda más cortas.

Las longitudes de onda que generalmente son más usadas están alrededor de 300 y 400 nanómetros (10<sup>-3</sup> micrones). La región más empleada es la región del visible e infrarrojo cercano entre 400nm y 1um. Las regiones de transmisión atmosférica y/o regiones infrarrojas son usadas por sistemas radiométricos que trabajan desde 3um hasta 15um (infrarrojo termal). Las microondas y los sensores de radar operan en longitudes de onda de rango de 1mm a un 1m.

El espectro visible e5 aquel con el que estamos más familiarizados; es observado cuando la luz blanca es dispersada por la refracción en un arco iris. Todos los tipos de cobertura terrestre (tipos de roca, cuerpos de agua, tipos de vegetaciones, cascos urbanos, etc.) absorben una parte de la

44

 $\frac{1}{2}$ 

radiación electromagnética, dándole una firma distinguible de otra a lo largo del espectro. Se puede analizar los datos de las imágenes provenientes de sensores remotos y crear hipótesis bastante precisas acerca de una cobertura gracias a su firma espectral.

La Figura 2.6 muestra las principales regiones del espectro electromagnético empleadas en la percepción remota. Las regiones correspondientes al infrarrojo cercano y medio son muchas veces referidas como la región del infrarrojo de onda corta (SWIR - Región de onda corta infrarroja). Esta se distingue de la región termal o de la región del infrarrojo lejano que también es conocida como la región del infrarrojo de onda larga (LWIR - Región de larga corta infrarroja). Estas dos regiones se distinguen en que el SWIR se caracteriza por radiación reflejada mientras que el LWIR se caracteriza por emisión de radiación.

#### **2.2.5.1 Rangos de espectro electromagnético**

- Espectro visible (0.4 a 0.7 um). Es la única relación electromagnética que puede percibir el ojo humano. Suelen distinguirse tres longitudes de onda que generan el colqr azul (0.4 a 0.5 um), (0.5 a 0.6 um). y (0.6 a 0.7 um).
- Infrarrojo cercano (0.7 a 1 .3 um). Es de especial importancia, puesto que puede detectarse a partir de films dotados de emulsiones especiales.
- Infrarrojo medio (1.3 a 8.0 um). Se entremezclan los procesos de reflexión de la luz solar y de emisión de la superficie terrestre.
- Infrarrojo lejano o térmico (8.0 a 14.0 um). Incluye la porción emisiva del espectro terrestre.
- Microondas (a partir de 1mm). Energía bastante transparente a la cubierta nubosa.

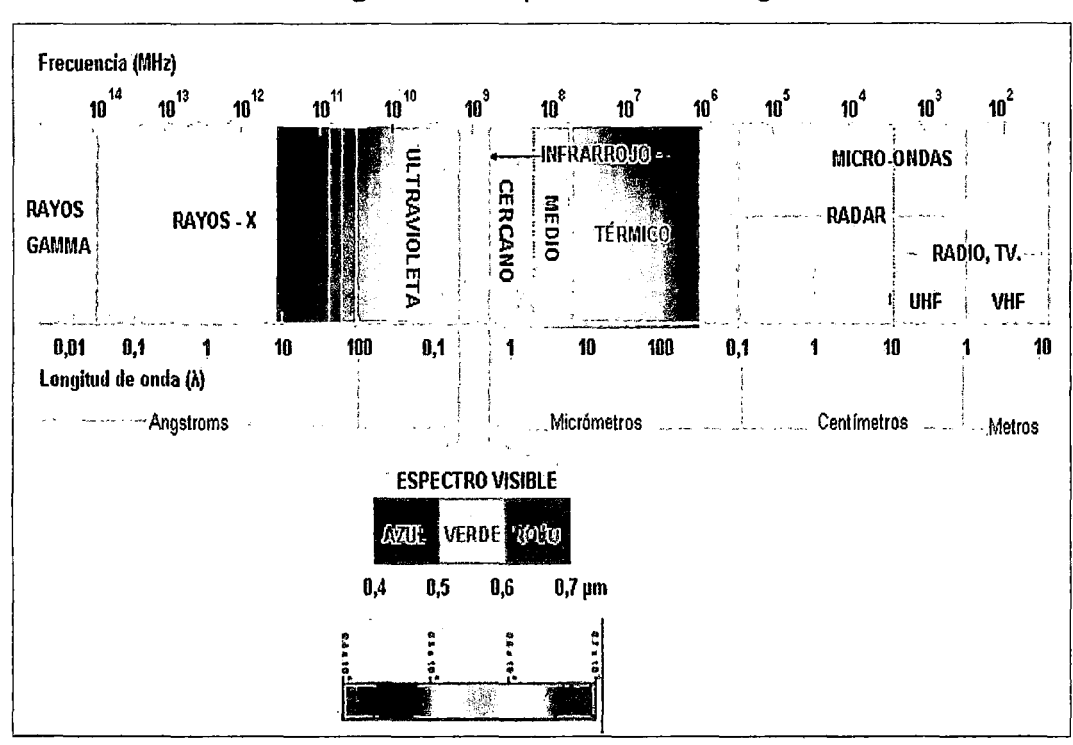

Figura 2.6. Espectro electromagnético

Fuente: Chuvieco, 2008

# 2.2.5.2 Absorción espectral

La absorción espectral está basada en la composición molecular de los elementos de la superficie y depende de las longitudes de onda. La composición química y la composición cristalina del material.

La absorción atmosférica tiene una particular importancia en percepción remota especialmente en lo relativo a sensores pasivos, que utilizan la radiación electromagnética proveniente del sol. Ya que la atmosfera se comporta como un filtro selectivo de tal forma que algunas regiones del espectro eliminan cualquier posibilidad de observación remota. La absorción atmosférica es mostrada en la Figura 2.7.

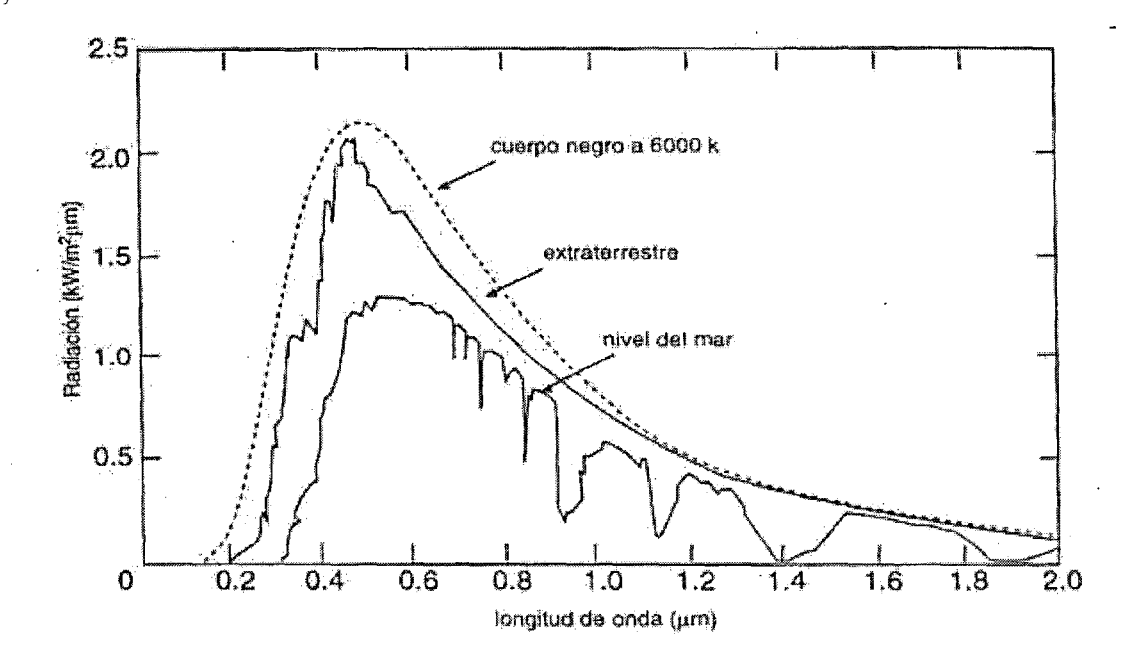

Figura 2.7. Espectro de susceptibilidad atmosférica

Fuente: Martínez, 2005

# Interacción de la atmósfera con la radiación electromagnética .

- $\checkmark$  El O<sub>2</sub>: ultravioleta (<0.1 um) sectores del IRL y sectores de microondas .
- $\checkmark$  El O<sub>3</sub>: ultravioleta (<0.3 um) y un sector de microondas (27mm)
- ./ Vapor de agua (fuerte absorción en torno a los 6mm y en sectores < 0.6 y 0.2 um)
- $\checkmark$  CO<sub>2</sub>: IRM e/ (2.5 y 4.5 um)

## 2.3 **Plataforma Satelitales TERRA y AQUA**

Olaya (2011 ), dos satélites lanzados por la NASA dentro de un proyecto de ámbito internacional para la observación de la Tierra. Cada uno de ellos monta una serie de diversos sensores, que recogen información relativa al ciclo hidrológico (en el caso del Aqua) y la superficie terrestre (en el caso del Terra). Entre estos sensores cabe destacar el MODIS, a bordo de ambos, o el ASTER, a bordo del satélite Terra. ASTER 15 recoge información en 14 bandas distintas, con una resolución entre 15 y 90 metros, mientras que MODIS16 es un satélite de menor resolución espacial (250, 500 o 1000 metros según la banda), 36 bandas y una resolución temporal de 1 a 2 días.

Además de los datos directos de los sensores, se proporcionan de forma gratuita numerosos productos derivados, lo que lo convierte en una fuente de datos de primer orden para un gran número de aplicaciones, especialmente las relacionadas con el estudio del medio, la vegetación, etc.

## **2.3.1 Presentación de sensor MODIS**

François (2011), el sensor MODIS se encuentra a bordo de los satélites Terra o EOS-AM (lanzado en diciembre de 1999) y Aqua o EOS-PM (lanzado en mayo de 2002). La órbita de ambas plataformas es heliosincrónica y cuasi-polar con una inclinación de 98.2° y 98° y una altitud media de 708 y 705 km respectivamente (NASA MODIS WEB, 2015).

T erra está programada para pasar de norte a sur cruzando el ecuador a las 10:30 de la mañana en su órbita descendente, mientras que Aqua pasa de sur a norte sobre el ecuador a las 1 :30 de la tarde, un esquema del cubrimiento MODIS se presenta en la Figura 2.8. Las primeras imágenes captadas por Terra se obtuvieron en febrero del año 2000. Ambas plataformas monitorean la totalidad de la superficie terrestre cada 1 o 2 días dependiendo de la latitud.

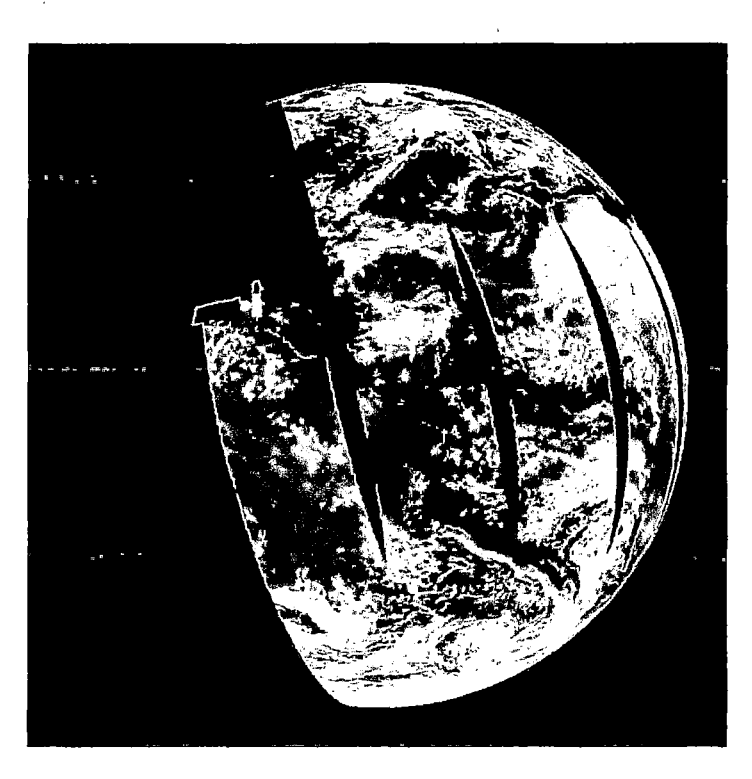

Figura 2.8. Sistema de escaneo del sensor MODIS

Fuente: http://sos.noaa.gov/images/atmosphere/aqua\_swath.jpg

## 2.3.2 Especificaciones del sensor MODIS

El instrumento MODIS cuenta con una alta sensibilidad radiométrica (12 bit) en 36 bandas espectrales, en un rango de longitud de onda que va de los 0.4 µm a los 14.4 µm (Ver Cuadro 2.1). Las primeras 19 bandas están posicionadas en la región del espectro electromagnético situado entre 0.405 nm y 2.155 nm. Las bandas de la 1 a la 7 son útiles para las aplicaciones terrestres; las bandas 8 a la 16 para las observaciones oceánicas y las bandas 17 a 19 para las mediciones atmosféricas. Las bandas 20 a la 36, cubren la porción del infrarrojo térmico del espectro de (3,660-14,385 nm) (NASA, 2008). Dos bandas son tomadas a una resolución nominal de 250 m al nadir, cinco bandas a 500 m y las 29 bandas restantes a 1 km. MODIS posee una alta calidad geométrica que permite el monitoreo preciso de las alteraciones de la superficie terrestre (error RMS inferior a 50 m), François  $(2011).$ 

# **185121**

El sensor MODIS es un explorador de barrido: un espejo móvil que oscila perpendicularmente a la dirección de la trayectoria con un ángulo de ± 55° permite explorar una franja de terreno (swath) a ambos lados de la traza del satélite, cuyo ancho es de 2,330 km. El sistema óptico es un telescopio con dos espejos fuera de su eje focal que direccionan la radiación incidente a cuatro sistemas ópticos reflectantes, uno para cada región espectral (visible, infrarrojo cercano, medio y térmico). Para las bandas del visible y del infrarrojo cercano se utiliza una nueva tecnología de fotodiodos de silicio. Para el infrarrojo térmico se usan detectores de Telureto de Mercurio-Cadmio (HgCdTe).

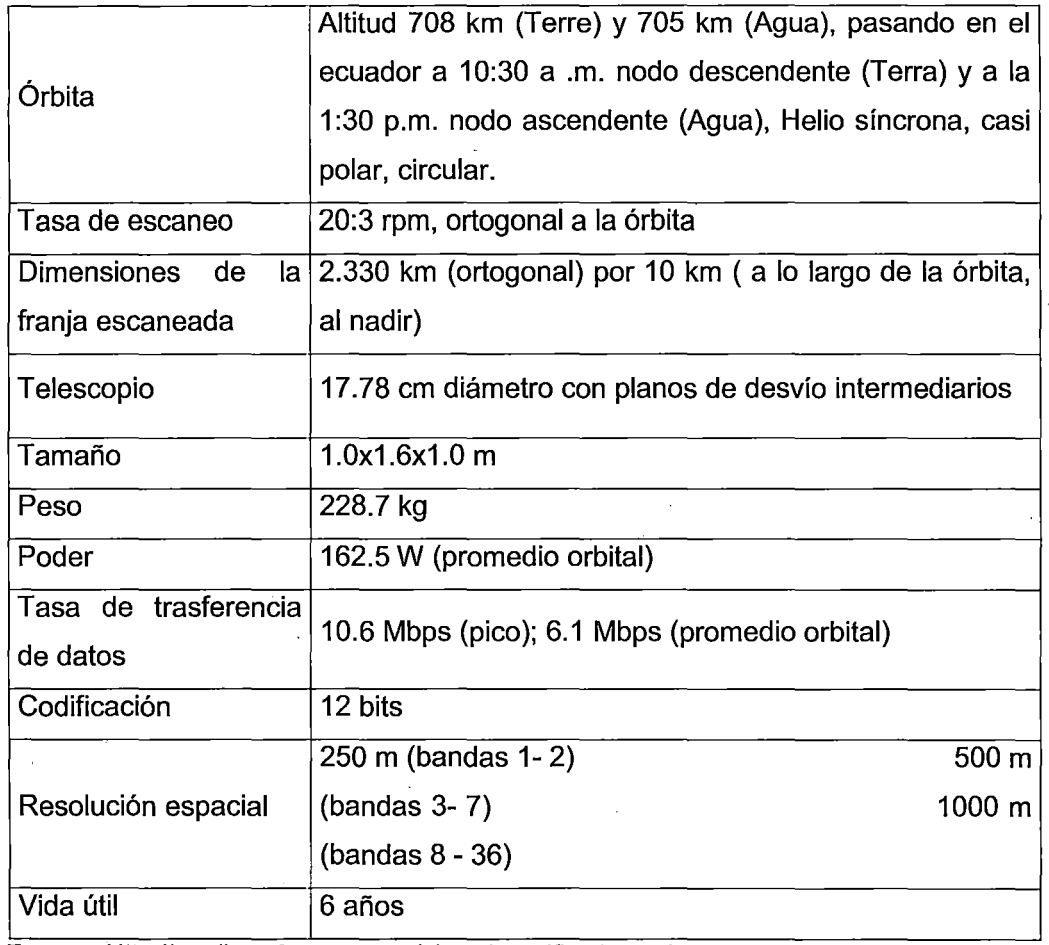

**Cuadro 2.1.** Especificaciones generales del sensor MODIS

Fuente: Http://modis.gsfc.nas a.gov/about/specifications.php

Algunos datos técnicos y aplicaciones se encuentran en la Cuadro 2.2 así como una descripción técnica muy detallada de los materiales se encuentra disponible en el portal de la NASA.

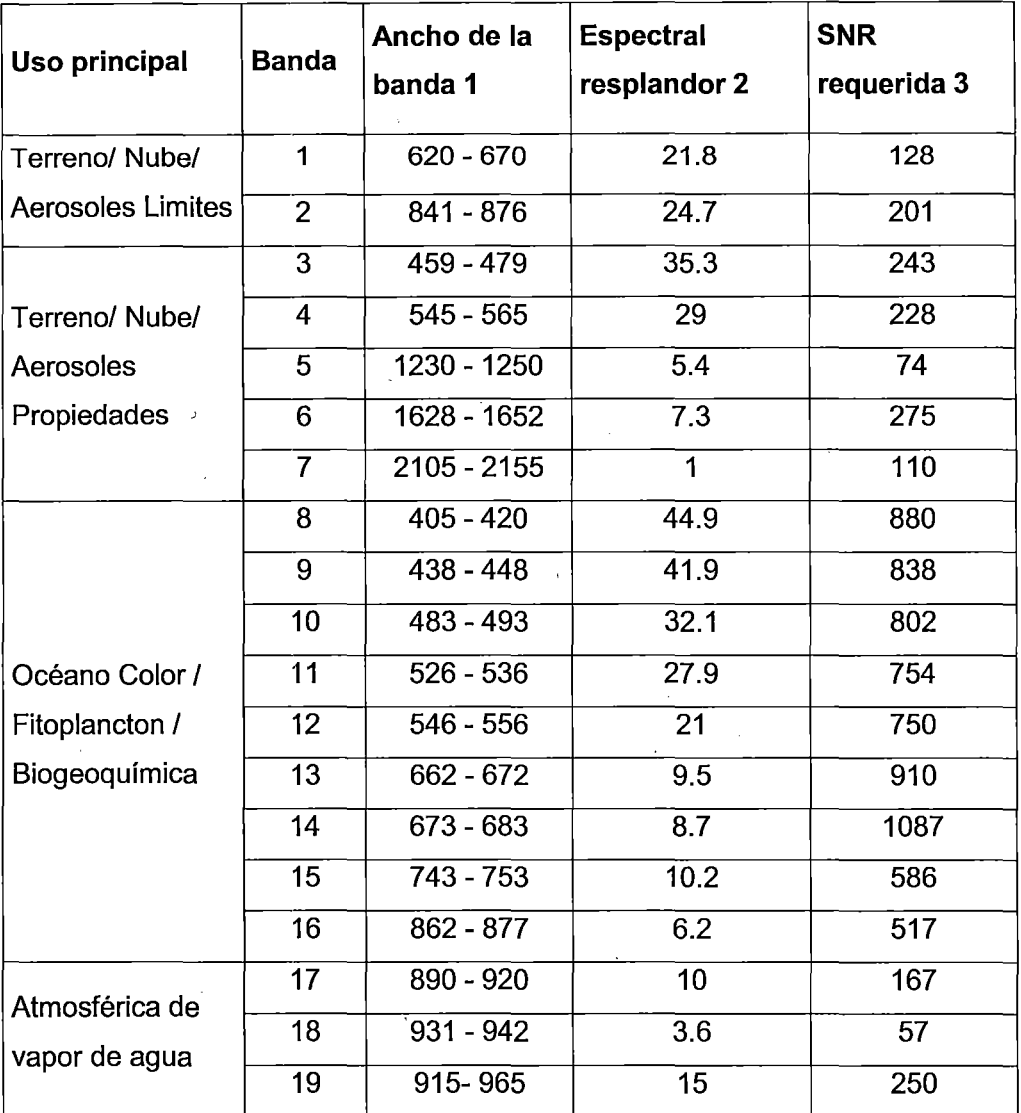

**Cuadro 2.2.** Características de las bandas espectrales

**Fuente:** http://modis.gsfc.nasa.gov/about/scanmirror.php.

## Cuadro 2.2. Continúa

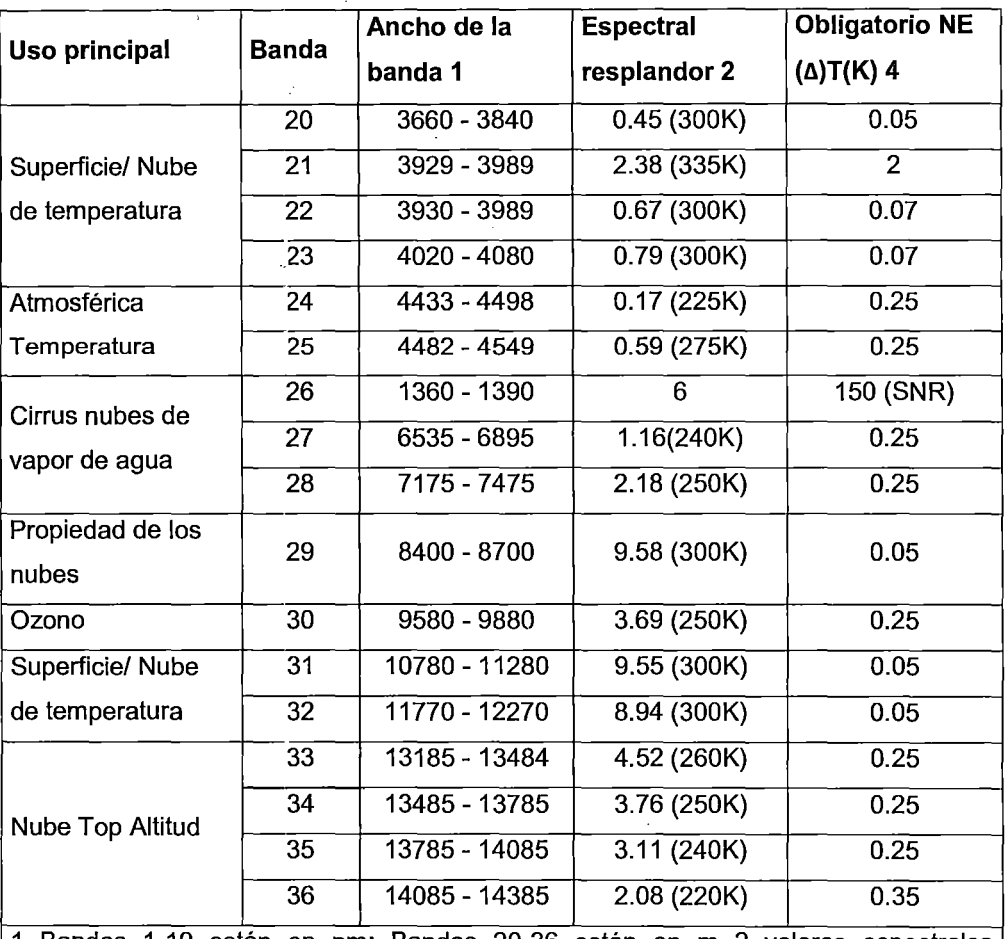

1 Bandas 1-19 están en nm; Bandas 20-36 están en m 2 valores espectrales Radiance son (W/m2-um - rs)3 relación SNR=señal-ruido 4 NE( $\triangle$ )T=diferencia de temperatura equivalente.

-

NOTA: meta de rendimiento de 30 - 40% mejor que la requerida

Fuente: http://modis.gsfc.nasa.gov/about/scanmirror.php.

#### 2.3.3 Deformaciones relacionadas con el barrido (ángulo de visión)

Según François (2011), es un problema del procedimiento de captura de datos de barrido es que el campo instantáneo de vista del sensor aumenta en los extremos de la imagen llegando a tener una deformación de 5 veces el tamaño del pixel en el eje Y y dos en el eje X (Ver Figura 2.9). Estas deformaciones se conocen con el efecto Bowtie y consiste en la presencia de líneas repetidas cerca de los bordes de las imágenes MODIS que ocurre debido al barrido de 10 líneas. No obstante existen programas para corregir este defecto, los pixeles a los bordes de la imagen deben ser empleados con cautela.

## **2.3.4 Transmisión y procesamiento de datos**

Junto con todos los datos de otros instrumentos a bordo de Terra y Aqua, los datos MODIS se transfieren a las estaciones en tierra en White Sands, Nuevo México, a través del seguimiento y retransmisión de datos desde el sistema de satélites (Sistema de seguimiento y retransmisión de datos por satélite -TDRSS).

Una de las características que distinguen a MODIS de cualquier otro instrumento es que no solo se puede tener acceso a los datos después de su captura y almacenamiento para la posterior descarga, además, tiene la capacidad de poder transmitir de manera directa los datos crudos que colecta a una base en tierra (difusión directa). El instrumento de MODIS Terra fue uno de los primeros satélites en operar con una transmisión directa de datos, de manera constante y con disponibilidad de que cualquiera con el equipo y software adecuados pueda obtener estos datos gratuitamente, François (2011).

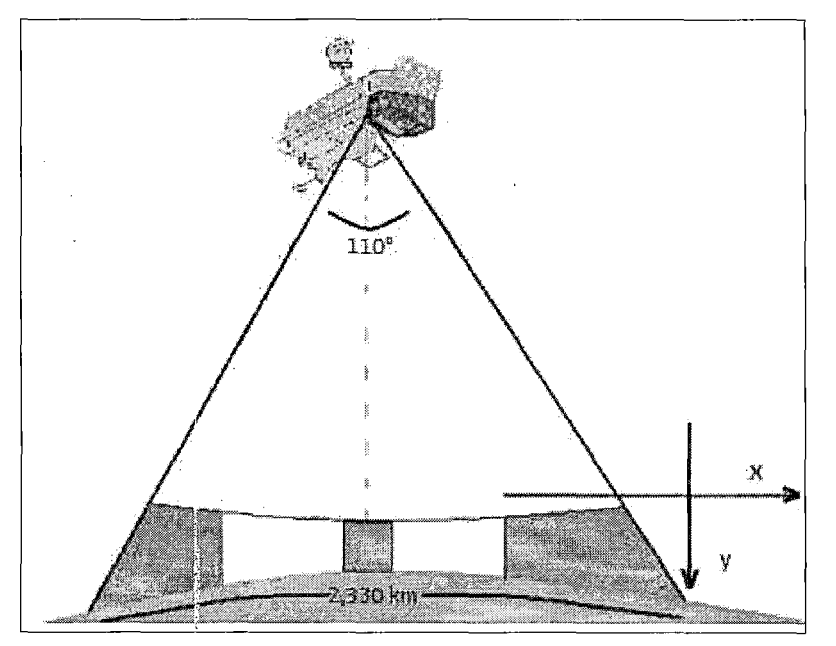

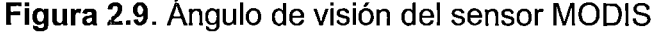

Fuente: http://modis.gsfc.nasa.gov/about/scanmirror.php.

Los datos son enviados al sistema de datos y operaciones del EOS Data and Operations System (EDOS) al centro espacial de vuelo Goddard. El nivei1A, nivel 1B, georreferencia y los productos libres de nube, así como los de suelo y atmósfera de más alto nivel son producidos por un sistema de procesamiento adaptable (MODAPS) y posteriormente, son repartidos a tres centros activos de almacenamiento (DAACS por sus siglas en inglés) para su distribución.

Los distintos datos derivados de las observaciones de MODIS pueden obtenerse desde diferentes fuentes, MODIS nivel 1 y productos de atmósfera están disponibles en el portal de Nivel 1 y Sistema de Distribución de Archivos de la Atmósfera (LAADS por sus siglas en inglés) http://ladsweb.nascom.nasa.gov. Los productos para aplicaciones terrestres a través del centro de datos EROS de Estados Unidos en el portal http: 1/daac.gsfc. nasa.

La obtención de imágenes satelitales de MODIS es a partir de Warehouse Inventory Search Tool (WIST) a través del portal http://wist.echo.nasa.gov. En México, la Conabio recibe diariamente imágenes del sensor MODIS de los satélites Terra-1 y Aqua-1. Las imágenes MODIS de julio de 2004 a la fecha están a disposición del público a partir del portal:

http://www.conabio.gol).mx/informacion/geo\_espanol/modis/modis\_ftp.html.

Las imágenes están calibradas, rectificadas y en formato Generic Binary, little-endian (Conabio, 2014).

#### **Niveles de procesamiento**

Los productos MODIS son divididos en cinco niveles (O a 4) en función del grado de procesamiento realizado:

• **Nivel O:** Son los datos brutos sin ningún tratamiento, sólo los artefactos de comunicación han sido eliminados, como por ejemplo los paquetes de sincronización y los encabezados de comunicación entre el satélite y la estación de recepción.

• **Nivel L1:** Son los datos de geolocación (identificados como MOD03) que contiene coordenadas geodésicas, información sobre la elevación del terreno, máscara de tierra/agua, ángulo de elevación, cenit y azimut del satélite y del sol.

• **Nivel 1A:** Son los productos utilizados para la geolocalización, la calibración y el procesamiento. Contienen los niveles de radiancia (MOD01) de las 36 bandas, junto con datos auxiliares del sensor y del satélite como coeficientes de calibración radiométrica y corrección geométrica, parámetros de georreferenciación (efemérides de la plataforma).

• **Nivel 18:** Son los productos que contienen las radiancias calibradas y con geolocación (MOD02) para las 36 bandas generadas por el nivel 1A. Es por lo tanto una imagen radiométricamente corregida y calibrada a unidades físicas Datos adicionales incluyen estimaciones de calidad, del error y datos de calibración.

• **Nivel L2G:** Son los productos que contienen variables geofísicas proyectadas en una malla uniforme. Los datos adquiridos durante un periodo fijo de tiempo (12 o 24 horas) son agrupados en una cuadrícula de 1,200 x 1 ,200 km, llamado tile, en la proyección sinusoidal de igual área.

• **Nivel L2:** Son los productos que contienen variables geofísicas. Estos productos se generan a partir del producto nivel L 1 B aplicando correcciones atmosféricas y algoritmos bio-ópticos. Algunos de estos productos se presentan en el capítulo a continuación. Estos productos generados pueden ser almacenados en gránulos, que corresponden a 5 minutos de datos colectados por MODIS, de tal forma que cada gránulo es de aproximadamente 2,340 x 2,330 km.

• **Nivel** 3: Son productos de valor agregado derivados de variables geofísicas mapeadas. En algunos casos, se realiza un re muestreo a una menor resolución espacial que las bandas originales y se elaboran compuestos de intervalos de tiempo establecidos (1, 8, 16 y 30 días). Algunos productos de nivel 3 que se describen en el capítulo siguiente son;

reflectancia (MOD09), índices de vegetación (MOD13), temperatura y emisividad de la superficie terrestre (MOD11) y puntos de calor e incendios (MOD14).

• **Nivel 4:** Son los productos generados por la incorporación de los datos MODIS en modelos para así estimar variables geofísicas (NASA, 2008). Estos productos se generan usando productos nivel L2 y datos auxiliares. Algunos, ejemplos de estos productos que se presentan en el capítulo siguiente son el índice de área foliar / fracción de radiación activa fotosintética (MOD15), las coberturas del suelo (MOD12) y la producción primaria (MOD17).

Los productos de nivel O, 1 y 2 son presentados en "gránulos", que corresponden a los datos sin proyectar tomados durante el paso del sensor durante cinco minutos, lo cual representa un área de aproximadamente 2,340 x 2,330 km. Los datos de niveles 2G, 3, y 4 son distribuidos en mosaicos en proyección sinusoidal llamados tiles de aproximadamente 10 x 10 grados.

## **2.3.5 Continuidad de datos: MODIS A VIIRS**

彭 11

La utilización del sensor MODIS ha dejado una gran experiencia y conocimiento en la comunidad científica, y debido a que el final de sus operaciones se acerca ya se prepara el sensor que dará continuidad a este tipo de datos. Este sensor es VIIRS, siglas en inglés de Visible lnfrared lmager Radiometer Suite. Su cobertura espectral va de los 412 nm a los 12 micrones. Será el primero en viajar a bordo del National.

Polar-orbiting Operational Satellite System (NPOESS) proyecto preparatorio (NPP). Proporcionará mediciones similares a las de MODIS pero en 22 bandas, las imágenes tienen una resolución de ~375 m al nadir en 5 bandas y de -750 m al nadir en las bandas restantes. Cuenta con una cobertura global completa, productos de nubes, propiedades de aerosoles, tierra y océanos, temperatura de la superficie del océano tierra y hielo y detección de incendios. En este sensor se reduce el alargamiento del pixel en los

límites de escaneo, la cobertura espectral es ligeramente menor, las bandas infrarrojas son más largas para C02, el sistema de telescopio rotatorio permite un mejor control de la luz, la órbita es más alta, lo que permite una cobertura global completa en un día (de ~705 Km. a ~830 Km.). La calidad radiométrica y calidad espectral es similar a MODIS con datos de 12 bit, las calibraciones a bordo del satélite también son parecidas a las de MODIS, el impacto en el índice de vegetación es mínimo. La reducción de bandas de 36 en MODIS a 22 en VIIRS se compensa en parte debido a las 7 bandas de amplificación dual en VIIRS que pueden ser usadas tanto para obtener datos de cobertura terrestre como de superficies oceánicas, ya que cuenta con un sistema que permite ajustar las mediciones del sensor de acuerdo a la superficie observada.

Los algoritmos de VIIRS surgen del aprovechamiento y mejora de la herencia de MODIS, esperando dar continuidad a estos datos con coherencia.

## **2.4 MODLAND: los productos de superficie terrestre MODIS**

François (2011), con base en los datos MODIS, se elabora una gran variedad de productos enfocados al estudio de los océanos (MOcean), la atmósfera (MODIS Atmosphere), la criósfera y las cubiertas terrestres (MODLAND).

Estos productos pueden dividirse en tres grandes grupos (Morisete et al.,2002): Variables relacionadas con el balance de energía: estas incluyen la reflectancia de la superficie (MOD09), la cobertura de nieve (MOD10), la temperatura y la emisividad de la superficie terrestre (MOD11 ), el albedo y la función de la distribución de la reflectancia bi-direccional (MOD43).

• Variables biofísicas relacionadas con la vegetación que comprenden los índices de vegetación (MOD13), el índice de área foliar o LAI por sus siglas en inglés y la fracción de radiación activa fotosintética FPAR (MOD15) y la producción primaria (IV 0017).

57

.~· .
• Características de la cobertura terrestre: coberturas del suelo (MOD12), puntos de calor e incendios (MOD14), conversión de la cobertura vegetal y fracción de vegetación(MOD44) y finalmente áreas quemadas (MCD45).

# **2.4.1 · Producción de los datos MODLAND y evaluación de la calidad**

La elaboración de los productos MODLAND sigue una cadena de procesamiento claramente definida y ampliamente documentada (Justice et al., 1998 y 2002)

(Figura 2.1 0). Los datos de nivel 1 A (MOD01) sirven de insumo para generar MOD02 así como datos de geolocalización que incluyen elevación, ángulos de observación e incilnación solar. Los productos de nivel L2 necesitan información atmosférica como máscara de nube (MOD35), aerosoles (MOD04), vapor de agua (MOD05), perfiles atmosféricos (MOD07). La elaboración de ciertos productos como MOD09 (reflectancia de la superficie) o MOD11 (temperatum y emisividad) requiere de productos de más alto nivel producidos anteriormente (temperatura, parámetros de distribución de la función de reflectancia bidirectional). Datos adicionales del nivel L2 brindan información sobre los ángulos de observación y solares. El insumo más importante para los datos de nivel L3 y L4 es lá reflectancia de la superficie. Los datos de nivel L.3 están organizados en composiciones espaciales (mosaicos "tiles") y temporales (datos de 8, 16, 30 días por ejemplo). Finalmente, los productos de nivel L4 se derivan de los productos de nivel anterior y además de datos adicionales (información climática por ejemplo) y/o usan modelos para su generación.

La evaluación de la calidad de los productos MODIS forma parte integral del proceso de producción y tiene el objetivo de estimar y documentar la calidad científica de los productos MODLAND con respecto a la calidad esperada (Roy et al., 2002). La calidad de los productos se brinda como metadata a nivel de imagen y en una capa adicional para cada pixel. Se generan diferentes índices sobra la calidad (Quality Assessment, QA) para cada pixel. Estos índices se almacenan en capas de información que forman parte del

 $58$ 

ليوانين الميلاد وليون كال

 $\label{eq:2.1} \mathcal{L} = \{ \mathcal{L} \mid \mathcal{L} \in \mathbb{R}^d \mid \mathcal{L} \in \mathbb{R}^d \mid \mathcal{L} \in \mathcal{L} \text{ and } \mathcal{L} \in \mathcal{L} \}$ 

. Service and

producto y brindan información como, dependiendo del producto, la fiabilidad de la estimación del valor del parámetro representado, el éxito de las correcciones, la presencia de nube, aerosol, vapor de agua, ozono o si el pixel corresponde a tierra o agua.

Los productos MODIS están sujetos a un proceso de validación que incluye comparaciones con datos tomados in situ en sitios de prueba, comparaciones con datos y productos de otro sensores como ASTER, AVHRR, Ikonos, MISR, TM/ETM+, y con datos de referencia obtenidos de manera independiente, el proceso de validación pasa por cuatro fases (Frangois 2011 citando. a Nightingale et al., 2009):

**Fase 1.** La fiabilidad del producto se estimó usando medidas independientes obtenidas de un pequeño número de sitios y periodos de tiempo.

**Fase 2.** La evaluación se hizo con base en un amplio grupo de sitios y . fechas además de contar con muchos datos de campo.

**Fase** 3. La fiabilidad se obtuvo a través de medidas independientes hechas de manera sistemática y estadísticamente robusta que representa las condiciones globales. Por lo tanto, existen estimadores de la incertidumbre de estos productos.

Figura 2.10. Diagrama de producción de los datos MODLAND. Algunos productos como MOD44 y MOD45 podrían considerarse como de nivel L4 (modificado de Roy et al., 2002)

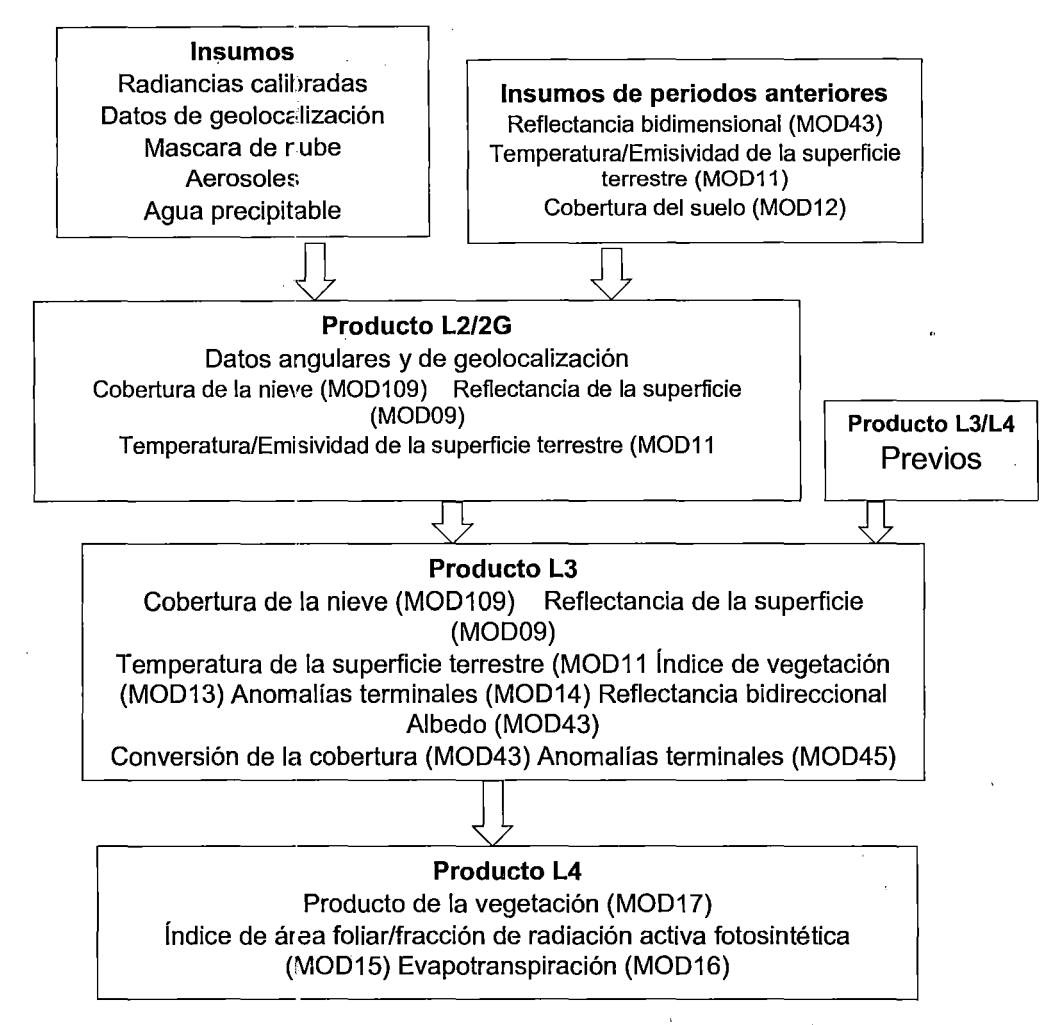

Fuente: Aplicaciones de sensor MODIS para monitoreo del territorio.

Se considera que, aunque puedan generarse versiones mejoradas, estos productos son idóneos para su uso en publicaciones científicas.

Fase 4. Los resultados de validación de la fase 3 se actualizan cuando se libera una nueva versión del producto.

' 60

# **2.4.2 Características generales y las colecciones**

A medida que se perfeccionan o se corrigen los algoritmos de elaboración, se generan versiones (o colecciones) mejoradas. Todos los productos archivados se reprocésan, incluyendo los productos de fechas anteriores, por lo cual las colecciones más recientes brindan un mejor desempeño. Actualmente, la mayoría de los productos se encuentran en la versión 5. Respecto a las colecciones anteriores a la 5, se mejoraron las máscaras de nube y sombra que ahora incluyen los pixeles adyacentes a las nubes y las capas sobre calidad, se refinó la corrección atmosférica, se mejoró la corrección del área de costa y se aumentó la congruencia entre los productos de diferente resolución espacial. En muchos casos, se eliminaron capas de información poco útiles o al contrario se incorporaron nuevas capas. Las principales mejoras de la colección 5 respecto a las anteriores se encuentran descritas a detalle en el portal de la NASA.

### **2.4.3 Organización espacial**

Dependiendo del nivel de procesamiento, los productos MODIS presentan diferentes formas de organización espacial. Los que corresponden al nivel L2, corresponden a los datos colectados por el sensor, de tal forma que el tamaño de cada escena depende del ancho de la traza (aproximadamente 2,330 km) y del tiempo de colecta: Los gránulos que corresponden a 5 minutos de colecta son de aproximadamente 2,340 x 2,330 km.

La mayoría de los productos de MODLAND son del nivel L2 G, 3 y 4 y están organizados en una retícula de 1,200 x 1,200 km (10 por 10 grados al ecuador) en proyección sinusoidal (SIN). Cada cuadro, llamado tile, se localiza por un número de columna (h) y línea (v). Así por ejemplo la parte continental del territorio mexicano está cubierta en su totalidad por los mosaicos h08v06, h8v07, h09v06, h09v07. En la Figura 2.11 se presenta la retícula de mosaicos MODIS, donde 188 cuadros indicados en blanco no contienen información y los 134 cuadros azules indican 100% de agua.

61

 $\langle \hat{G} \rangle_{\rm eff}$ 

 $8 - 2 - 1$ 

素においな さばい

Figura 2.11. Diagrama MODIS sinusoidal "10 grados" sistema de baldosas. Para los productos de los datos de la tierra, hay 317 azulejos con los pixeles de la tierra, de los cuales 286 azulejos con píxeles con vegetación situados entre los 60 a SON

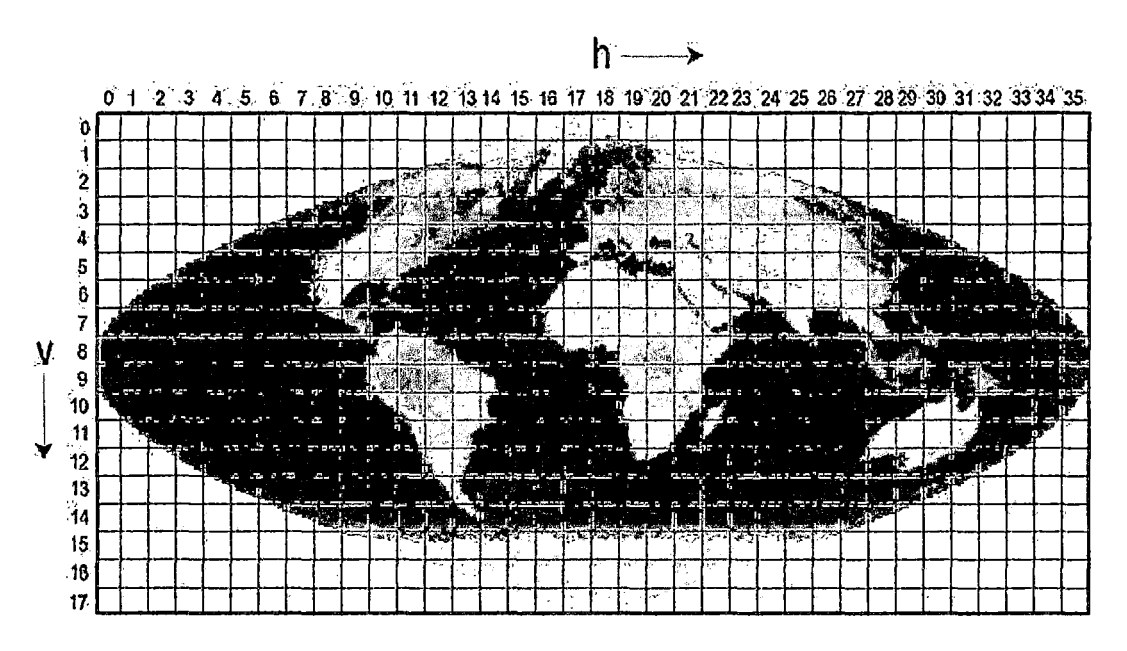

Fuente: Producto MODIS de Evapotranspiración Mundial Terrestre (ET).

Finalmente, algunos productos, llamados Malla de Modelado Climático (Ciimate Modeling Grid, CMG por sus siglas en inglés), representan toda la superficie terrestre a una resolución espacial baja (0.05° que corresponden a 5,600 m aproximadamente) en proyección geográfica.

# 2.4.4 Formato de almacenamiento HDF

Los productos MODLAND se encuentran en el formato Hierarchical Data Format (HDF), desarrollado por el Centro Nacional de Aplicaciones de Supercomputación (NCSA). De acuerdo al NCSA, este formato de archivo físico, en el nivel más sencillo sirve para almacenar datos como cualquier otro formato, pero en su nivel de más complejidad, es una colección de aplicaciones y utilidades para manipular los datos (Jean-Francois (2011) citando a Fishtaler, 1998). El formato HDF presenta diferencias con el formato EOS-HDF por lo que püeden surgir problemas en el procesamiento de datos. Por ejemplo el software LDOPE genera archivos HDF que no son compatible con la herramienta MRT que acepta solo datos en formato EOS-' HDF.

#### **2.4.5 Identificación <ie los productos**

 $\cdot$   $\cdot$ 

Los productos MODIS se nombran a través de la convención adoptada por la NASA. Las diferentes porciones del nombre del archivo permiten conocer la plataforma, el nombré del producto, su fecha de adquisición, versión y localización (Figura 2.12).

**Figura 2.12.** Nomenclatura utilizada para los nombres de los productos Modis de nivel L2G o superior

**Gránulo** 

NOM.Aaaaaddd.hhrnm.vw.aaaadddhhss.hdf 1 2 3 4 5 MOD14 .A2007364.1805.005.200904 7020343. HDF **Ti le**  NOM.Aé1aaaddd.hxxxvyyy.vvv.aaaadddhhmm.hdf 1 2 3 4 5 MOD16A2.A2002081.h02v06.105.2010355155223.hdf MOD09GA.A2002006.h08v07 .005.2008182172646.hdf MOD09CGM.A2007364.005.2008001133501.hdf

**1.** La primera parte del nombre largo del producto es su nombre corto. Las tres primeras letras hacen referencia a la plataforma: MOD para Terra, MYD para Aqua y MCD para datos combinados Terra/Aqua. El número se refiere al tipo de producto CMG indica el producto global "Ciimate Modeling Grid".

**2.** Después de la letra' A aparece la fecha de adquisición (año y día juliano en los cuatro primeros y tres últimos dígitos respectivamente). Por ejemplo A2007364 indica el año 2007, día juliano 364 (29 de diciembre).

3a. En los productos em gránulos (nivel 2) sigue la hora (hora, minutos) del inicio de la colecta de datos.

3b. En los productos órganizados en tiles aparece las coordenadas h, v del tile. Por ejemplo, h08y07 indica la retícula 08 es el horizontal y 07 en la vertical. Este campo nó existe para los productos CMG.

**4.** Finalmente apareó~ la fecha de procesamiento (año, día juliano, hora, minuto y segundo): 2008182172646 indica: Año 2008, día juliano 182 (30 de junio), horario 17 hrs. 26 min y 46 seg.

#### **2.4.6 Metadata**

Los productos MODIS tienen dos fuentes de metadatos. El metadato interno, encapsulad en el HDF, y el metadato externo ECS ("EOSDIS Core System"). El metadata HDF contiene información valiosa como los atributos globales y específicos del dato. El metadato externo es un documento en formato XML, que se entrega con el producto MODIS y contiene parte de la información del metadato HDF.

Algunas características importantes de ciertos atributos de los metadatos de MODIS son los siguientes:

• Xdim e Ydim representan respectivamente el número de filas y columnas.

• La mayoría de los productos de MODLAND usan la proyección sinusoidal con un esferoide de 6"371 '007, 181 metros.

• Los campos "UpperLeftPointMtrs" y "LowerRightMtrs"se expresan en el sistema de coordinadas de la proyección e identifican respectivamente las esquinas arriba y a la izquierda y abajo a la derecha de la imagen. No representan las coordenadas del centro de los pixeles de las esquinas como ocurre en otros sistemas de referencia .

 $\gamma$  ,  $\delta$  , and  $\gamma$  , and  $\alpha_{\rm p}$ 

 $\mathcal{A} \leftarrow \mathcal{A} \leftarrow \mathcal{A}_{\mathcal{A} \leftarrow \mathcal{B}}$ 

• Campos adicionales indiccm la latitud y longitud de la imagen en coordenadas geográficas.

• Los atributos de los metadatos contienen también información para cada capa de información como rango de los valores y factores de escala.

# **2.4.7 Descripción de;· los productos MODLAND**

Hay muchos productos estándar de datos MODIS que los científicos están utilizando para estudiar el cambio global. Estos productos están siendo utilizados por los ciehtíficos de una variedad de disciplinas, incluyendo la oceanografía, biología y ciencias de la atmósfera.

Hay 44 productos de datos estándar de MODIS utilizados para el estudio de los cambios globales en una gran variedad de disciplinas entre las cuales se encuentran oceanografía, biología y ciencias atmosféricas, la mayoría de los usuarios obtienen los productos pidiéndolos a través de un sistema de clasificación. Los usuarios con un sistema receptor de banda x apropiado, pueden capturar los datos regionales directamente del satélite usando la transmisión directa de la señal. Los 44 tipos de productos encontrados en http://modis.gsfc.nasa.gov/data/dataprod/index.php. MODIS son:

# **a. Calibración:**

- **MOD 01 Nivel 1A Registros de Radiación.**
- MOD 02 Nivel 1 B Calibración de Radiaciones Geolocalizadas.
- MOD 03 Conjunto de datos de Geolocalización.

### **b. Atmósfera:**

- **MOD 04 Productos de Aerosol.**
- MOD 05 Agua Precipitable (Vapor de Agua).
- MOD 06 Producto de Nubes.
- MOD 07 Perfiles Atmosféricos.
- MOD 08 Productos Atmosféricos en Grillas.

 $\sim 10^{10}$  MeV  $\epsilon_{\rm{max}}$  $\mathcal{N}_{\text{cav}}^{A}$  ,  $\mathcal{N}_{\text{cav}}$  ,  $\mathcal{N}_{\text{cav}}$ 

• MOD 35- Masas Nubosas.

### **c. Tierra:**

- MOD 09 Reflectancia de la Superficie.
- MOD 11 -Temperatura y Emisividad de la superficie de la Tierra.
- MOD 12 Cobertura de la tierra y sus cambios.
- MOD 13- Índices de Vegetación en Grillas (Max NDVI e Integrado MVI).
- MOD 14- Anomalías Termales, Fuegos y Biomasas Ardientes.
- MOD 15 Índice de Área de Hoja & FPAR (Fraccional photosynthetically Active Radiante).
- MOD 16 Evapotranspiración.
- MOD 17 Fotosíntesis Neta y Productividad Primaria.
- $MOD 43 Reflect$
- ancia de la Superficie.
- MOD 44 Conversión de la cobertura de la Vegetación.

## **d. Criósfera:**

- MOD 10 Cobertura de la nieve.
- MOD 29 Cubrimiento del hielo en el mar.

#### **e. Océano:**

- MOD 18 Radiación Normalizada del Agua.
- MOD 19 Concentración de Pigmentos.
- MOD 20 Clorofila fluorescente.
- MOD 21 -Concentración de Clorofila y Pigmentos.
- MOD 23 Concentración de Sólidos Suspendidos.
- MOD 24 Concentración de Materia Orgánica.
- MOD 27 Productividad primaria del Océano.
- MOD 28- Temperatura de la Superficie del Océano.

66 جي ج

 $\sim 5-22.3$ 

- e MOD 31 -Concentración de Phycoerythrin.
- MOD 36- Coeficiente Total de Absorción.
- MOD 39 -Valor de Epsilon en el agua.

# **2.5 Evapotranspiración MOD16**

Este es un producto de la evapotranspiración de la superficie terrestre que representa a todos transpiración por la vegetación y la evaporación del dosel y la superficie del suelo, expresada en unidades mm 1 día verticales unidimensionales. ET se calcula a nivel mundial todos los días a 1km, utilizando MODIS cobertura de la tierra, y de los datos y de la superficie mundial de la meteorclogía FPAR 1 LA! de los CMMS. ET se utiliza para el cálculo del balance hídrico para hidrológico hombre de gestión, como una restricción ciclo del carbono, y por la sequía y la cartografía de riesgo de incendios.

# 2.5.1 Descripción del MOD16 ET Algoritmo

Mod16 ET algoritmo se basa en la ecuación de Penman-Monteith (Monteith, 1965). La Figura 2.13 muestra la lógica detrás de la mejora mod 16 ET Algoritmo para el cálculo diario algoritmo mod16 ET.

. ~-··.

*',-:;* 

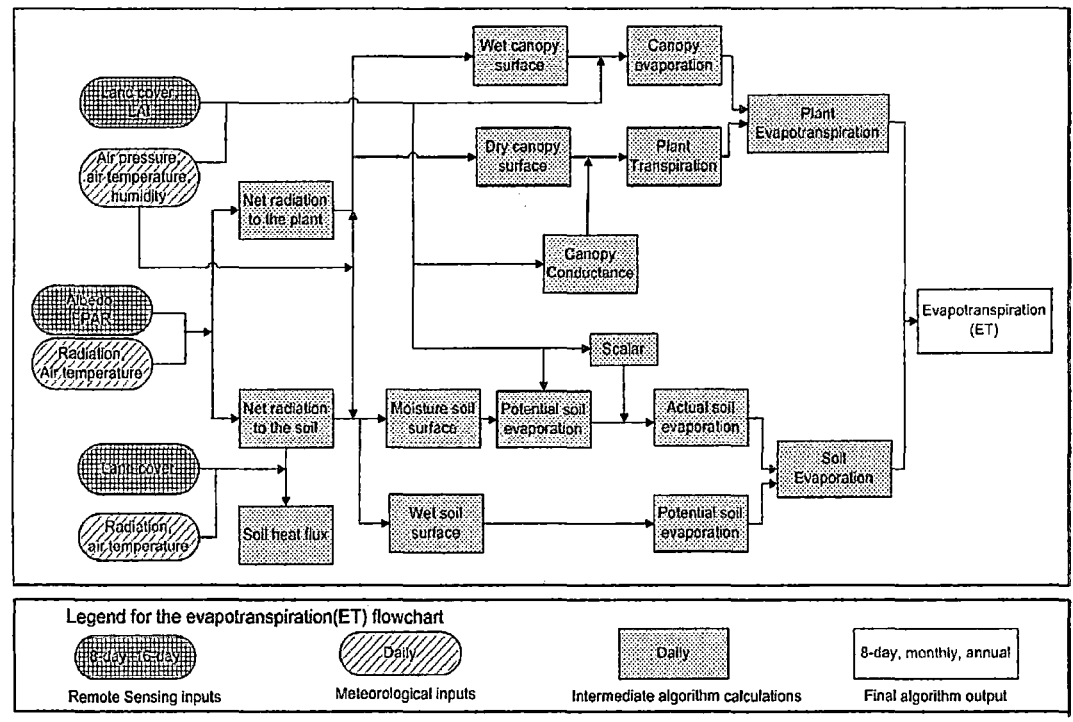

Figura 2.13. Diagrama de flujo que muestra la lógica del algoritmo para el cálculo de MODIS ET diaria (Mu et al., 2011)

Fuente: Producto MODIS de la evapotranspiración mundial terrestre (ET).

### 2.5.1.1 Cobertura Vegetal Fracción

La radiación neta se reparte entre la superficie del dosel y el suelo basado en la fracción cubierta vegetal  $F_c$ , se utiliza para 8 días 1 km2 MOD15A2 FPAR (la fracción de radiación fotosintéticamente activa absorbida) como sustituto de la fracción de cobertura vegetal ( Mu et al.,2013 citando a Los et al., 2000).

$$
F_c = FPAR \qquad \qquad Ec 2.20
$$

# 2.5.1.2 Visión diurna y nocturna ET

ET diaria debe ser la suma de día y la noche ET. Para obtener la temperatura media del aire durante la noche  $(T_{\text{noche}})$  Se supone que la temperatura del aire media diaria  $(T_{\text{media}})$  es el promedio de la temperatura del aire durante el día  $(T_{\text{dia}})$  y  $(T_{\text{noche}})$ .

$$
T_{\text{node}} = 2.0 * T_{\text{media}} - T_{\text{dia}}
$$
 
$$
Ec 2.21
$$

#### 2.5.1.3 **Flujo** de calor del Suelo

En mod16 ET algoritmo, la radiación entrante neta a la superficie de la tierra.  $(R_{\text{neta}})$  Se calcula sigue:

$$
R_{\text{neta}} = (1 - \alpha) * R_{s\downarrow} + (\varepsilon_a - \varepsilon_s) * \sigma * (273.15 + T)^4
$$
\n
$$
Ec 2.22
$$
\n
$$
\varepsilon_s = 1 - 0.26 \exp(-7.77 * 10^{-4} * T^2)
$$

### $\varepsilon_{\rm s}=0.97$

Donde  $\alpha$  es MODIS albedo,  $R_{s\downarrow}$  es la radiación de onda corta hacia abajo,  $\varepsilon_{s}$ es emisividad de la superficie,  $\varepsilon_a$  es emisividad atmosférica, y T es la temperatura del aire en  $^{\circ}$  C. Durante el día, si  $R_{\text{neta}}$  es menor que cero,  $R_{\text{neta}}$ está dispuesto a ser cero; por la noche, si  $R_{neta}$  es menos a -0,5 horas del  $R_{\text{neta}}$  día, Durante la noche  $R_{\text{neta}}$  se establece como -0,5 multiplicando  $R_{\text{neta}}$ día.

El flujo de calor del suelo (G) La interacción entre el suelo y la atmósfera es 100% si el suelo está cubierto de vegetación. Energía recibida por el suelo es la diferencia entre la radiación que se repartió en la superficie del suelo y el flujo de calor del suelo (G).

69

 $A = R_{\text{neta}}$ 

$$
A_c = F_c * A
$$

 $A_{\text{suelo}} = (1 - F_c) * A - G$ 

Ec 2.23

Donde A se divide de la energía disponible de calor sensible, flujos de calor y de calor del suelo latentes en la superficie de la tierra;  $R_{neta}$  es la radiación entrante neto recibido por la superficie de la tierra,  $A_c$  es la parte de A asignado a la cubierta y  $A_{\text{suelo}}$  es la parte de A se repartió en la superficie del suelo.

 $G_{\text{suelo}} = 4.37 * T_i - 20.87$  $G_{\text{suelo}} = (-0.27 * \text{NDVI'} + 0.39) * A_i$  Ec 2.24

Donde  $T_i$  significa el día o la temperatura media de la noche en  $\degree$  C.

### 2.5.1.4 Fracción de la superficie mojada

ET es la suma de agua que se pierde a la atmósfera desde la superficie del suelo por evaporación, evaporación de canopia del agua interceptada por el dosel, y la transpiración de los tejidos de plantas. La superficie de la tierra está cubierto por la planta y la superficie del suelo desnudo, y el porcentaje de los dos componentes es determinado por  $F_c$ . Tanto la cubierta y la superficie del suelo están parcialmente cubiertos por el agua en determinadas condiciones. La fracción de cobertura de agua (F<sub>mojado</sub>) se toma de la Fisher et al. (2008) Modelo de ET, modificados para ser constreñido a cero cuando la humedad relativa (RH) es menos de 70 %:

$$
F_{\text{mojado}} = \begin{cases} 0.0. & \text{RH} < 70\% \\ \text{RH}^4 & 70\% \le \text{RH} \le 100\% \end{cases} \quad \text{Ec 2.25}
$$

Donde RH es la humedad relativa (Fisher et tal, 2008). Cuando RH es menor que 70 %, O % de la superficie está cubierta por agua.

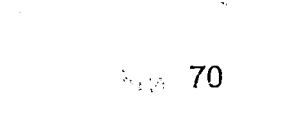

 $\mathcal{L}$  :

وي بن المركز<br>منابعة المركز

# **2.5.1.5 La evaporación de superficie mojada de Canopia**

Cuando la vegetación está cubierta de agua (es decir, e i, *e,* Fmojado no es cero), se producirá la evaporación de agua desde la superficie del dosel húmedo. ET de la vegetación consiste en la evaporación de la superficie del dosel mojado y la transpiración del tejido de la planta, cuyas tarifas están reguladas por la resistencia aerodinámica y resistencia de la superficie. La resistencia aerodinámica ( rhrc ,  $(\text{sm}^{-1})$ ) y la resistencia dosel húmedo ( rvc,  $(\text{sm}^{-1})$ ) a agua evaporada en la superficie del dosel húmedo se calculan como:

$$
rhc = \frac{1.0}{gl\_sh * LAI * F_{mojado}}
$$

$$
rrc = \frac{\rho * C_p}{4.0 * \rho * (T_i + 273.15)^3}
$$

$$
r h r c = \frac{r h c * r r c}{r h c * r r c}
$$

$$
rvc = \frac{1.0}{gl\_e\_wv * LAI * F_{nojado}}
$$

Donde rhc  $(s m^{-1})$  es la resistencia en húmedo para dosel de calor sensible,  $rrc$  (s  $m^{-1}$ ) es la resistencia a la transferencia de calor por radiación a través del aire; gl\_sh  $(s m^{-1})$  es la hoja de la conductancia de calor sensible por unidad LAI,  $gl_e$ wv (s m<sup>-1</sup>) es la conductancia de la hoja al vapor de agua evaporada por unidad LAI,  $\sigma$  (W m<sup>-2</sup>k<sup>-4</sup>) es Constante de Stefan -Boltzmann. Siguiendo el modelo Following Biome (Thornton, 1998) con la revisión de cuenta de dosel mojado, la evaporación en la superficie del dosel húmedo se calcula como:

Ec 2.26

$$
\lambda E_{\text{mojado\_C}} = \frac{(S*A_c + \rho * C_p * (e_{\text{sat}} - e)*F_{\text{cojado}})}{S + \frac{P_a * C_p * rvc}{\lambda * \epsilon * rhrc}}
$$
 Ec 2.27

Donde la resistencia a la transferencia de calor latente (rvc ) es la suma de la resistencia aerodinámica (rhrc} y resistencia superficial ( rs ).

### 2.5.1.6 Transpiración da la Planta

## a. La superficie de conductancia de la Transpiración

Transpiración de las plantas se produce no sólo durante el día, sino también por la noche. Dado que la mayoría de la transpiración se produce durante el día. En el algoritmo, están incluidos tanto el día y la noche transpiración para el cálculo de la transpiración. Para muchas especies de plantas, la conductancia estomática (Cs) Disminuye a medida que el déficit de presión de vapor (VPD) aumenta, y la conductancia estomática se limita aún más por ambas temperaturas bajas y altas. VPD se calcula como la diferencia entre la presión de vapor del aire saturado, como se determina a partir de la temperatura del aire (Murray, 1967), y la presión real de vapor de aire. Debido a las altas temperaturas suelen ir acompañados de altos EPV, sólo hemos añadido las lirr;itaciones en la conductancia estomática de VPD y la temperatura mínima del aire, haciendo caso omiso de las limitaciones derivadas de las altas temperaturas. Para la transpiración de las plantas durante el día, la estimación de la conductancia estomática ha sido· mejorada. En el2007 algoritmo, la conductancia de la superficie (CC) Se calculó mediante el uso de LAI a escala de las estomas conductancia (Cs) Desde el nivel de la hoja hasta el nivel del dosel (Landsberg y Gower, 1997),

72

 $\mathcal{I}=\mathcal{I}_0$  sets of  $\mathcal{I}$ 

 $C_S = C_L \times m(Tmin) \times m(VPD)$ 

 $C_C = C_S \times LAI$ 

Ec 2.28

Donde CL es el potencial conductancia estomática por unidad de área foliar, m (Tmin) es un multiplicador que limita el potencial de la conductancia estomática por tempetaturas mínimas del aire (Tmin}, Y m (VPD) es un multiplicador usa para reducir la conductancia estomática potencial cuando VPD (diferencia entre (esat y e) Es lo suficientemente alta para reducir la conductancia de dosel (Mu et al., 2013) En el caso de transpiración de la planta, la conductancia de la superiicie es equivalente a la conductancia del dosel (CC), Y por lo tanto la superficie de resistencia (rs) Es la inversa de la conductancia dosel (CC).

#### b. Resistencia aerodinámica

La transferencia de calor y vapor de agua desde la superficie del dosel seco en el aire por encima de dosel está determinada por la resistencia aerodinámico  $(r_a)$ , se calcula como una resistencia en paralelo a convectivo ( rh ) y radiativo ( rr } de transferencia de calor siguiente manera:

$$
r_a = \frac{r_h * r_{rr}}{r_h + r_{rr}}
$$

 $\text{rh} = \frac{1.0}{\text{gl}\_text{bl}}$ 

Ec 2.29

$$
rr = \frac{\rho C_p}{4.0 * \delta * (T_1 + 273.15)^3}
$$

Donde gl\_bl (M s-1) es la conductancia de la capa límite de la hoja-escala, cuyo valor es igual a la conductancia foliar de calor sensible por unidad LAI (gl\_sh (M s-1), y  $\sigma$  (W m-2 K-4) es de Stefan-Boltzmann constante.

### c. Transpiración de la Planta

Por último, la transpiración de las plantas ( $\lambda E_{trans}$ ) se calcula como:

2. 医粘液性病

$$
\lambda E_{trans} = \frac{(sA_c + \rho C_p (e_{sat} - e) \frac{F_c}{r_a} (1 - F_{mojado})}{s + \gamma * (1 + \frac{F_c}{r_a})}
$$
 Ec 2.30

Donde  $r_a$  es la resistencia aerodinámica.

Además, para controlar las tensiones ambientales de agua y las sequías, también calculamos superficie potencial ET. El potencial de transpiración de las plantas (λΕ<sub>ΡΟΤ\_trans</sub>) se calcula siguiendo el método Priestley-Taylor (1972).

$$
\lambda E_{POT\_trans} = \frac{a*s*A_c*(1-F_{\text{mojado}})}{s+\gamma}
$$
 
$$
Ec 2.31
$$

 $a = 1.26$ 

## 2.5.1.7 La evaporación de la superficie del suelo

La superficie del suelo se divide en la superficie saturada cubierto con agua y la húmeda superficie por F<sub>mojado</sub>. La evaporación del suelo incluye la evaporación potencial desde el suelo saturado superficial y la evaporación de la superficie del suelo húmedo. La resistencia aerodinámica total de vapor transporte ( $r_{\rm tot}$  ) es la suma de la resistencia de superficie ( $r_{\rm s}$  ) y la resistencia aerodinámica para vapor transporte ( $r_v$ ) tal que tot  $r_{\text{tot}=r_v+r_s}$  (Mu et al., 2011). Para un tipo de bioma dado, hay una máxima (rbl<sub>max</sub>) y un valor mínimo (rbl $_{\rm min}$ ) para  $_{\rm rotc}$ , y  $_{\rm rotc}$  es una función de VPD.

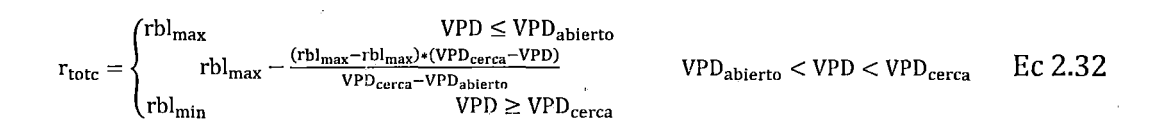

Los valores de rbl<sub>max</sub> y rbl<sub>max</sub>, VPD<sub>abierto</sub> (cuando no hay estrés hídrico en la transpiración) y VPI)<sub>abierto</sub> (cuando el estrés hídrico causa estomas para

 $\frac{1}{2} \sum_{i=1}^n \frac{1}{2} \sum_{j=1}^n \frac{1}{2} \sum_{j=1}^n \frac{1}{2} \sum_{j=1}^n \frac{1}{2} \sum_{j=1}^n \frac{1}{2} \sum_{j=1}^n \frac{1}{2} \sum_{j=1}^n \frac{1}{2} \sum_{j=1}^n \frac{1}{2} \sum_{j=1}^n \frac{1}{2} \sum_{j=1}^n \frac{1}{2} \sum_{j=1}^n \frac{1}{2} \sum_{j=1}^n \frac{1}{2} \sum_{j=1}^n \frac{1}{2} \sum_{j=$ 

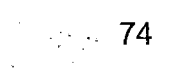

 $\mathbb{R}^{\mathbb{R}^d \times \mathbb{R}^d} \times \mathbb{R}^{\mathbb{R}^d} \quad \text{and} \quad \mathbb{R}^d \times \mathbb{R}^d$ 

cerrar casi por completo, detener transpiración de las plantas) se parametrizado de forma diferente para diferentes biomas.

La evaporación del suelo real  $(\lambda E_{\text{such}})$  se calcula en la ecuación 2.33 usando suelo potencial evaporación ( $\lambda E_{\text{suelo\_POT}}$ ) y la humedad del suelo función se basa en la hipótesis complementaria (Bouchet, 1963), que define interacciones tierra-atmósfera de VPD aire y la humedad relativa (HR,%) .

$$
\lambda E_{\text{suelo\_mojado}} = \frac{(sA_{\text{suelo}} + \rho C_p (1.0 - F_{c*} \frac{VPD}{r_{\text{as}}}) * F_{\text{mojado}}}{s + \gamma * r_{\text{tot}}/r_{\text{as}}}
$$

$$
\lambda E_{\text{suelo\_POT}} = \frac{(sA_{\text{suelo}} + \rho C_p (1.0 - F_c \cdot \frac{VFD}{r_{\text{as}}}) * (1.0 - F_{\text{mojado}})}{s + \gamma * r_{\text{tot}}/r_{\text{as}}}
$$
 EC 2.33

$$
\lambda E_{\text{suelo}} = \lambda E_{\text{suelo\_mojado}} + + \lambda E_{\text{suelo\_POT}} \times \left(\frac{\text{HR}}{100}\right)^{\text{VPD/B}}
$$

Donde  $\beta$  se estableció como 100 en el algoritmo de 2007, y se revisa como 200 en el algoritmo mejorado.

## **2.5.1.8 Total diario de la evapotranspiración**

La ET diaria total es la suma de la evaporación desde el dosel húmedo superficie, la transpiración de la superficie del dosel seco y la evaporación de la superficie del suelo.

El ET diaria total y el potencial ET ( $\lambda E_{POT}$ ) se calculan como en la ecuación 2.34.

 $\lambda E = \lambda E_{\text{mojado C}} + \lambda E_{\text{trans}} + \lambda E_{\text{suelo}}$ 

 $\lambda E_{POT} = \lambda E_{\text{mojado_C}} + \lambda E_{POT\_trans} + \lambda E_{\text{suelo\_mojado}} + \lambda E_{\text{suelo\_POT}}$  Ec 2.34

 $\mathcal{L}_\mathrm{r}$ 

# ाः 75

Combinación de ET con el ETp puede determinar el estrés hídrico ambiental y detectar la intensidacl de la sequía.

## **2.5.2 MOD16 Producto**

Los 8 días ET (0, 1 mm *1* 8 días para el de 8 días antes de la última 8 días de un año o de O, 1 mm *1* !5 ~ías para la última 8 días) es la suma de ET durante estos períodos de tiempo de 8 días (5 días para 361 datos compuestos en años regulares y 6 días para un año bisiesto). El ET mensual (0,1 mm / mes) es la suma de ET mensual. Para febrero, hay 29 días en un año bisiesto y 28 días en años normales. La ET anual (0,1 mm / año) es la suma de la ET durante cada año. Hay 366 días en 2000, 2004, 2008, y 365 días en 2001, 2002, 2003, 2005, 2006, 2007, 2009, y 2010. El 8 días, mensual y anual de flujo de alor latente (LE) / potencial LE (PLE) (10e  $(-4)$  J / m2 / día) es el promedio diario LE 1 PLE en el período de tiempo correspondiente.

Los usuarios deben multiplicar 0.1 para obtener los valores reales ET / PET en mm / 8 días o mm / mes, o mm / año, y 10e4 para obtener LE / PLE en J / m2 1 día. Para el 8 días y mensuales ET 1 LE 1 PET 1 PLE, LE anual/ PLE, el rango de valores válidos es -32767-32700.

- *);>* Valor Relleno dB la tierra 32767
- *);>* Masa de agua 32766
- *);>* Barren o con escasa vegetación 32765
- *);>* Nieve y Hielo permanente 32764
- *);>* Humedad Permanente 32763
- *);>* l)rbanización 32762
- *);>* Sin clasificación 3276í

Para el ET 1 PET anual, el rango de valores válidos es 0- 65.500.

- <sup>~</sup>Valor Relleno de la tierra 65535
- $\triangleright$  Masa de agua 65534
- > Barren o con escasa vegetación 65533
- $\triangleright$  Nieve y Hielo permanente 65532
- )> Humedad Permanente 65531
- <sup>~</sup>Urbanización 65530
- $\triangleright$  Sin clasificación 65529

La evapotranspiración mundial mod 16 (ET) / flujo de calor latente (LE) / potencial ET (PET) 1 potenciales LE (PLE) de datos son regulares en la superficie terrestre de 1 km2 ET conjuntos de datos para el 109,03 Áreas millones de km2 globales con vegetación de tierras en 8 días, intervalos mensuales y anuales. El conjunto de datos cubre el período 2000 - 2014. Años futuros serán producidos y publicados periódicamente, pero no en el tiempo casi real.

Las variables de salida incluyen, 8 días, mensual y anual ET, LE, PET, PLE y 8 días, el control de calidad anual (ET\_QC). El campo MOD16A2 QC de 8 días se hereda de MOD15A2 en el mismo período. Sin embargo, la nube contaminada FPAR 1 LAI ha sido temporalmente llena de aquellos que tienen buen control de calidad. Para control de calidad anual de productos MOD16A3, se utilizó el método propuesto por Zhao et al. (2005).

77

·. > ,\_

-~:· . . ' . ·.-\_-1,1 ·.·:: .. ·,

# **CAPITULO 111**

# **MATERIALES Y MÉTODOS**

# **3.1 DESCRIPCIÓN DE LA ZONA DE ESTUDIO**

# **3.1.1 Localización geográfica**

El presente trabajo de investigación se llevó a cabo en los campos del Programa Nacional de Investigación de Pastos y Forrajes de la Estación Experimental Agraria Canaán dellnstifuto Nacional de Innovación Agraria.

# <sup>~</sup>**Ubicación política:**

Departamento : Ayacucho.

Provincia : Huamanga.

Distrito Lugar : Distrito de Andrés Avelino Cáceres Dorregaray. : Canaán Bajo.

# <sup>~</sup>**Ubicación geográfica:**

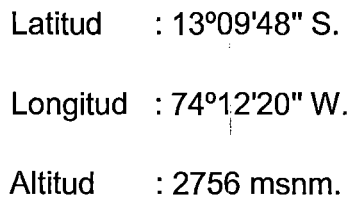

# **3.1.2 Climatología**

Según los registros meteorológicos reportados por la estación meteorológica INIA Canaán, se detallan los siguientes parámetros climáticos (ver anexo: Cuadros 6.7 al 6.16).

#### **a. Precipitación**

Se han utilizado los datos de precipitación medidos en la estación meteorológica INIA Canaán.

La precipitación durante el Año en promedio es como sigue: mes de Enero a Marzo con 98.63 mm, 131.33 mm, 108,63 mm en promedio, respectivamente, siendo el mes de febrero el más lluvioso con 131.33 mm, y los meses de julio y agosto con 4.6 mm, y 6.66 mm en promedio, los más secanos. (Fuente: Red Hidrometeorológica - Gobierno Regional de Ayacucho, 2014).

#### **b. Evaporación**

Para la evaporación varia de 1 08.26 mm a 148.8 mm en promedio total mensual con 4 años de las observaciones; la evaporación máxima fue de 162.31 mm.mes-1 para el mes de Noviembre del año 2011, y la mínima fue de 90.8 mm.mes-1 para el mes de febrero del mismo año; registros obtenidos de la estación meteorológica INIA Canaán. (Cuadro 6.9) (Fuente: Red Hidrometeorológica- Gobierno Regional de Ayacucho, 2014).

#### **c. Temperatura**

De acuerdo a la estación meteorológica de INIA Canaán la temperatura promedio mensual máxima absoluta es de 27.2 °C que corresponde al mes de Noviembre de 2014, la mínima promedio mensual absoluta es de 6.1 °C correspondiente al mes de Junio y febrero de 2011; la temperatura promedio anual de los 4 años es de 16.1 °C. (Fuente: Red Hidrometeorológica - Gobierno Regional de Ayacucho, 2014).

### **d. Viento**

La velocidad del viento media mensual varia de 1.33 a 2.05 m.seg -1, dirección norte, presentándose también vientos esporádicos de direcciones muy variables. (Fuente: Red Hidrometeorológica - Gobierno Regional de Ayacucho, 2014).

## **e. Humedad Relativa**

La Humedad relativa de la zona varia a lo largo del año (entre 63% y 83%), siendo la humedad relativa promedio anual de los 4 años es de 75.8%.(Fuente: Red Hidrometeorológica - Gobierno Regional de Ayacucho, 2014).

### **f. Horas del sol**

Las horas del sol es desuniforme durante todo el año, con un cielo despejado en algunos meses y en otros meses con nubosidad alta. La insolación máxima por día llega hasta 9.3 horas para el mes de Julio del año 2012 y la mínima de 4.7 horas para el mismo año, siendo el promedio anual de los cuatro años es de 6.9 horas. (Fuente: Red Hidrometeorológica - Gobierno Regional de Ayacucho, 2014.)

# **3.1.3 Geología y geomorfología**

El suelo donde se desarrollara en proyecto de investigación comprende una profundidad promedio de 35 cm de capa arable, seguida de una capa dura de costra pequeña de cal que se desprende de una pared encalada (caliche).

La pendiente superficial es de 2% aproximadamente.

# **3.2 MATERIALES Y EQUIPOS**

# **3.2.1 Materiales de escritorio:**

- 01 Computadora.
- Impresora  $\blacksquare$
- Papelería.  $\blacksquare$
- Material Bibliográfico  $\blacksquare$
- Reporte de la Estación Meteorológica INIA Canaán.  $\mathbf{r}$
- Libreta de campo  $\blacksquare$
- Microsoft Office 2013
- Excel 2013,  $\blacksquare$

# **3.2.2 Equipos y herramientas:**

- Cámara digital
- GPS
- Wincha, flexómetro
- . Software: ENVI 5.1  $\overline{a}$

Google Earts.

Arc gis 10.1.

### Auto CAD, etc.

- Imágenes de satélite del sensor MODIS.
- Hojas de cálculo.

81

*.:\_-*

# 3.3 **MÉTODOS**

# **3.3.1 INFORMACIÓN METEOROLÓGICA**

### **3.3.1.1 Descripción de estación meteorológica**

http://www.inia.gob.pe/canaan/ubicacioncanaan menciona que la Estación meteorología INIA Canaán, se encuentra ubicada en la V zona agroecológica del país tipificada como Sierra Tropical Media Alta, a una cota de los 2,2756 m.s.n.m. de la vertiente occidental de la cordillera de los andes.

La Estación Experimental Agraria Canaán, está ubicada en el área mayor N° 13, correspondiente al grupo de transición desértica subtropical con un área de influencia de aproximadamente 23 km.

En el departamento de Ayacucho se ha determinado 13 áreas y grupos de áreas mayores, respectivamente con 14 zonas de vida (Sin incluir las zonas de transición), siendo predominante el área de pasturas andinas que representa el 26.7% de la superficie total del departamento, seguidos por los bosques secos 17.9%, transición desérticas 15.2%, sin aptitud agrícola 9.7% de los desiertos 9% y de los bosques muy húmedos 3.4%.

Las características climáticas del área de influencia de la Estación Experimental Agraria Canaán son: que la temperatura varía de 15 - 18 °C media mensuales, la precipitación pluvial varía 4.6- 131.33 mm promedio mensual. La relación evapotranspiración potencial con respecto a la precipitación es de  $2 - 4$ , se caracteriza por ser una provincia de humedad semi - árida con aptitud agrícola para agricultura en limpio y pastos cultivados http://www.inia.gob.pe/canaan/ubicacioncanaan

82

ĝ.

# **3.3.2 Metodología de Cálculo de la ETo**

Se calculó la evapotranspiración del cultivo de referencia utilizando la ecuación de Penman Modificado por la FAO, ecuación de Hargreaves y el método del Tanque evaporímetro. Para el cálculo de la ETo con las distintas ecuaciones se utilizaron los datos climáticos registrados en la estación meteorológica de INIA, Canaán ubicada en las coordenadas: latitud 13° 09' 48" S, longitud 74° 12' 20" W, en distrito de Andrés Avelino Cáceres Dorregaray provincia de Huamanga región Ayacucho. Canaán.

### **a. Métodos directos**

Método del Tanque Evaporímetro

### **b. Métodos Indirectos**

La mayoría de los métodos indirectos para, estimar la evapotranspiración potencial emplean las variables climáticas, debido a la dificultad de obtener mediciones directas y exactas en condiciones reales. La mayoría de las fórmulas de predicción recurren a una diferenciación entre los elementos del clima y el cultivo.

Entre las formulas empericas de predicción de evapotranspiración potencial que trabajaremos será los siguientes métodos.

- Método de Hargreaves en base a la temperatura
- Ecuación de Penman Modificado por la FAO

### **3.3.2.1 Utilización del Método de Hargreaves**

ð,

Se utilizó una serie de datos climáticos correspondiente a los 4 años (2011- 2014). La información climática fue proporcionada por una estación meteorológica automática, emplazada en un predio de Ministerio Agricultura, cuyas coordenadas geográficas son: latitud 13° 09' 48" S, longitud 74° 12' 20"W.

El proceso de cálculo de la ETo con el método de Hargreaves fue mediante la ecuación 2¡1 del Capítulo 2. A partir de los valores promedios mensuales de las variables requeridas por la fórmula.

$$
ET_o = MF * TMF * CH * CE
$$

# EJEMPLO 01:

Determinación de ETo con el promedio de los datos mensuales para enero 2011

#### (HARGREAVES EN BASE A LA TEMPERATURA)

Dados: los datos climáticos promedios mensuales del mes de enero del 2011 de la estación meteorológica lnía Canaán (Ayacucho) localizada a 13 °09' 48"S 74° 12'

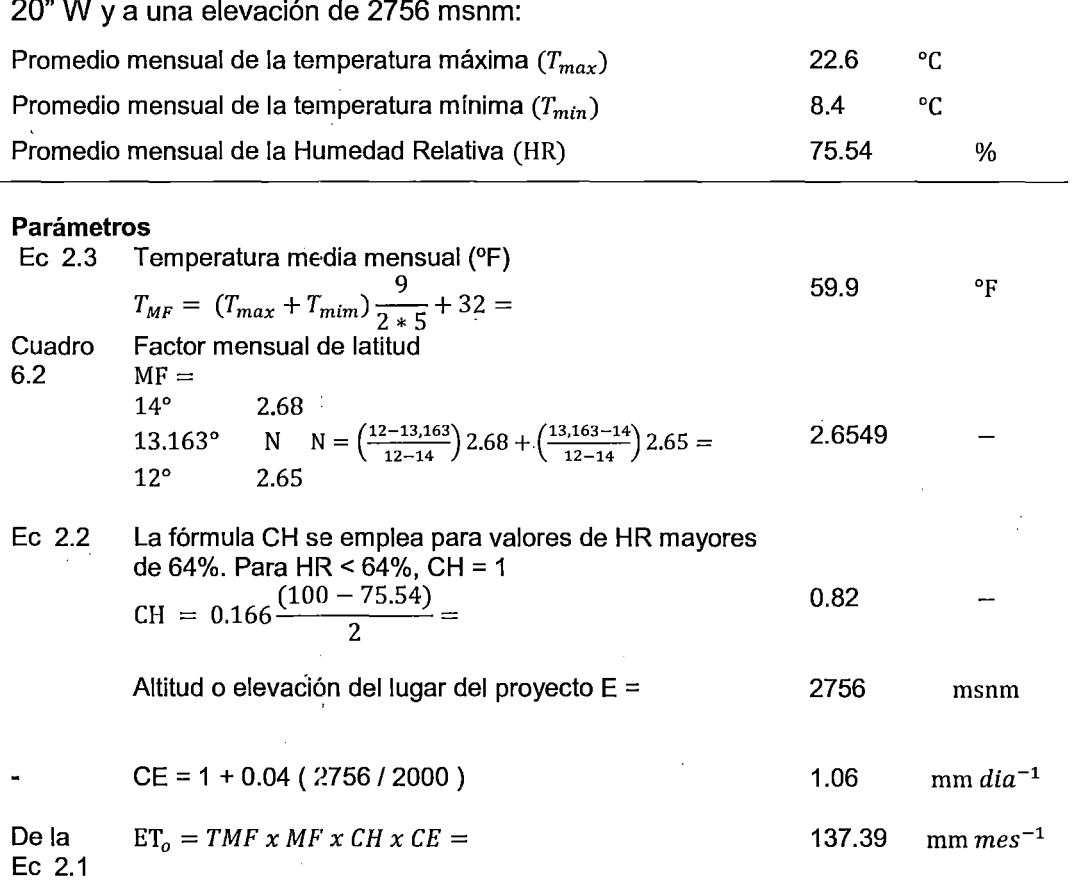

La evapotranspiración de referencia promedio es 4.44 mm  $dia^{-1}$ 

 $\frac{1}{\theta_{\rm eff}}$ 

## **3.3.2.2 Utilización del Método de FAO Penman-Monteith**

Para llevar adelante cálculos diarios, semanales, de diez días o mensuales de ETo, además de la localización del sitio, la ecuación FAO Penman-Monteith requiere datos de temperatura del aire, humedad atmosférica, radiación y velocidad del viento. El procesamiento y la metodología de cálculo de los datos requeridos para el cálculo de la evapotranspiración de referencia se presentan en el Capítulo 2. Es importante verificar las unidades en las cuales se encuentran los datos climáticos.

#### **a. Localización**

La altura sobre el nivel del mar (m) de la zona para la que se determina la ETo y su latitud (grados norte o sur) deben ser especificados. Estos datos son necesarios para ajustar algunos parámetros climáticos al valor medio local de la presión atmosférica (función de la elevación del sitio sobre nivel del mar) y para calcular la radiación extraterrestre (Ra) y, en algunos casos, la duración máxima de la insolación (N). En los procedimientos del cálculo para Ra y N, la latitud se expresa en radianes (grados decimales //180). (Un valor positivo de latitud se utiliza para el hemisferio norte y un valor negativo de latitud para el hemisferio sur).

En la tabla los signos son para ubicarlos grados en función a ubicación latitudinal  $N(+)$  o S (-).

#### **b. Temperatura**

Para la aplicación de la fórmula FAO Penman-Monteith, se requiere información de temperatura diaria (promedio) máxima y mínima en grados centígrados (°C). En los casos en que solamente se tenga disponibilidad de temperaturas medias diarias, el cálculo de ETo todavía es válido pero se ' podría esperar una cierta subestimación de ETo debido a la relación nolinear de la presión de vapor de saturación en relación con la temperatura. El uso de la temperatura media del aire en lugar de la temperatura máxima y mínima tiene como resultado una presión de saturación más baja  $(e_s)$ , y por

85

Š

lo tanto un déficit de presión de vapor también más bajo ( $e_s - e_a$ ), resultante en una estimación más baja de la evapotranspiración de referencia.

### **c. Humedad**

El valor de la presión real (promedio) diaria de vapor,  $(e_a)$ , en kilopascales (kPa} se requiere como dato de entrada para la aplicación de la ecuación FAO PenmanMonteith. En caso de que los valores de presión real de vapor no estén disponibles, estos pueden ser derivados de la humedad relativa máxima y mínima (%), de los datos psicrométricos (temperaturas de bulbo seco y mojado en (°C) o de la temperatura del punto de rocío (°C).

# **d. Radiación**

La radiación neta diaria .(promedio) está expresada en megajoules por metro cuadrado por día  $[M/m^{-2}$ dia<sup>-1</sup>]. Estos datos no están disponibles comúnmente en forma directa pero pueden derivarse de la radiación de onda corta (promedio) medida con un piranómetro o de la duración real diaria (promedio) del sol brillante (horas por día) medida con el heliógrafo. Los procedimientos de cálculo se presentan en el Capítulo 2.

#### **e. Viento**

Para la aplicación de !a ecuación FAO Penman-Monteith se requiere contar con la velocidad del viento (promedio) diaria en metros por segundo  $\lfloor ms^{-1} \rfloor$ medida a 2 m de altura sobre el nivel del suelo. Es importante verificar la altura a la cual se mide la velocidad del viento, pues velocidades del viento medidas a diversas alturas sobre la superficie del suelo presentan con . seguridad valores diferentes.

#### **f. Estimación de datos faltantes**

Es común que se presenten situaciones en las que algunos datos climáticos no estén disponibles. Para estos casos, en general se debe evitar el uso de ecuaciones alternativas para el cálculo de ETo, que requieren un número limitado de parámetros meteorológicos. Se recomienda en cambio, el cálculo

de la ETo usando el método estándar de FAO Penman-Monteith después de resolver el problema específico de los datos faltantes. Se espera que las diferencias entre los valores de ETo obtenidos con la ecuación de FAO Penman-Monteith con 'limitada cantidad de datos y, por otra parte, con todos los datos requeridos completo, sean más pequeñas o al menos de magnitud similar a las diferencias resultantes del uso de una ecuación alternativa de ETo. Incluso en casos en los que los datos disponibles solo incluyan la temperatura máxima y mínima del aire, se pueden obtener estimaciones razonables de ETo con la ecuación de FAO Penman-Monteith para periodos de diez días o mensuales. Los datos de radiación se pueden derivar de la diferencia de temperatura del aire, o, junto con la velocidad del viento y datos de humedad atmosférica, se pueden extrapolar de una estación meteorológica próxima. Los datos de humedad se pueden también estimar de la temperatura mínima diaria del aire. Una vez evaluada la validez del uso de datos de otra estación, las estimaciones de ETo para periodos de diez días o mensuales pueden ser efectuadas.

Los procedimientos para estimar datos faltantes se deben validar en el ámbito regional. Esto es posible para estaciones meteorológicas que cuentan con los datos completos comparando la ETo calculada con todos los datos y calculada con datos estimados. El cociente debe estar cerca de uno. En los casos en que el cociente se desvía perceptible y consistentemente de uno, el cociente se puede utilizar como factor de corrección para las estimaciones hechas con los datos estimados. En los casos en que el error estándar de la estimación exceda el 20 por ciento del . valor de ETo calculada con datos completos y en forma inconsistente, se debe realizar un análisis de sensibilidad para determinar causas (y límites) para el método utilizado para estimar los datos faltantes. La validación se debe realizar para cada mes y cada variable así como para estimaciones diarias de ETo.

· El proceso de cálculo de la evapotranspiración del cultivo de referencia fue mediante la ecuación 2.4 del Capítulo 2.

87

Aria I

# **EJEMPLO 02:**

Determinación de ETo con el promedio de los datos mensuales para enero 2011

**{FAO Penman - Monteith)** 

$$
ET_{o} = \frac{0,408\Delta(R_{n} - G) + \gamma \frac{900}{T + 273}u_{2}(e_{s} - e_{a})}{\Delta + \gamma(1 + 0,34u_{2})}
$$

**Dados:** los datos climáticos promedios mensuales del mes de enero 2011 de estación meteorológica Inía Canaán (Ayacucho) localizada a 13 °09' 48"S 74° 12' 20" W y a una elevación de 2756 msnm:

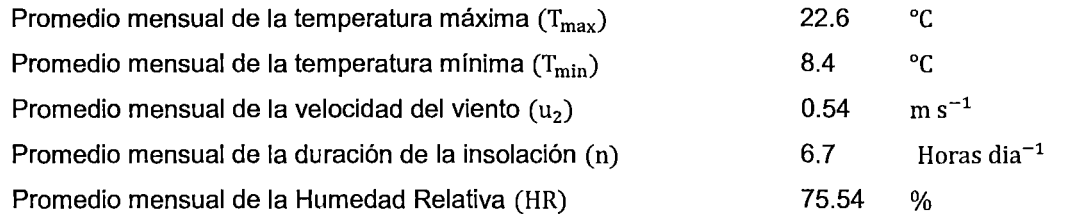

**Parámetros** 

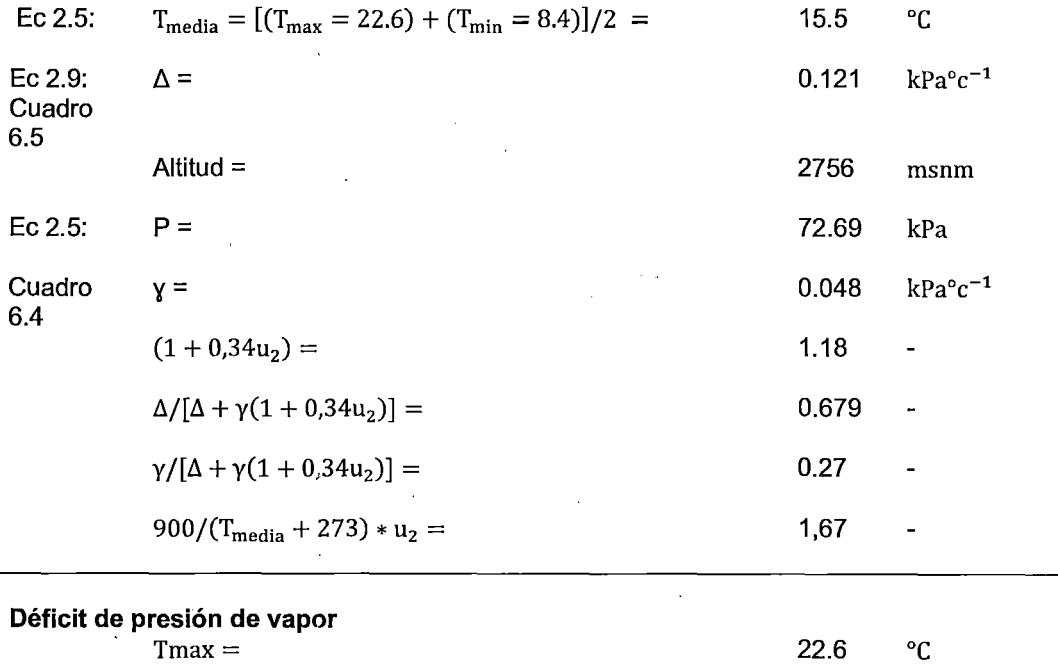

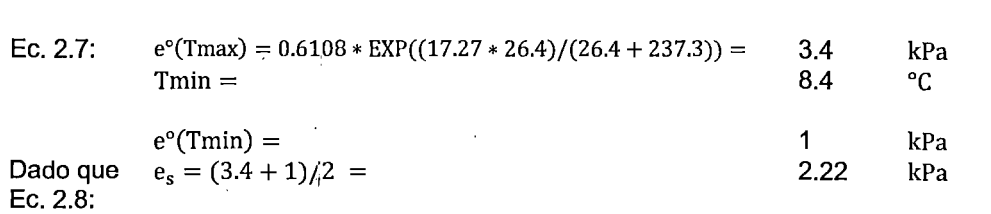

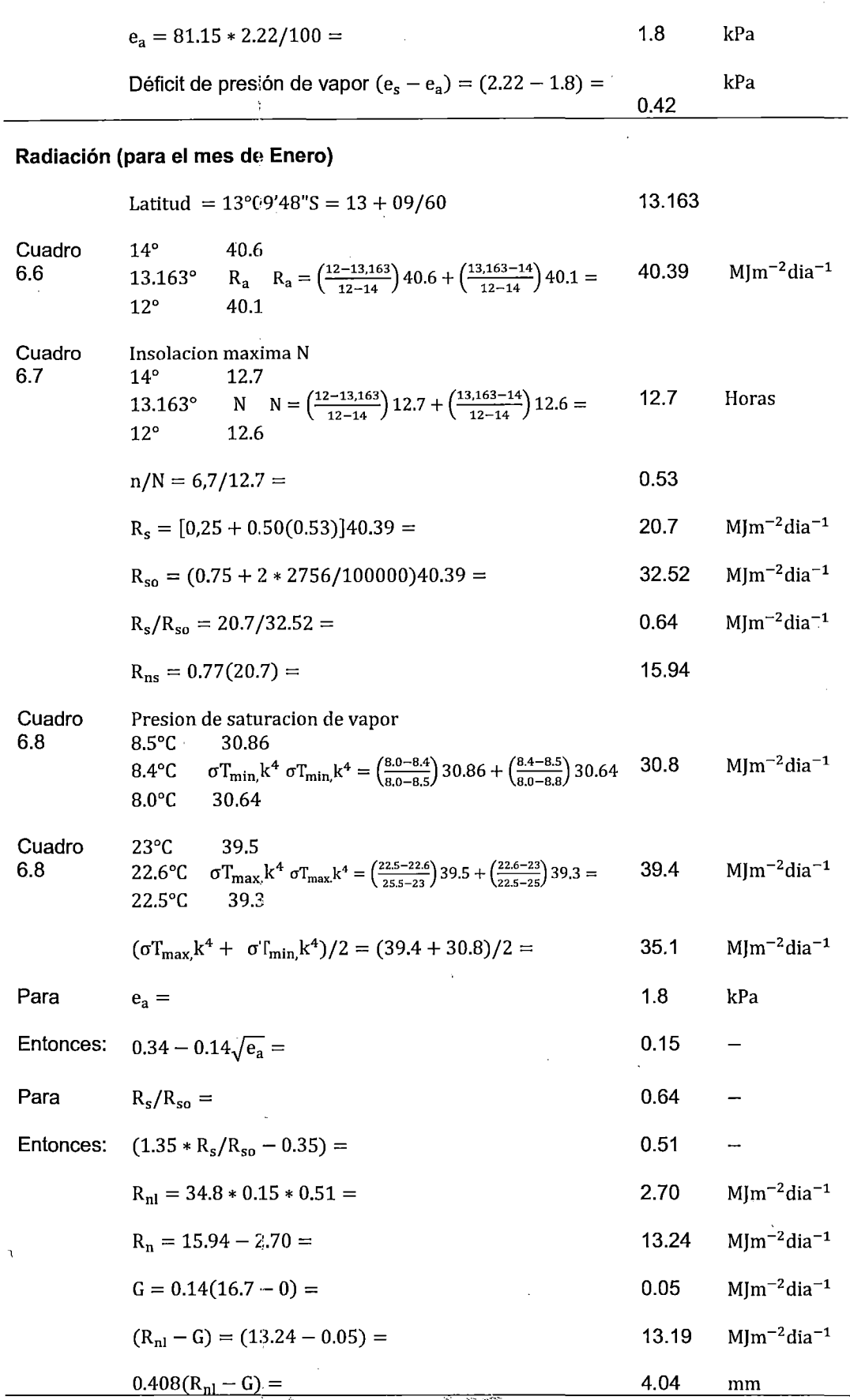

 $\begin{array}{c} \mathbf{0} & \mathbf{0} & \mathbf{0} \\ \mathbf{0} & \mathbf{0} & \mathbf{0} \\ \mathbf{0} & \mathbf{0} & \mathbf{0} \end{array}$ 

89

.<br>V

#### Evapotranspiración de referencia

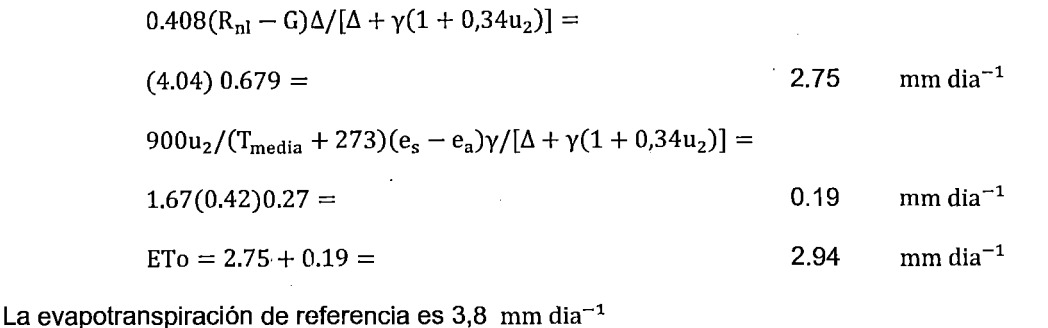

#### 3.3.2.3 Utilización del Método del Tanque evaporímetro

La tasa evaporativa de los tanques de evaporación llenos de agua puede ser fácilmente obtenida. En ausencia de lluvia, la cantidad de agua evaporada durante un período  $\lceil \text{mm} \cdot \text{dia}^{-1} \rceil$  corresponde a la disminución de la altura de agua en el tanque en ese período. Los tanques proporcionan una medida del efecto integrado de la radiación, viento, temperatura y humedad sobre el proceso evaporativo de una superficie abierta de agua. Aunque el tanque evaporímetro responde de una manera similar a los mismos factores climáticos que afectan la transpiración del cultivo, varios factores producen diferencias significativas en la pérdida de agua de una superficie libre evaporante y de una superficie cultivada. La reflexión de la radiación solar del agua en el tanque puede ser diferente del 23% asumido para el cultivo de referencia. El almacenaje de calor dentro del tanque puede ser apreciable y puede causar una significativa evaporación durante la noche mientras que la mayoría de los cultivos transpiran solamente durante el día. También se distinguen diferencias en la turbulencia, temperatura y humedad del aire que se encuentran inmediatamente sobre estas dos superficies. La transferencia de calor a través de las paredes del tanque también afecta el balance energético.

違い

Las consideraciones y los ajustes antedichos muestran claramente que el uso de los Cuadros o ecuaciones correspondientes puede no ser suficiente para incluir todos los factores ambientales locales que influyen sobre el valor de Kp.

El proceso de cálculo de la evapotranspiración del cultivo de referencia fue mediante la ecuación 2.19 del Capítulo 2.

### EJEMPLO 02:

Determinación de ETo con el promedio de los datos mensuales para enero 2011

# (Tanque evaporímetro)

$$
ET_o = K_p * E_{pan}
$$

Dados: los datos climáticos promedios mensuales del mes de enero del 2011 de la estación meteorológica lnía Canaán (Ayacucho) localizada a 13 °09' 48"S 74° 12' 20" W y a una elevación de 2756 msnm:

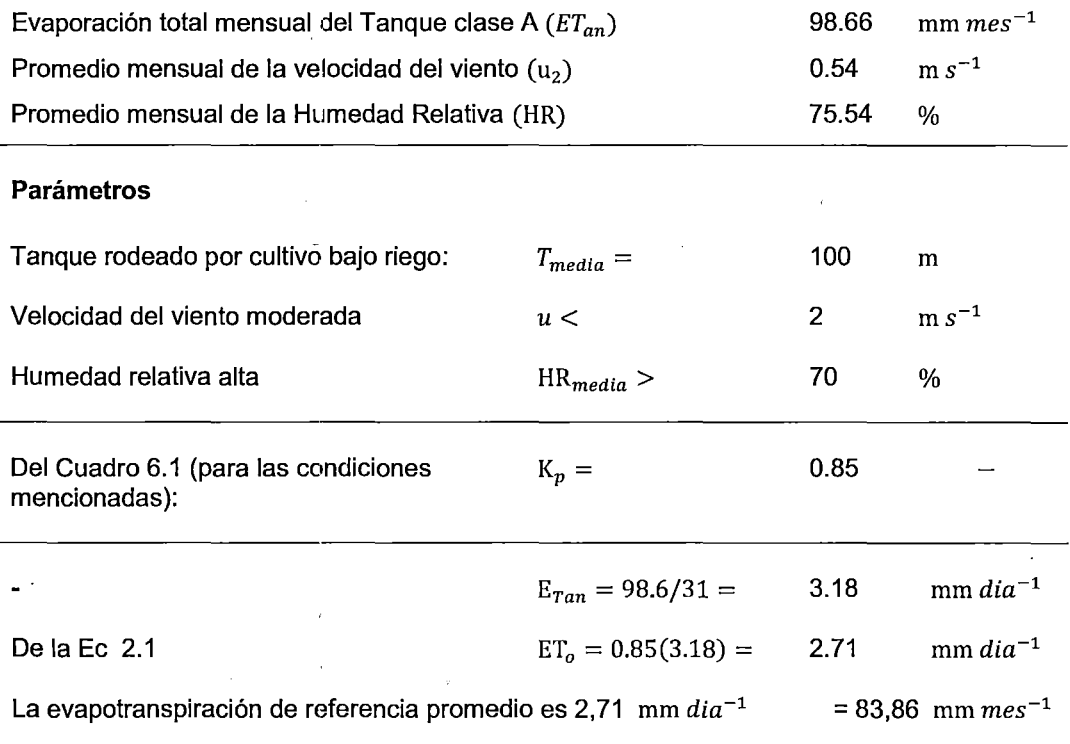

## 3.3.3 Descripción MOD16 Evapotranspiración

El termino procesamiento digital de imágenes se refiere al uso de una computadora para manipular los datos de imágenes almacenados en un formato digital. El objetivo del procesamiento de imágenes aplicado a las ciencias de la tierra es el de realzar los datos geográficos en un formato digital para hacerlos más significativos para el usuario, extraer información cuantitativa y resolver problemas.

Una imagen digital es. almacenada como un arreglo bidimensional (o grilla) de pequeñas áreas llamadas pixeles (elementos por foto), y cada pixel corresponde espacialmente a un área de la superficie terrestre. Este arreglo o grilla es también llamado raster, por lo tanto los datos de imágenes son a menudo llamados datos raster. El dato raster esta ordenado en filas horizontales llamadas líneas, columnas verticales llamadas muestras. Cada pixel en la imagen raster está representado por un número digital (ND).

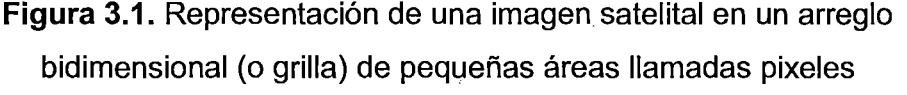

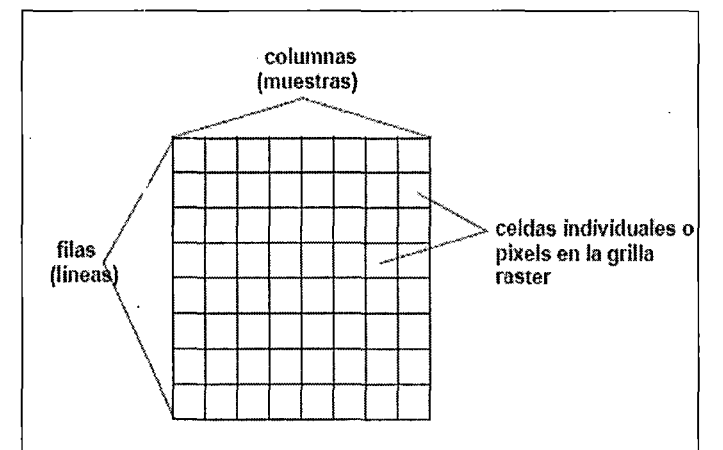

Fuente: Manual del curso-- taller procesamiento digital de Imágenes de satélite con el Envi.

Esta imagen de NDs puede representar diferentes tipos de datos dependiendo de la fuente de datos. Para datos satelitales tales como MODIS, Landsat y SPOT, los NOs representan la intensidad de energía

92

à.

reflejada en longitudes de onda visible, infrarrojo y otras. Para datos de imágenes de radar (Synthetic Aperture Radar- SAR), los NOs representan la potencia del pulso de: radar que retorna a la antena. Para modelos de J terreno digitales (MTDs), los NOs representan la elevación del terreno. Independientemente de cuál es la fuente, todos estos tipos de datos pueden ser almacenados en un formato raster.

Aplicando transformaCiones matemáticas a los números digitales, el ENVI puede resaltar datos de la imagen y extraer información útil que sería imposible utilizando técnicas tradicionales de interpretación manual. Por tal motivo el procesamiento de imágenes se ha vuelto una herramienta importante para todo tipo de aplicaciones de las ciencias de la tierra.

## **3.3.3.1 Obtención da Datos MODIS**

En la página web principal de MODIS http://modis.gsfc.nasa.gov/ son varios los componentes encontrados allí, en general están los accesos de entrada para todos los sitios relacionados con el sensor remoto. La página contiene la imagen más destacada del día, las últimas noticias y los accesos directos a los equipos de trabajo científico: Océano, Tierra, Atmósfera, Calibración.

A cada uno de los sitios anteriormente mencionados se puede acceder también desde las pestañas ubicadas en la parte superior de la página encontrando al detalle la información que se requiere.

El proveedor de imágenes MOOIS es el servicio Web que proporciona los usuarios un subconjunto de MOOIS Land productos a través de estándares basada en servicio W1~b SOAP (Protocolo de Acceso Simple a Objetos). A través de la Web los usuarios del servicio pueden acceder a funciones para ejecutar en su equipo.

93

 $\mathbb{R}$
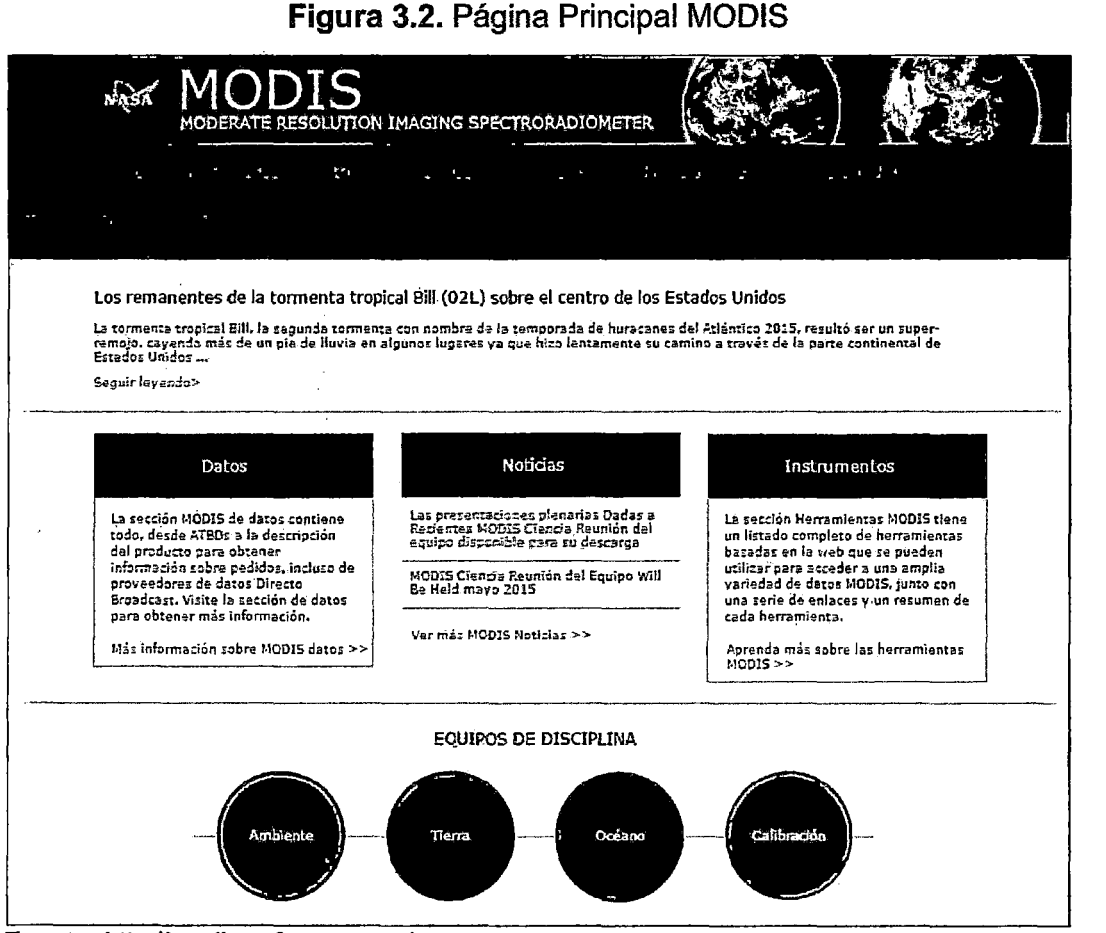

# Figura 3.2. Página Principal MODIS

Fuente: http://modis.gsfc.nasa.gov/.

En lo siguiente se proporcionan una lista de funciones disponibles para los usuarios. El servicio web MODIS se basa en de ORNL DAAC MODIS Global subconjuntos y herramienta de visualización que proporciona subconjuntos modificado para requisitos particulares y visualización de los productos de la '¡ tierra MODIS para cualquier lugar de la tierra en el globo.

Mediante el servicio Web los usuarios pueden:

- Recuperar subconjuntos mediante operación de línea de comandos
- Subconjuntos directamente a software como Kepler, Matlab e integrar los subconjuntos de flujo de trabajo de lado cliente
- · Escribir código personalizado para utilizar los subconjuntos de visualización o formatear datos y mucho más  $\mathfrak{i}$  :

El documento de lenguaje de descripción de servicios Web (WSDL) para el servicio web MODIS se basa en WSDL 1.1 versión y se puede acceder desde internet y está a la disposición pública un catálogo de imágenes (http://DAAC.ornl.gov/cgibin/MODIS/GLBVIZ 1 Glb subset/MODIS webser vice.wsdl) que puede ser consultado por los usuarios. La Figura 3.3 muestra este acceso.

Figura 3.3. Presentación principal de descarga donde se ilustra el modo de introducción de coordenadas y el país

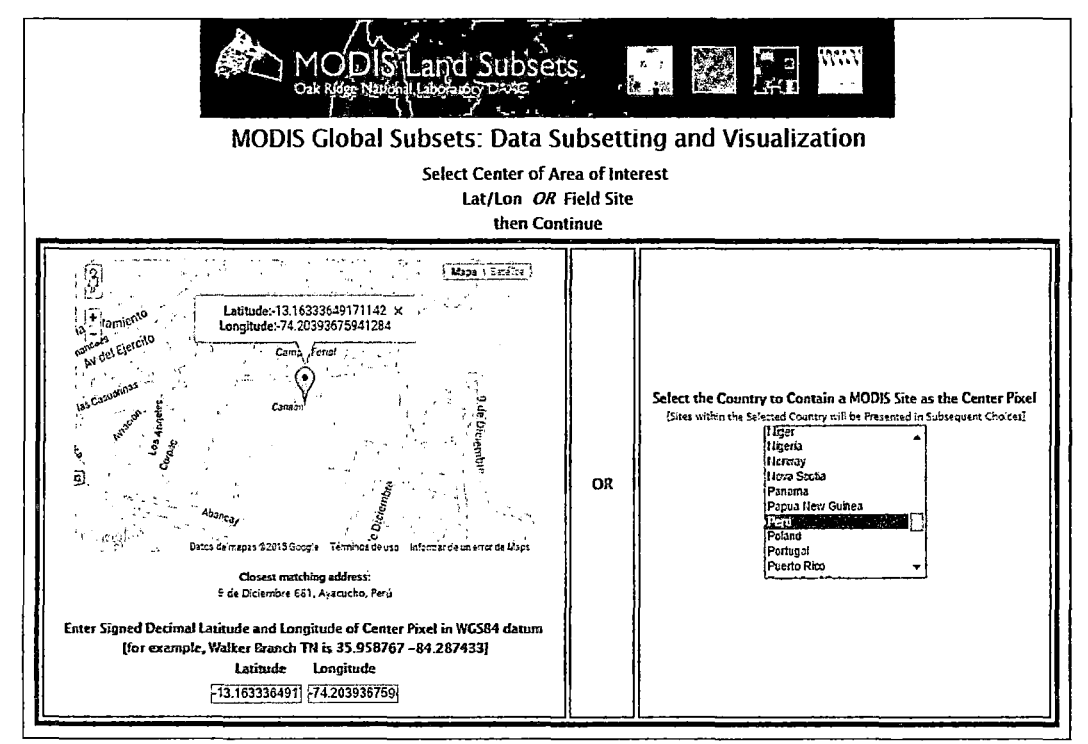

Fuente:http://DAAC.ornl.gov/cgibin/MODIS/GLBVIZ\_1\_Glb\_subset/MODIS\_webservice.ws

di

Una vez georreferenciada con las coordenadas correspondientes al área de interés se selecciona el país, el pedido se realizó directamente de http://daac.ornl.gov/cgi-

bin/MODIS/GLBVIZ\_1\_Gib/modis\_subset\_order\_global\_col5.pl, con las especificaciones antes indicada.

Prosiguiendo con la obtención de y descarga de imágenes, después de introducir las coordenadas exactas de dicho estación se procede a seleccionar el producto a descargar, en donde es preciso especificar el número de kilómetros que abarca el Centro de Localización Arriba y Abajo Izquierda y Derecha (0-100) (0-100).

Es aconsejable contar con el enlace de la página web para las eventuales consultas.

Figura 3.4. Productos y sub productos disponibles y centro de localización

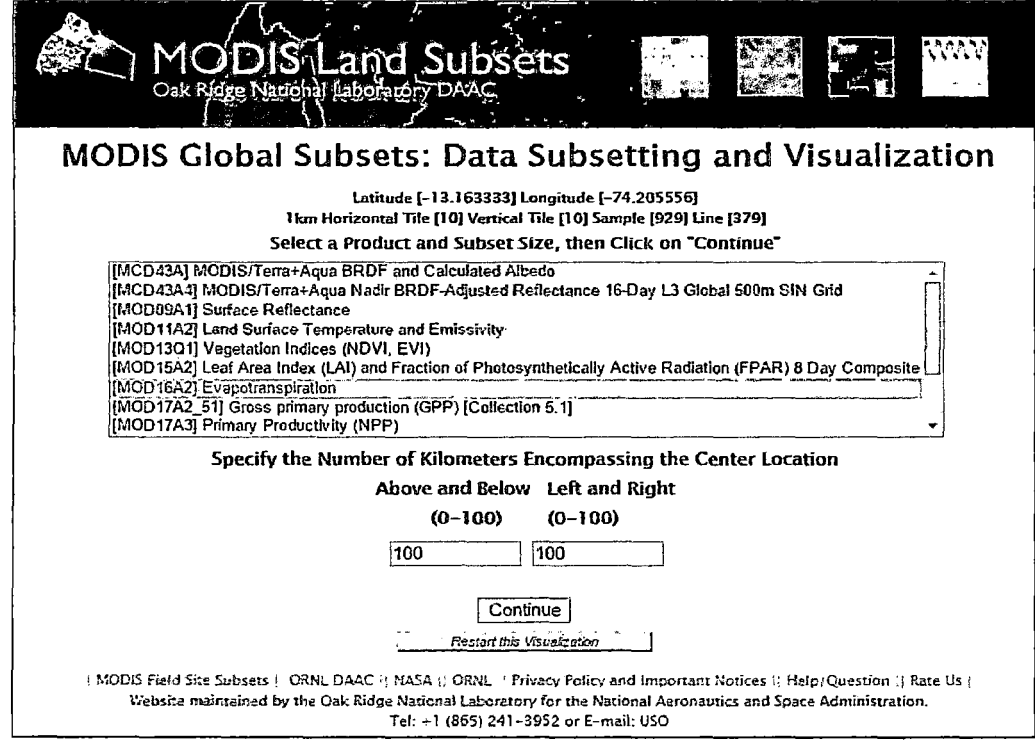

Fuente:http://DAAC.arnl.gov/cgibin/MODIS/GLBVIZ\_l\_Gib\_subset/MODIS\_webservice.wsdl

## 3.3.3.2 Selección **del** Año· e Imágenes

La selección de las imágenes hace referencia inicialmente al sensor, es decir, cuál es el instrumento más apropiado para el estudio. En cuanto a la fecha de adquisición de las imágenes, se refiere a los años en estudio y toma de las mismas, puesto que la elección de imágenes con fechas no adecuadas podría resultar de poca utilidad. Sólo un buen conocimiento de la zona de estudio, en términos de las distintas coberturas que la componen y las proporciones relativas de cada una, permiten contestar adecuadamente a esa pregunta.

En general, en los estudios de vegetación cuando se trabajan con imágenes crudas se privilegian imágenes con fecha de toma de verano, época en la cual las especies están en su fase fenológica de foliación. Pero esta regla no es siempre aplicable. En zonas de estepa, por ejemplo, el estrato arbóreo podría estar parcialm9nte enmascarado por los estratos subyacentes, si estos están compuestos de herbáceas, las cuales, al igual que los árboles, están en su época de máxima reflexión. En paisajes fragmentados y en dependencia del tamaño de los fragmentos, las coberturas vecinas pueden enmascarar la definición de los bordes de las unidades a cartografiar.

Por este motivo, es imprescindible obtener información sobre la fisonomía y la fenología de las especies y sobre las características generales y particulares del área de interés.

En este presente estudio se trabaja con imágenes procesadas y no se cumple lo mencionado anteriormente, para ello se define la fecha como sigue:

MODIS 1 Terra La evapotranspiración (ET} cada 8 días L4 Global 1 kilómetro SIN Cuadrícula Latitud [-13.163333] Longitud [-74.205556] 1 kilómetro, mosaico horizontal [1 O] Mosaico vertical [1 O] de la muestra [926] Línea [379] El área de datos solicitada es de aproximadamente 7 kilómetros de ancho y 7 kilómetros de altura en donde pide Seleccionar la Fecha de inicio y Fecha de finalización.

Tener en cuenta que, las proyección y las opciones que nos presentan, Opciones GeoTIFF Generar GeoTIFF en proyección sinusoidal MODIS, Generar GeoTIFF y re proyectar a las coordenadas geográfica Lat 1 long, luego te pide Ingrese su dirección de correo electrónico [Se le notificará por correo electrónico cuando los datos se ha preparado].

MODIS Global subconjuntos: Datos de subdivisión y Visualización, Verificación Orden MODIS / Terra La evapotranspiración (ET) 8-día L4 Global 1 kilómetro SIN Cuadrícula Latitude [-13.163333] Longitud [- 74.205556] 1 kilómetro Mosaico horizontal [10] Mosaico vertical [10] de la muestra [929] Línea [379] El área de datos solicitada es de aproximadamente 201 kilómetros de ancho *y* 201 kilómetros de altura El período de tiempo considerado Incluirá enero. 01, 2000 a diciembre. 27, 2014.

Figura 3.5. Visualización Verificación Orden MODIS / Terra evapotranspiración y centro de localización

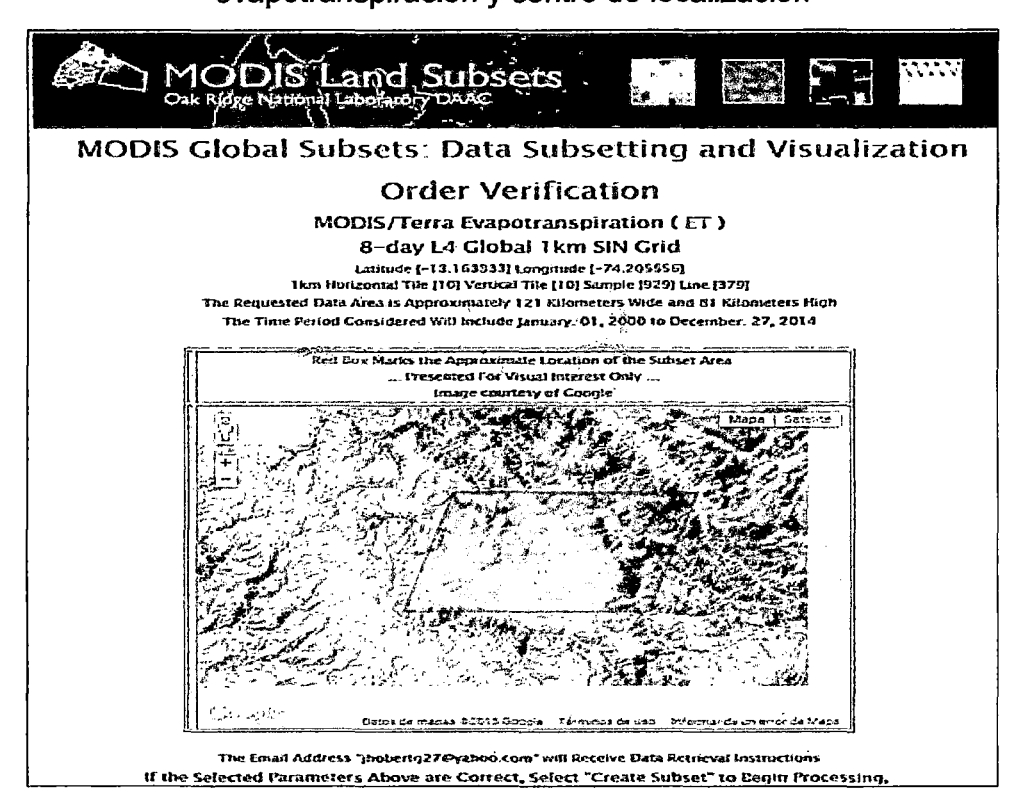

Fuente:http://DAAC.ornl.gov/cgibin/MODIS/GLBVIZ\_l\_Gib\_subset/MODIS\_webservice.wsdl

Dirección de correo electrónico "jhobertg27 4@gmail.com" recibirá instrucciones de recuperación de datos Si el Seleccionado parámetros anteriores son correctas, Seleccione "Crear subconjunto" para empezar a procesar, o el uso del botón "Atrás" del navegador para acceder a opciones anteriores, o Seleccionar "Reinicie esta visualización" para reiniciar el proceso de selección.

#### 3.3.3.3 Clasificación de imágenes

Una vez descargado. las imágenes se han clasificado en: mensuales, anuales e interanuales. La clasificación mensual consta de 48 meses de 3 a 4 imágenes por mes, según el año si es bisiesto o normales y que conforman en total 5 días para 361 datos compuestos en años regulares y 6 días para un año bisiesto. Se tienen imágenes desde la fecha de inicio de producción del satélite Aqua y Terra (julio de 2002 hasta diciembre de 2014) durante 12 años. La clasificación anual consta de 4 años para el presente trabajo debido a la fecha de operación de la estación meteorológica de INIA Canaán y para cada año corresponde 46 imágenes.

La clasificación inter anual consta de 12 meses, juntamos todas las imagines que pertenecen a todos los meses de enero a diciembre y tenemos (4 imágenes que pertenecen a los meses de enero, 4 a febrero así sucesivamente hasta diciembre.

#### 3.3.3.4 Datos satelitales MODIS

Por lo general, las imágenes satelitales en sus formatos de distribución presentan muy poco contraste. Esta característica se ilustra en la Figura 3.6 donde se presentan las imágenes originales de evapotranspiración de MOD16A.

Para agilizar la tarea del intérprete y mejorar su eficiencia, existen técnicas que tienen como objetivo transformar los datos y poner en evidencia los fenómenos u objetos de interés.

Las técnicas para mejorar la calidad de las imágenes utilizadas en esta investigación es la creación de imágenes en composiciones de color.

99

Figura 3.6. Imágenes originales MOD16A para los8 primeros días mes de

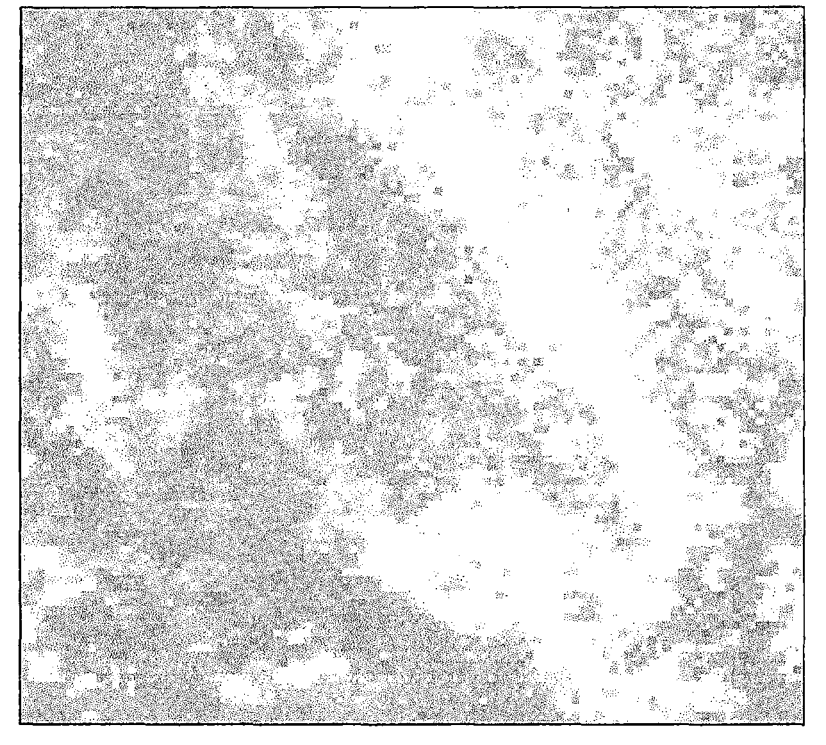

enero 2011

Fuente: Procesamiento digital de Imágenes de satélite con el Envi.

La extracción de información de las imágenes se realiza por método visual o por procesos automatizados (clasificación), los cuales tienen como objetivo la producción de un mapa temático, es decir, un mapa donde las medidas iniciales han sido reemplazadas por códigos que pueden representar ahora diversas coberturas y usos de la tierra, como resultado de la interpretación y la caracterización de los distintos objetos.

La interpretación visual se basa en el conocimiento del intérprete, mientras que los procesos de clasificación automática se apoyan sobre algoritmos matemáticos para automatizar los procesos. La elección de un método u otro no resulta tan sencilla pues deben tomarse en cuenta el objetivo del proyecto, los recursos humanos y económicos disponibles y la complejidad del tema a estudiar.

El área de interés de nuestro trabajo es la provincia de Huamanga, puntualmente la estación meteorología de INIA Canaán, por tanto trabajaron con datos y vectores que pertenecen a esta provincia, para ello elaboramos códigos y/o algoritmos en lenguaje de programación IDL 8.3 del software ENVI 5.2 que nos facilitará en el procesamiento de un conjunto de imágenes obtenidas. Todas las imágenes deben estar en el mismo formato, con pixeles del mismo tamaño, del mismo parámetro de estudio, en escala de grises, exclusivo los valores extremos, georreferenciado y la escenas deben tener las mismas condiciones y con las correcciones mínimas exigidas según el nivel de procesamiento. Teniendo en cuenta los datos anteriores se calcula la evapotranspiración mensual de la superficie del suelo de Canaán.

En el presente trabajo consiste en extraer los valores de ciertos pixeles de una imagen en la que cuyas coordenadas coinciden con la ubicación de las estaciones meteorológicas de la superficie del suelo. La extracción de los datos se realiza utilizando software ENVI 5.2 y IDL 8.3, consiguiendo las coordenadas exactas de dicho estación se procede a elaborar el código para extraer los valores de las imágenes seleccionadas mensualmente, para un sector de área circundante que puede ser un pixel, 9 pixeles o la cantidad pixeles que uno considere conveniente en el estudio. Según la organización meteorológica mundial en lugares o zonas montañosas la extracción de datos de imágenes debe ser no menor o igual a 3km por 3km. El promedio aritmético de los 9 pixeles que posteriormente es contrastado con los valores mensuales de evapotranspiración de los métodos utilizados para dicha estación meteorológica;

Al extraer los valores del pixel correspondiente a las coordenadas de estación meteorológica INIA Canaán de una cartografía elaborada de evapotranspiración para provincia de Huamanga teniendo en cuenta el valor de una imagen para un mes específico que cuenta con cuatro imágenes cada 8 días, a,excepción de los meses abril y octubre que cuenta con tres imágenes, como se nuestra en Cuadro 4.8, por ejemplo para el año del 2011 en el mes de 01 de Enero se registró un valor de 227, los días de registro para este mes corresponden a los días 1, 9,17 y 25, Así sucesivamente para

101

resto de los meses, pára los años normales se repite la misma fechas y en los años bisiestos los meses con registro de tres imágenes pasa a ser cuatro, y el de tres pasa para el mes siguientes, esto sucede en los meses Abril, Mayo y Octubre, Noviembre.

Cuadro 3.1. Producto MOD16A2 Valores de Imágenes MODIS cada 8 días, incluye los días de registro, INIA Canaán 2011

| Mes                                                               | Enero |  |  | Febrero |  |  | Marzo |  |                               | Abril |  |  |       |  |
|-------------------------------------------------------------------|-------|--|--|---------|--|--|-------|--|-------------------------------|-------|--|--|-------|--|
| Días   1                                                          |       |  |  |         |  |  |       |  | 9 17 25 2 10 18 26 6 14 22 30 |       |  |  | 15 23 |  |
| Valor 227 244 239 244 247 215 230 243 241 225 226 210 197 178 181 |       |  |  |         |  |  |       |  |                               |       |  |  |       |  |

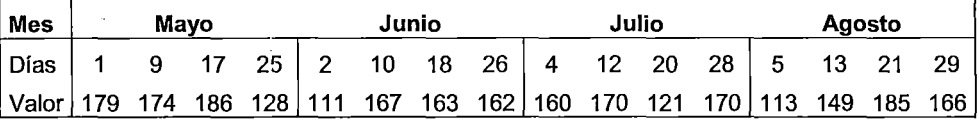

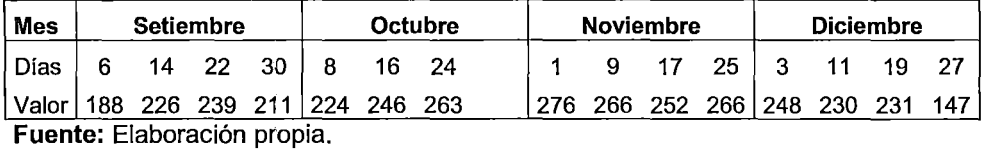

#### 3.3.3.5 Obtención de la cartografía evapotranspiración

Obtenido el algoritmo se procedió a elaborar el mapa, para ello se sucedieron diversas operaciones:

## )> Reclasificación

Consiste en la modificación del valor digital de los píxeles, no de su localización espacial. Cada valor de la matriz se multiplica por un coeficiente y se obtiene una imagen resultante reclasificada.

Los coeficientes pueden ser definidos de forma manual, adecuándolos según los rangos de valores que interesen modificar de la imagen original.

 $\frac{1}{2}$ 

Ŵ

# $\triangleright$  Aplicación del módelo

El modelo final escogido se aplicó a la" zona de estudio, en este proceso se realiza la apelación de imágenes y corte obteniendo una imagen final que sirve de mapa temático a partir de las variables explicativas incluidas en el modelo.

### 3.3.3.6 Extracción de evapotranspiración

Para la obtención de la evapotranspiración de 1x1 km2 ubicadas en 13°09"48"8 y 74°120"W para el año 2011,2012,1013 y 2014, a los valores del pixel cada 8 días o mensual acumulado se multiplica con un factor de  $0.1$  mm  $*$  mes<sup>-1</sup>) que como resultado nos arroja la evapotranspiración en  $0.1$  mm  $*$  8días<sup>-1</sup> o mm/mes correspondiente para la zona agrícola INIA Canaán y áreas circundantes.

Los 8 días ET (0.1 mm  $*$  8 días<sup>-1</sup> para el de 8 días antes de la última 8 días de un año o de  $0.1$ mm  $*$  5días<sup>-1</sup> para la última 8 días) es la suma de ET durante estos períodos de tiempo de 8 días (5 días para 361 datos compuestos en años regulares y 6 días para un año bisiesto). El ET mensual  $(0.1 \text{ mm} * \text{ mes}^{-1})$  es lá suma de ET mensual. Para febrero, hay 29 días en un año bisiesto y 28 días en años normales. La ET anual 0.1 mm  $* año^{-1}$  es la suma de la ET durante cada año. Hay 366 días en 2012 y 365 días en 2011, 2013 y 2014.

Los usuarios deben multiplicar 0.1 para obtener los valores reales ET en mm \*  $8días^{-1}$  o mm \* mes<sup>-1</sup>, o mm \*  $año^{-1}$ .

 $ET_1km = 0.1 * (MOD16A2)$  Ec 3.1

#### EJEMPLO 04:

Determinación de ETo con el promedio de los datos mensuales para enero 2011 (MOD16A2)

Dados: los valores son datos de un pixel 1x1 km para el mes de enero del 2011 para lnía Canaán (Ayacucho) localizada a 13 °09' 48"S 74° 12' 20" W y a una elevación de 2756 msnm:

 $\mathbb{R}^d$ 

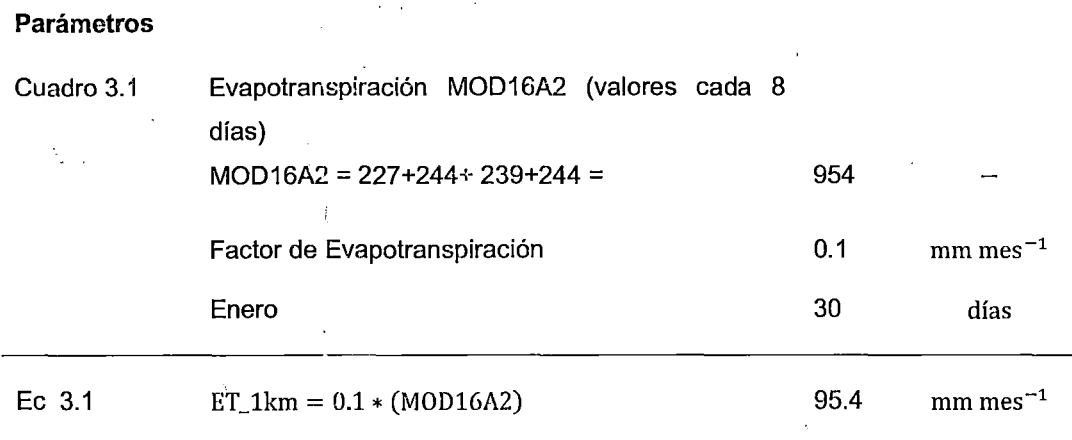

La evapotranspiración de roferencia promedio es  $3.08$  mm dia $^{-1}$ 

,.... ,:·;' ·, ~:::· -. .,. -~~ ..... ·'· .. · ;.. .•

#### 3.3.4 CALIBRACIÓN DE LAS ESTIMACIONES

#### 3.3.4.1 Comparación de los resultados

эÌ,

Se realizó una comprobación del modelo escogido, relacionando los datos de MOD16A2 con los datos resultantes de la aplicación del modelo, la confección de figuras de serie de tiempo, para obtener el gráfico de la relación entre datos de MOD16A2 con de métodos empíricos Penman-Monteith y Hargreaves y método Tanque Evaporímetro tipo "A" respectivamente.

La variabilidad de datos es admisible atendiendo con un factor de corrección, que da una precisión adecuada para la zona de estudio, la diferencia de métodos de cálculo de evapotranspiración varían en función a los datos de estación meteorológica, su cuantificación es más complicada y requiere mucha precisión cuando se trata de utilizar estimación de estas variables.

Para poder realizar ésta comparación se efectuaron en los resultados las Figuras 4.5 a la Figura. 4.8 y los Cuadros 4.9 al Cuadro 4.12 donde los valores de la evapotranspiración se represen con polígonos de serie.

## 3.3.4.1 Calibración de MOD16 ET a las condiciones locales

La calibración local del método de MOD16A2 se llevó a cabo comparando las estimaciones mensuales de ETo obtenidas en los cuatro años en la localidad de INIA Cariaán, con el método de FAO Penman-Monteith. Esas estimaciones mensuales se obtuvieron a partir de los registros de distintas variables meteorológicas de la estación automática de lnía Canaán situadas en la localización geográfica de 13 °09' 48"S y 74° 12' 20" W a una elevación de 2756 msnm.

El rendimiento del modelo fue evaluada por el coeficiente de determinación de la regresión "r<sup>2</sup>", el índice de acuerdo "d" propuesto por Willmott et al. (1985) y el índice de confianza "c" propuesto por Camargo (Camargo y Sentelhas, 1997).

El índice de acuerdo de Willmott d, definido por la Ec. (3.2), refleja el grado en el cual las observaciones son estimadas en forma correcta por el modelo. No es una medida de correlación como tal sino una medida del grado en el cual las predicciones del modelo están libres de errores (Willmott, 1981; Willmott et al., 1985; Wainwright y Mulligan, 2004).

 $\, \frac{105}{2}$ 

¡. ~  $\mathbf{v}_\mathrm{B}^{\dagger}$ 

 $d = 1 - \left[ \frac{\sum_{i=1}^{n} (X_i - Y_i)^2}{\sum_{i=1}^{n} (|X_i - \overline{Y}| + |Y - \overline{Y}|)^2} \right]$ 

Ec 3.2

Donde:

d índice de Willrnot,

X¡ valor estimado,

Y¡ valor observado,

 $\sim 3\,h$ 

 $\overline{Y}$  media de los valores observados.

Se utiliza con el fin de evitar problemas asociados con r y  $r^2$ . Varía entre 0 (completa discordancia entre el valor estimado por el modelo y el valor observado) y 1 (un ajuste perfecto). Es un estadístico adimensional y su valor debe ser evaluado en base al fenómeno estudiado, la medición de exactitud y el modeló elaborado. Se hace significativo luego de su uso repetido en distintos problemas (Willmott, 1981; Wainwright y Mulligan, 2004).

El índice de confianza "c" es el producto del coeficiente de correlación "r", la raíz cuadrada del coeficiente de determinación, y el índice de acuerdo "d", la ecuación 3.3. La interpretación de los resultados por el índice "c" se presenta en el Cuadro 3.2.

 $c = d * r$ 

Ec 3.3

Cuadro 3.2. Criterios para la interpretación del índice de confianza de "e"

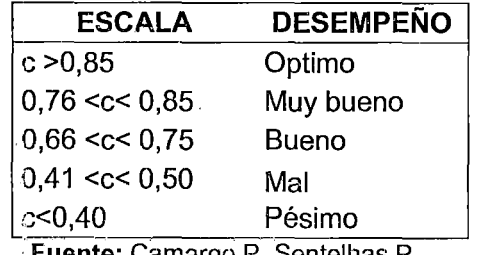

· Fuent~: Camargo P. Sentelhas P.

La calibración de MOD16A2 que se ajusta al método de FAO Penman-Monteith para nuestra localidad está en función de coeficiente 0.1 mm mes $^{-1}$ que puede variar de acuérdo a la cantidad de imágenes por mes.

10()

# **CAPITULO IV**

#### **RESULTADOS Y DISCUSIONES**

En este capítulo se exponen los resultados obtenidos durante la realización de este trabajo y que han permitido obtener los objetivos propuestos. Es decir, el. estudio de la variabilidad temporal de la evapotranspiración con los métodos seleccionados más importantes recomendados por FA0-56 y a partir de MOD16A2 mundial, para el área agrícola de Canaán provincia Huamanga.

#### **4.1 CÁLCULO DE LA ETo**

#### **4.1.2 Estimación del Método de Penman-Monteith FAO**

Se calculó las estimaciones mensuales de evapotranspiración para cada uno de los años 2011, 2012, 2013,. 2014, respectivamente, con los datos disponibles dela estación meteorológica de INIA Canaán mediante la ecuación de Penman-Monteith FAO (Sección 2.1.3.2, Ecuación 2.3). Utilizando los datos y la metodología antes mencionada, Todos estos cálculos para la zona agrícola de Canaán-Huamanga.

,• 1 •

En el Cuadro 4.1 se observa los valores de evapotranspiración promedio diarios y mensuales, calculados durante los meses de enero a diciembre del año 2011 por el método de Penman-Monteith FAO, se aplicó la Ecuación 2.3

107

con valores medios mensuales de datos de temperaturas máximas y mininas, humedad relativa, velocidad de viento, horas de sol, pertenecientes a la estación meteorológica de INIA Canaán.

| Mes          | Dia. | Tmax<br>$(C^{\circ})$ | Tmin<br>$(C^{\circ})$ | Humedad<br>Relativa<br>(%) | Velocidad<br>Viento<br>(m/s) | Hora<br>sol<br>(Horas) | ET<br>(mm/dia) | EТ<br>(mm/mes) |
|--------------|------|-----------------------|-----------------------|----------------------------|------------------------------|------------------------|----------------|----------------|
| Enero        | 31   | 22.6                  | 8.4                   | 75.54                      | 0.54                         | 6.65                   | 2.94           | 91.19          |
| Febrero      | 28   | 15.4                  | 6.1                   | 79.36                      | 0.98                         | 4.91                   | 2.80           | 78.28          |
| Marzo        | 31   | 20.4                  | 10.6                  | 82.77                      | 0.46                         | 5.58                   | 2.91           | 90.36          |
| Abril        | 30   | 22.6                  | 9.6                   | 78.45                      | 0.37                         | 8.61                   | 2.75           | 82.54          |
| Mayo         | 31   | 23.6                  | 7.6                   | 74.97                      | 0.51                         | 8.69                   | 2.85           | 88.41          |
| Junio        | 30   | 24.0                  | 6.1                   | 71.54                      | 0.07                         | 8.63                   | 2.63           | 78.95          |
| Julio        | 31   | 23.8                  | 9.3                   | 64.91                      | 0.18                         | 9.06                   | 2.70           | 83.65          |
| Agosto       | 31   | 24.6                  | 7.9                   | 64.26                      | 0.61                         | 9.20                   | 3.08           | 95.53          |
| Setiembre    | 30   | 24.4                  | 9,4                   | 67.00                      | 0.57                         | 7.05                   | 3.22           | 96.62          |
| Octubre      | 31   | 24.4                  | 9.2                   | 67.70                      | 1.17                         | 6.75                   | 3.30           | 102.43         |
| Noviembre    | 30   | 25.5                  | 9.4                   | 70.99                      | 0.69                         | 7.54                   | 3.79           | 113.82         |
| Diciembre    | 31   | 22.1                  | 10.4                  | 78.67                      | 1.46                         | 4.81                   | 2.96           | 91.91          |
| <b>TOTAL</b> |      |                       |                       |                            |                              |                        |                | 1093.69        |

Cuadro 4.1. Calculo de ETo por el método de Penman-Monteith FAO, periodo enero - diciembre, INIA Canaán 2011

Fuente: Elaboración propia.

Para obtener los demás parámetros como: presión atmosférica (P), constante psicométrica  $(y)$ , pendiente de la curva de vapor  $(\Delta)$ , radiación extraterrestre diaria  $(R_a)$ , insolación máxima diaria (N) y la temperatura de acuerdo a la ley de Stefan-Boltzmann, para ello se utilizó los Cuadros de 6.3 al 6.8 con su respectivo interpolación para latitud de 13°09'48"8.

## 4.1.3 Estimación del Método de Hargreaves

En el Cuadro 4.2 se observa los valores de evapotranspiración promedio diarios y mensuales, calculados durante los meses de enero a diciembre del año 2011 por el método de FAO Hargreaves a base de temperatura con la Ecuación 2.1 con valores medios mensuales, se utilizó los datos de temperaturas media, humedad relativa, pertenecientes a la estación

meteorológica de INIA Canaán, el factor mensual de latitud (MF), se obtiene del Cuadro 6.1 a través de la interpolación para latitud de 13°09'48"8.

Cuadro 4.2. Calculo de ETo por el método de Hargreaves, periodo enero diciembre, INIA Canaán2011

| DETERMINACIÓN ET0 AÑO 2011 MÉTODO DE HARGREAVES EN BASE A LA TEMPERATURA         |                        |                    |             |      |           |      |      |           |                                                  |                 |
|----------------------------------------------------------------------------------|------------------------|--------------------|-------------|------|-----------|------|------|-----------|--------------------------------------------------|-----------------|
| $ETo = TMF \times MF \times CH \times CE$                                        |                        |                    |             |      |           |      |      |           |                                                  |                 |
| Donde:                                                                           |                        |                    |             |      |           |      |      |           |                                                  |                 |
| $CH = 0.166 (100 - HR)^{1/2}$<br>ETo = Evapotranspiración potencial, (mm/mes)    |                        |                    |             |      |           |      |      |           |                                                  |                 |
| MF = Factor mensual de latitud; se obtiene de Cuadro 6.1                         |                        |                    |             |      |           |      |      |           | $HR = Humedad$ relativa media mensual $%$ )      |                 |
| TMF = Temperatura media mensual ( $\text{P}$ F)                                  |                        |                    |             |      |           |      |      |           | $E =$ Altitud o elevación del lugar del proyecto |                 |
| $CE = 1 + 0.04 (E / 2000)$                                                       |                        |                    |             |      |           |      |      |           |                                                  |                 |
| La fórmula CH se emplea para valores de HR mayores de 64%. Para HR < 64%, CH = 1 |                        |                    |             |      |           |      |      |           |                                                  |                 |
| <b>MES</b>                                                                       | $N^{\circ}$ de<br>días | т<br>$(^{\circ}C)$ | TMF<br>(PF) | MF   | ΗR<br>(%) | CH   | Е    | <b>CE</b> | <b>ETP</b><br>(mm/día)                           | ETP<br>(mm/mes) |
| Enero                                                                            | 31                     | $15.5$ .           | 59.9        | 2.65 | 75.54     | 0.82 | 2756 | 1.06      | 4.44                                             | 137.79          |
| Febrero                                                                          | 28                     | 10.8               | 51.4        | 2.31 | 79.36     | 0.75 | 2756 | 1.06      | 3.37                                             | 94.46           |
| Marzo                                                                            | 31                     | 15.5               | 59.9        | 2.35 | 82.77     | 0.69 | 2756 | 1.06      | 3.30                                             | 102.25          |
| Abril                                                                            | 30                     | 16.1               | 61.0        | 1.98 | 78.45     | 0.77 | 2756 | 1.06      | 3.27                                             | 98.09           |
| Mayo                                                                             | 31                     | 15.6               | 60.0        | 1.76 | 74.97     | 0.83 | 2756 | 1.06      | 2.99                                             | 92.78           |
| Junio                                                                            | 30                     | 15.1               | 59.1        | 1.57 | 71.54     | 0.89 | 2756 | 1.06      | 2.88                                             | 86.43           |
| Julio                                                                            | 31                     | 16.6               | 61.8        | 1.68 | 64.91     | 0.98 | 2756 | 1.06      | 3.46                                             | 107.41          |
| Agosto                                                                           | 31                     | 16.2               | 61.2        | 1.92 | 64.26     | 0.99 | 2756 | 1.06      | 3.96                                             | 122.89          |
| Setiembre                                                                        | 30                     | 16.9               | 62.4        | 2.16 | 67.00     | 0.95 | 2756 | 1.06      | 4.51                                             | 135.44          |
| Octubre                                                                          | 31                     | 16.8               | 62.2        | 2.48 | 67.70     | 0.94 | 2756 | 1.06      | 4.96                                             | 153.76          |
| Noviembre                                                                        | 30                     | 17.4               | 63.4        | 2.54 | 70.99     | 0.89 | 2756 | 1.06      | 5.07                                             | 152.22          |
| Diciembre                                                                        | 31                     | 16.3               | 61.3        | 2.68 | 78.67     | 0.77 | 3220 | 1.06      | 4.33                                             | 134.35          |
| <b>TOTAL</b>                                                                     |                        |                    |             |      |           |      |      |           |                                                  | 1417.88         |

Fuente: Elaboración propia.

#### 4.1.4 Estimación del Método del Tanque evaporímetro

En el siguiente Cuádro 4.3 presenta los cálculos de la evapotranspiración de referencia por el método Tanque evaporímetro clase "A" colocado en una superficie .cultivada, para los meses de enero a diciembre del año 2011, a r partir de: velocidad del viento (m/seg. ), humedad relativa (% ), evaporación media diaria del Tanque clase "A" (mm/día), coeficiente del Tanque (Cuadro 6.1), distancia a barlovento a la cual cambia la cobertura entre 10 a 99 metros.

Cuadro 4.3. Calculo de ETo por el método de Tanque Evaporímetro Clase "A", periodo enero- diciembre, INIA Canaán 2011

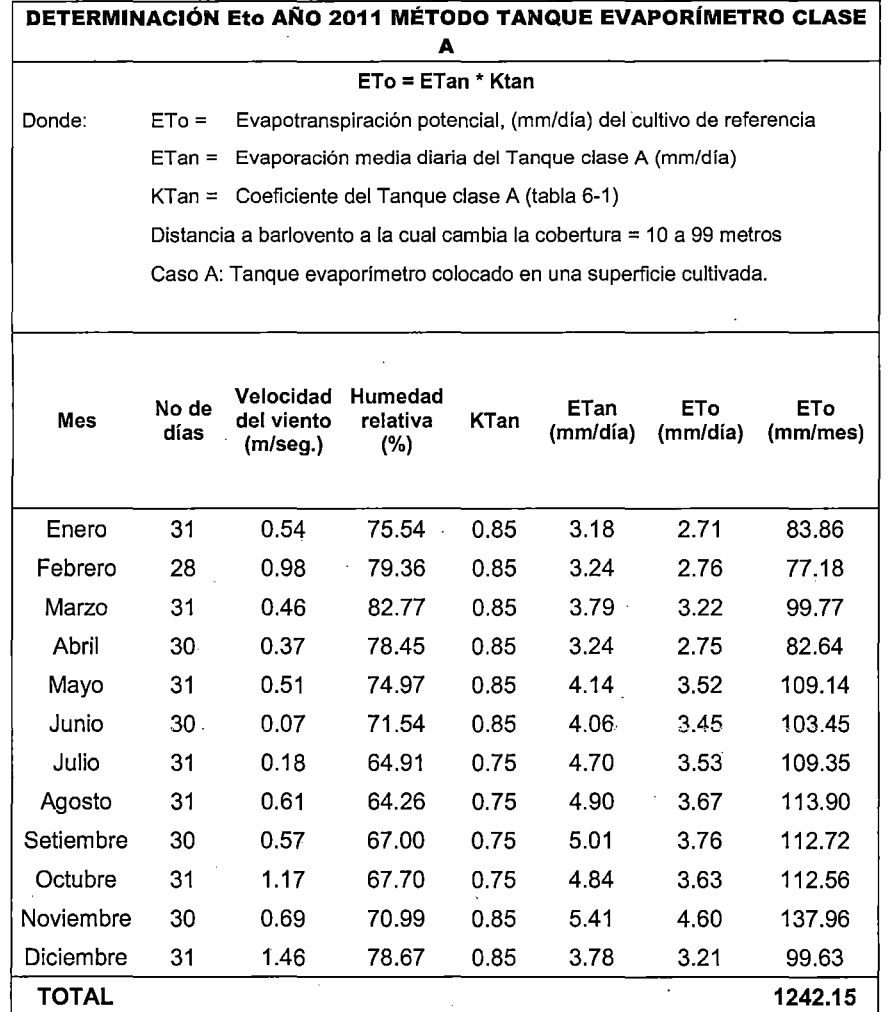

Fuente: Elaboración propia.

## 4.2 MOD16A2 EVAPOTRANSPIRACIÓN

# 4.2.1 Datos de evapotranspiración MOD162A

Los valores del pixel ubicadas en 13°09'48"8 y 74°120'W de enero a diciembre de los año 2011 al 2014, consecuencia del uso de programador IDL 8.3 del software Envi 5.1 a través de códigos y modelos matemáticos para extraer los valores del pixel de un conjunto de imágenes, apilado y cortado por un vector de provincia Huamanga. Los valores que se muestran en los cuadros siguientes representan registro de la evapotranspiración acumulado durante los 8 días, para el área agrícola de INIA Canaán.

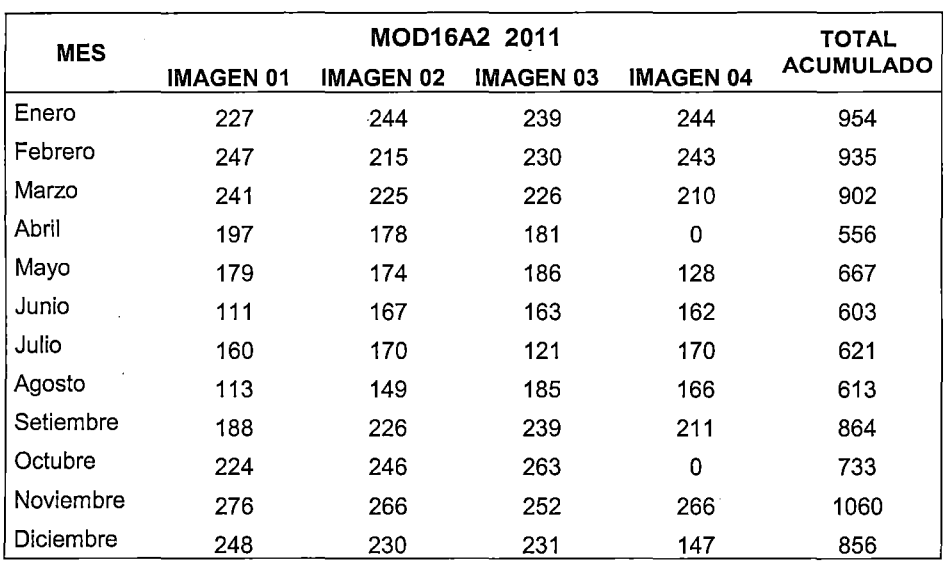

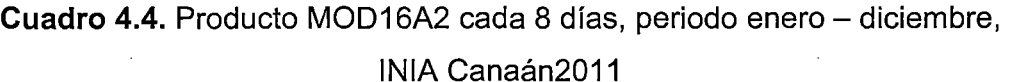

Fuente: Elaboración propia.

El Cuadro 4.4 muestra los valores del pixel 1x1Km2 del imagen MOD16A2 de enero a diciembre para el año 2011, el mes de enero cuenta con un total acumulado de 954 que representa la suma de los valores del imagen 01, imagen 02, imagen 03 e imagen 04. También se observa en el cuadro el mes de noviembre tiene mayor valor acumulado de 1 060 al apilar los cuatro imágenes del mes, y el mes de abril tiene menor valor de 556. El sensor MODIS nos proporciona imágenes cada 8 días, para el mes de abril nos provee los días 7, 15 y 23 y que se cuenta con tres imágenes y el mes de octubre del mismo modo en días diferente, el resto de los meses con cuatro imágenes.

El Cuadro 4.5 presenta los valores del pixel de enero a diciembre para el año 2012, el mes de enero cuenta con un total acumulado de 963 que representa la suma de los valores del imagen 01, imagen 02, imagen 03 e imagen 04. También se observa en el cuadro el mes de octubre tiene mayor valor acumulado de 1053 al apilar los cuatro imágenes del mes, y el mes de julio tiene menor valor de 523. El sensor MODIS nos proporciona imágenes cada 8 días, para el mes de mayo nos provee los días 8, 16 y 24 y que se cuenta con tres imágenes y el mes de noviembre del mismo modo en días diferente, el resto de los meses con cuatro imágenes.

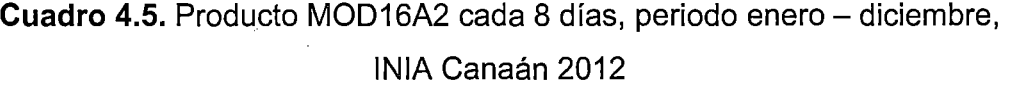

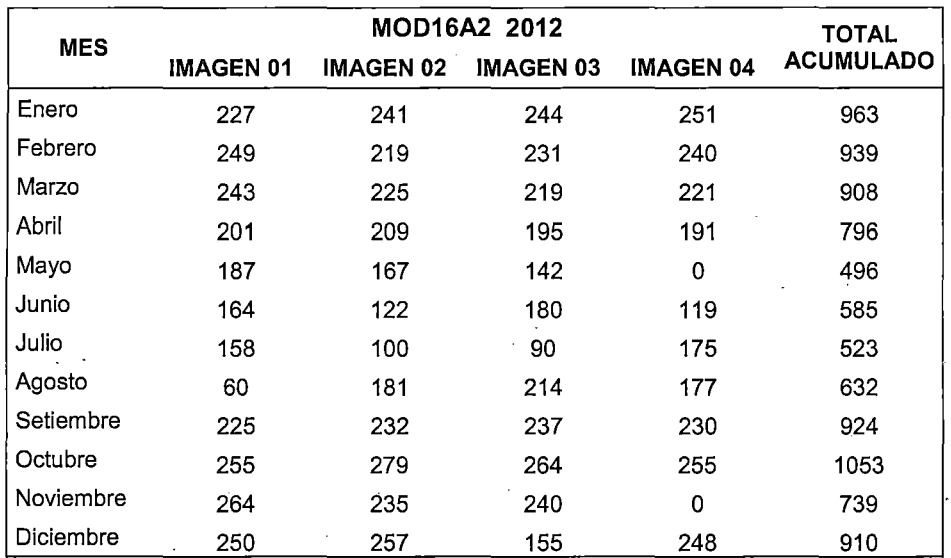

Fuente: Elaboración propia.

El Cuadro 4.6 muestra los valores del pixel ubicadas en 13°09'48"8 y 74°120"W de enero a diciembre de 2013, un año normal con 365 días, las fechas y la cantidad de imagen por mes son los mismo que para el año 2011, para el mes de noviembre tiene mayor valor acumulado de 1023 que representa un solo imagen del mes resultado del apilado de los tres o cuatro imágenes del mis según corresponda, y el mes de menor valor corresponde a mes de abril con 548.

Cuadro 4.6. Producto MOD16A2 cada 8 días, periodo enero - diciembre,

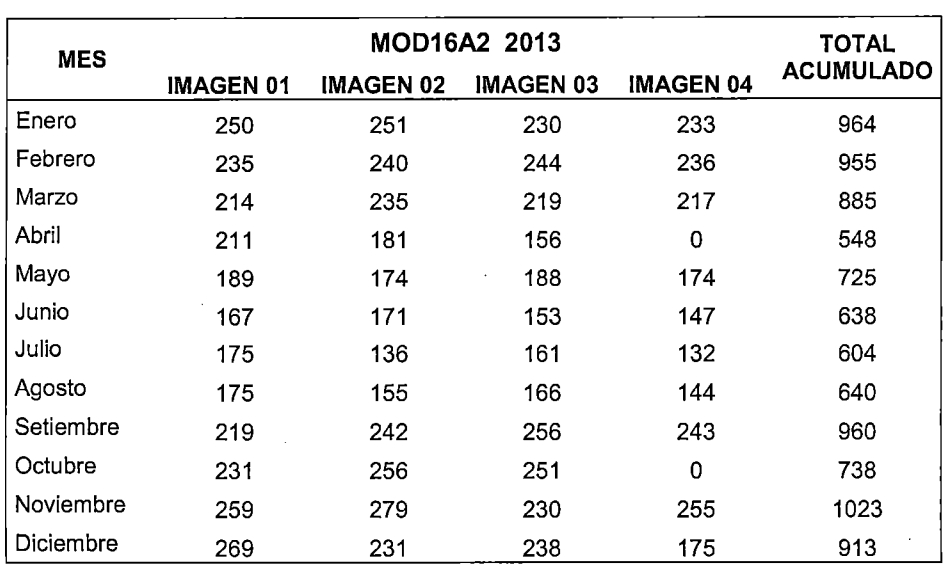

INIA Canaán 2013

Fuente: Elaboración propia.

Cuadro 4.7.Producto MOD16A2 cada 8 días, periodo enero- diciembre, INIA Canaán2014

| <b>MES</b> |                  | <b>TOTAL</b>     |                  |                  |                  |
|------------|------------------|------------------|------------------|------------------|------------------|
|            | <b>IMAGEN 01</b> | <b>IMAGEN 02</b> | <b>IMAGEN 03</b> | <b>IMAGEN 04</b> | <b>ACUMULADO</b> |
| Enero      | 231              | 254              | 259              | 230              | 974              |
| Febrero    | 246              | 236              | 244              | 221              | 947              |
| Marzo      | 223              | 237              | 220              | 206              | 886              |
| Abril      | 222              | 203              | 203              | 0                | 628              |
| Mayo       | 190              | 182              | 180              | 118              | 670              |
| Junio      | 107              | 180              | 96               | 177              | 560              |
| Julio      | 169              | 106              | 178              | 136              | 589              |
| Agosto     | 178              | 172              | 137              | 214              | 701              |
| Setiembre  | 211              | 211              | 239              | 229              | 890              |
| Octubre    | 246              | 237              | 222              | 0                | 705              |
| Noviembre  | 248              | 211              | 241              | 268              | 968              |
| Diciembre  | 242              | 237              | 249              | 148              | 876              |

Fuente: Elaboración propia.

El Cuadro 4.7 muestra los valores del pixel ubicadas en 13°09'48"8 y 74°120"W de enero a diciembre de 2014, un año normal con 365 días, las fechas y la cantidad de imagen por mes son los mismo que para el año 2011, el mes enero tiene mayor valor acumulado de 974 que se representa

un solo imagen del mes resultado del apilado de los tres o cuatro imágenes del mis según corresponda, y el mes de menor valor corresponde al mes de junio con 560.

#### 4.2.2 Cartografía evapotranspiración

Con el objeto de visualizar la distribución espacial de la ET se grafican los resultados obtenidos con la metodología ya antes indicada del apilado y cortado de imágenes para obtener valores del pixel, en cuatro mapas temáticos que representan a los meses: enero 2011 (Fig.6.1 ), enero 2012 (Fig.6.2), enero 2013 (Fig.6.3), y enero 2014 (Fig.6.4). En cada una de ellos Figura una escala de colores para cada rango de ET en mm/día. Ver ANEXOS.

#### 4.2.5 Evapotranspiración MOD16A2

El Cuadro 4.6 muestra los valores de evapotranspiración MOD16A2 mensual sobre de los 1 x 1 píxeles Km2 ubicadas en la coordenadas 13°09'48"8 y 74°120"W INIA Canaán para el año 2011, 2012,1013 y 2014, el mes

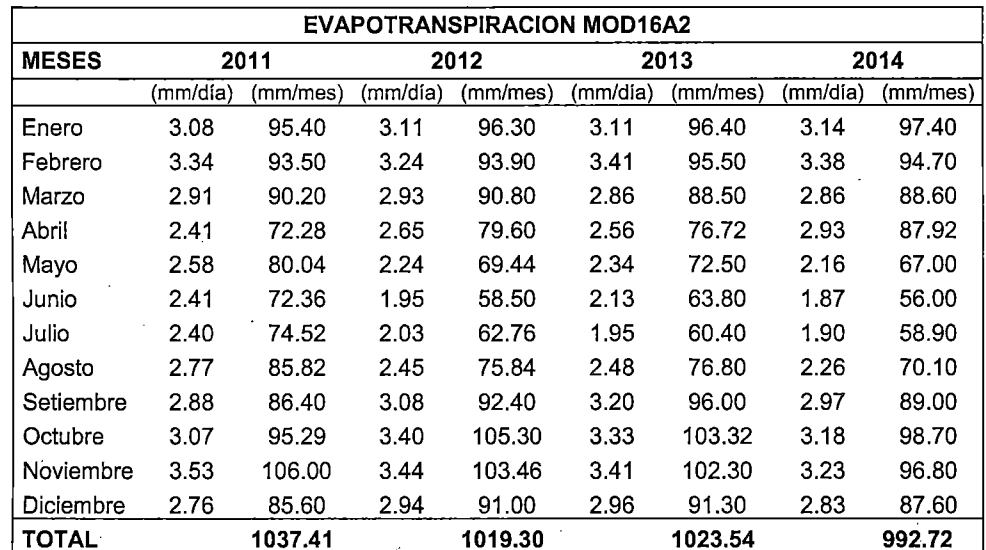

Cuadro 4.8. Evapotranspiración MOD16A2 promedio mensual de estación meteorológica INIA Canaán, para el año 2011 a 2014

Fuente: Elaboración propia.

114

noviembre tiene mayor valor de evapotranspiración 106 mm/mes para el año 2011, y el mes de menor valor corresponde a mes de junio con 56 mm/mes en el año 2014. También se apreciar que el año 2011 tiene mayor evapotranspiración anual de 1037.41 mm/año, mientas para el año 2014 tiene menor evapotranspiración anual de 1992.72 mm/año.

# 4.3 COMPARACION Y CALIBRACIÓN DE LAS ESTIMACIONES

#### 4.3.1 Comparación de los resultados

En los Cuadros siguientes se presenta los cálculos de la evapotranspiración de referencia, puede observarse el resumen de los resultados obtenidos mediante los métodos y ecuaciones en base de datos meteorológicos obtenidos de la estación meteorológica de INIA Canaán y de evapotranspiración a partir de imágenes satelitales MODIS.

Cuadro 4.9. Valores de ETo, totales y promedios mensuales, obtenidos mediante los diferentes métodos, periodo enero - diciembre, INIA Canaán 2011

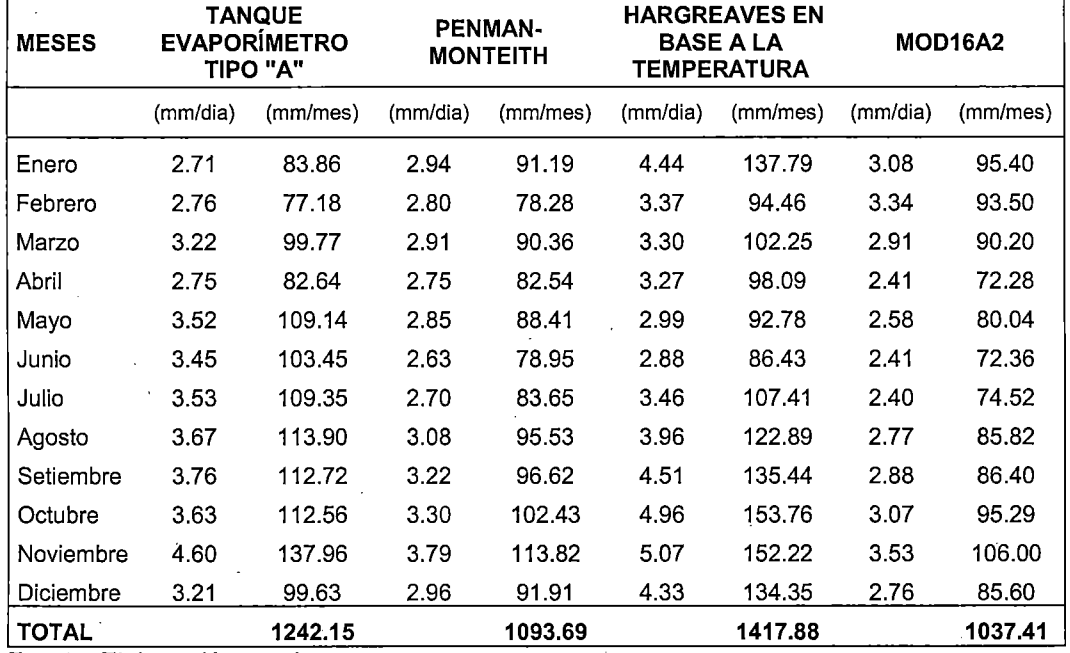

Fuente: Elaboración propia.

115

En el Cuadro 4.9, se observa los valores totales y promedios mensuales de evapotranspiración, calculados durante los meses de enero a diciembre del 2011. Se aprecia que para esta etapa, los cuatro métodos evaluados obtienen los siguientes valores, el método Hargreaves en base a la temperatura 1417.88 mm/año con mayor valor, seguido por Tanque evaporímetro clase "A" de 1242.15 mm/año, Penman-Monteith FAO 1093.69 mm/año y con menor valor, la evapotranspiración MOD16A2 1037.41 mm/año.

La evapotranspiración promedio diaria varía en función al método utilizado como por ejemplo el método base Penman-Monteith FAO está entre 2.63 mm/día para el mes de junio y 3.79 mm/dia en mes de noviembre, para el método evapotranspiración MOD16A2 el menor valor presenta los meses abril y junio de 2.4 mm/día y mayor con 3.53 mm/día en mes de noviembre.

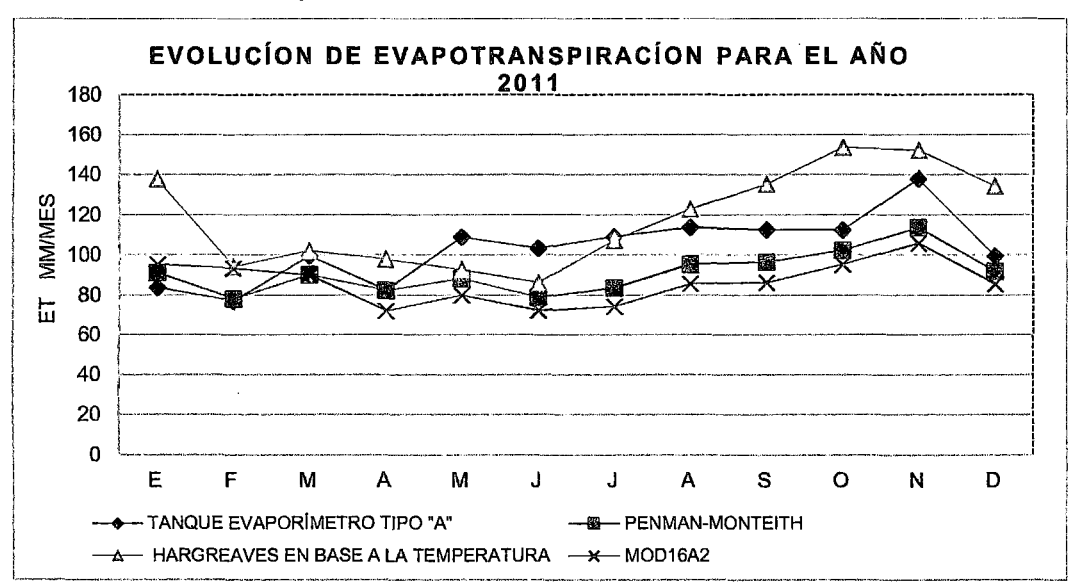

métodos, periodo enero- diciembre, INIA Canaán 2011

**Figura** 4.1.Variación mensual de ETo, obtenidos mediante los diferentes

La Figura 4.1, muestra el comportamiento de la evapotranspiración, calculada mensualmente, abarcado entre enero a diciembre del año 2011. Se nota una cierta semejanza entre los resultados arrojados por el método

Fuente: Elaboración propia.

utilizado como base MOD16A2, y los resultados obtenidos de la evapotranspiración Penman-Monteith FAO; esto es bastante razonable, debido a que dicho método es una simplificación del anterior, por otro lado entre los métodos Hargreaves en base a la temperatura y Tanque Evaporímetro clase "A" tienen cierta semejanza entre los resultados arrojados.

Con respecto al método de Hargreavesen base a la temperatura (Figura 4.1 ), también presenta un comportamiento similar al método de Penman-Monteith, sin embargo se observan algunos picos discordantes, especialmente en los meses de octubre, noviembre y enero, dónde el método de Hargreaves muestra valores claramente superiores.

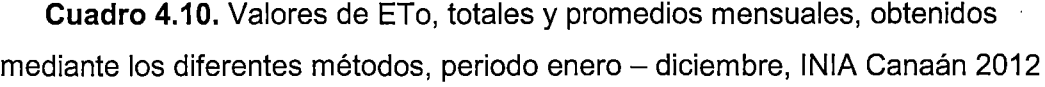

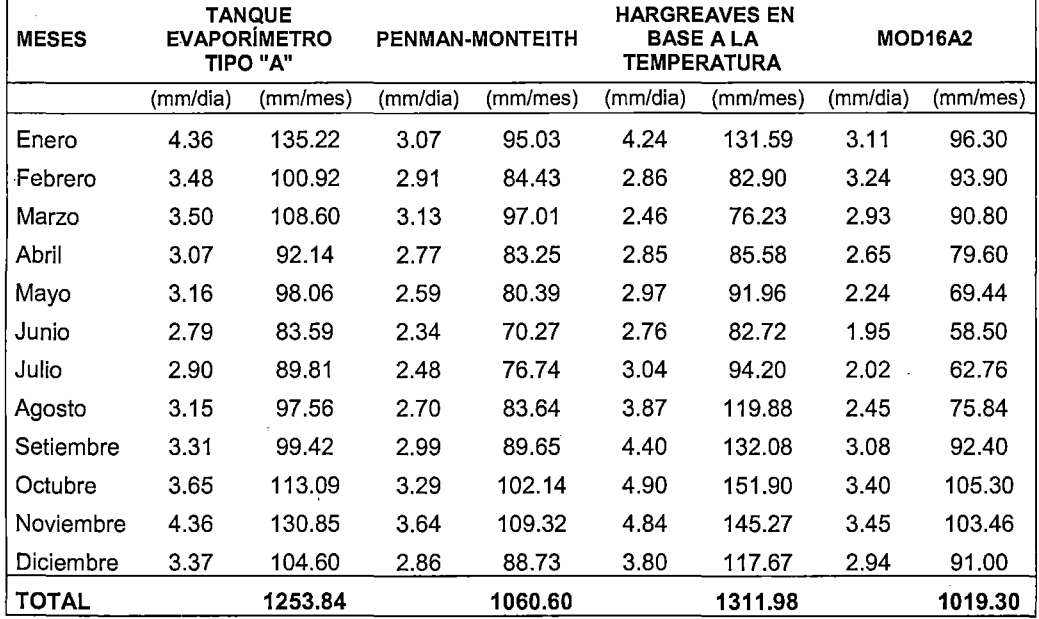

Fuente: Elaboración propia.

En el Cuadro 4.1 O, se observa los valores totales y promedios mensuales de evapotranspiración, calculados durante los meses de enero a diciembre del 2012. Se apreciar que para esta etapa, los cuatro métodos evaluados obtienen los siguientes valores, el método Hargreaves en base a la

temperatura 1311.88 mm/año con mayor valor, seguido por Tanque evaporímetro clase "A" de 1253.84mm/año, Penman-Monteith FAO 1060.6 mm/año y con menor valor, la evapotranspiración MOD16A2 1019.3 mm/año.

La Figura 4.2, muestra el comportamiento de la evapotranspiración, calculada mensualmente, abarcando entre los meses enero a diciembre del año 2012. Se puede notar una cierta semejanza entre los resultados arrojados por el método utilizado como base MOD16A2, y los resultados obtenidos de la evapotranspiración Penman-Monteith FAO, por otro lado entre los métodos Hargreaves en base a la temperatura y Tanque Evaporímetro clase "A" tienen cierta semejanza entre la tendencia de la serie y no así entre los resultados arrojados, sin embargo se observa que muestra valores claramente superiores.

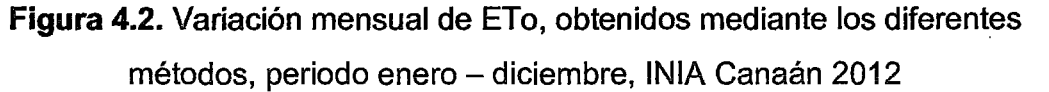

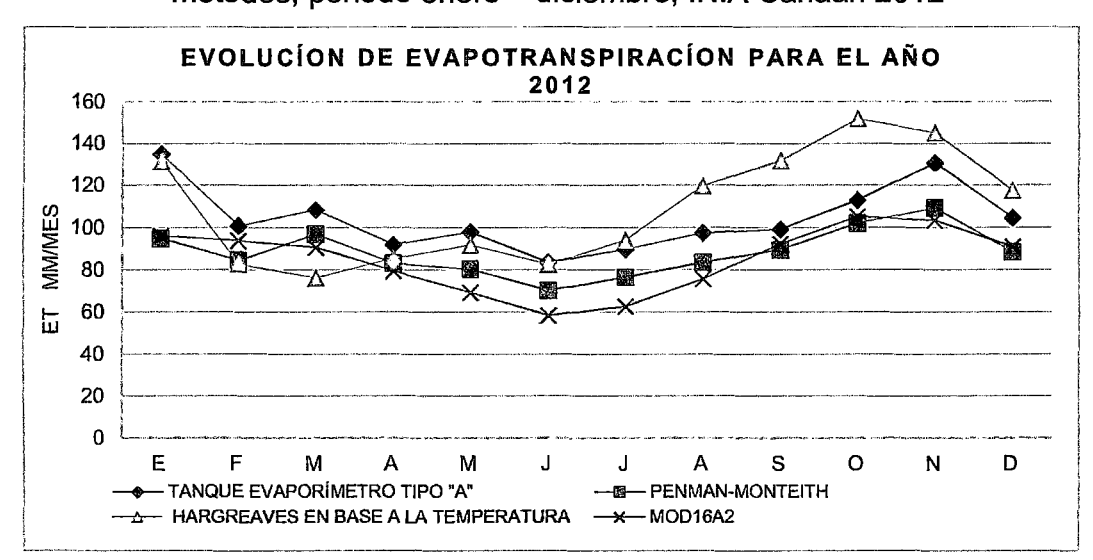

Fuente: Elaboración propia.

En el Cuadro 4.11, se · observa los valores totales mensuales de evapotranspiración, calculados durante los meses de enero a diciembre del 2013. Se aprecia que para esta etapa, los cuatro métodos evaluados obtienen los siguientes valores, el método Hargreaves en base a la

temperatura 1382.88 *mmjaño* con mayor valor, seguido por Tanque evaporímetro clase "A" de 1265.20 mm/año, evapotranspiración MOD16A2 1023.54 mm/año y con menor valor el método de Penman-Monteith FAO con 1005.98 *mmjaño.* 

Cuadro 4.11. Valores de ETo, totales y promedios mensuales, obtenidos mediante los diferentes métodos, periodo enero- diciembre, INIA Canaán 2013

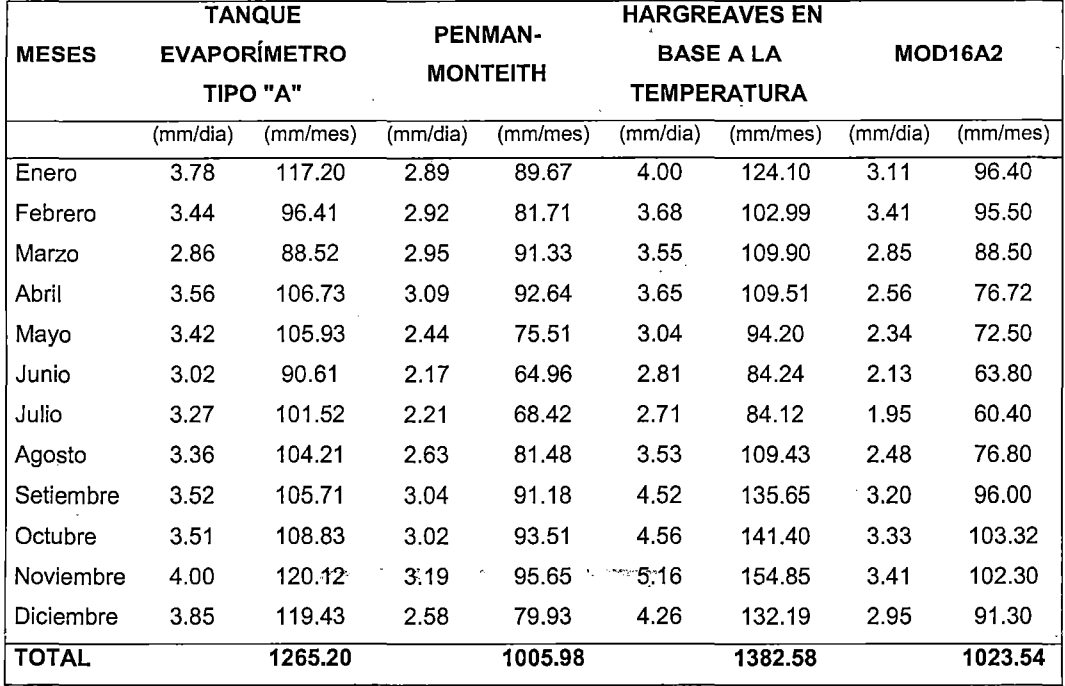

Fuente: Elaboración propia.

La Figura 4.3, muestra el comportamiento de la evapotranspiración, calculada mensualmente, abarcado entre enero a diciembre del año 2013. Se puede notar una cierta semejanza entre los resultados arrojados por el método utilizado como base Penman-Monteith FAO, y el método obtenido de la evapotranspiración MOD16A2, por otro lado entre los métodos Hargreaves y Tanque Evaporímetro clase "A" tienen cierta semejanza entre los resultados arrojados, también presenta un comportamiento similar al método de Penman-Monteith FAO, sin embargo se observa que muestra valores claramente superiores alcanzando un máximo de 153 *mmjmes* por el método Hargreaves.

Figura 4.3. Variación mensual de ETo, obtenidos mediante los diferentes métodos, periodo enero - diciembre, INIA Canaán 2013

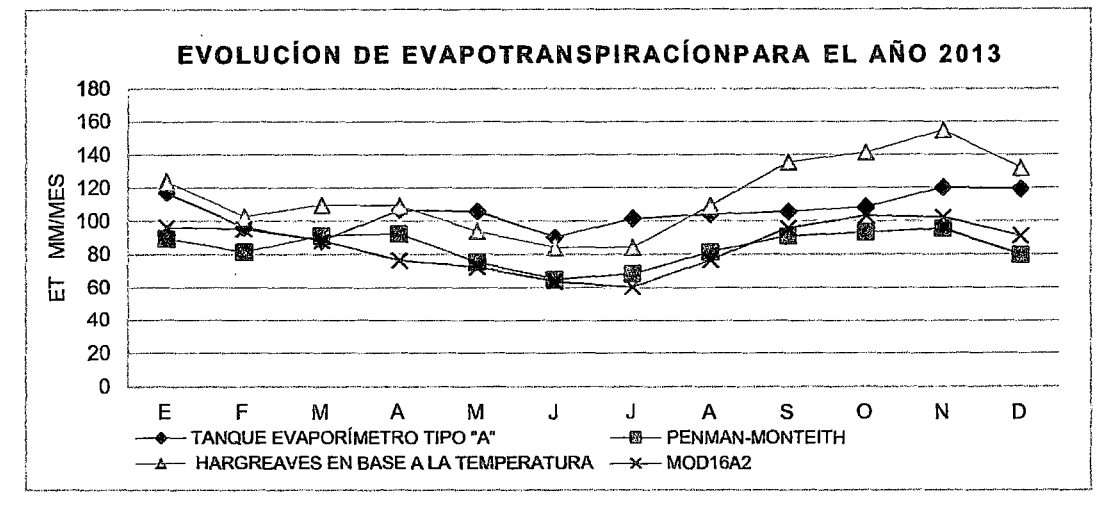

Fuente: Elaboración propia.

# Cuadro 4.12.Valores de ETo, totales y promedios mensuales, obtenidos

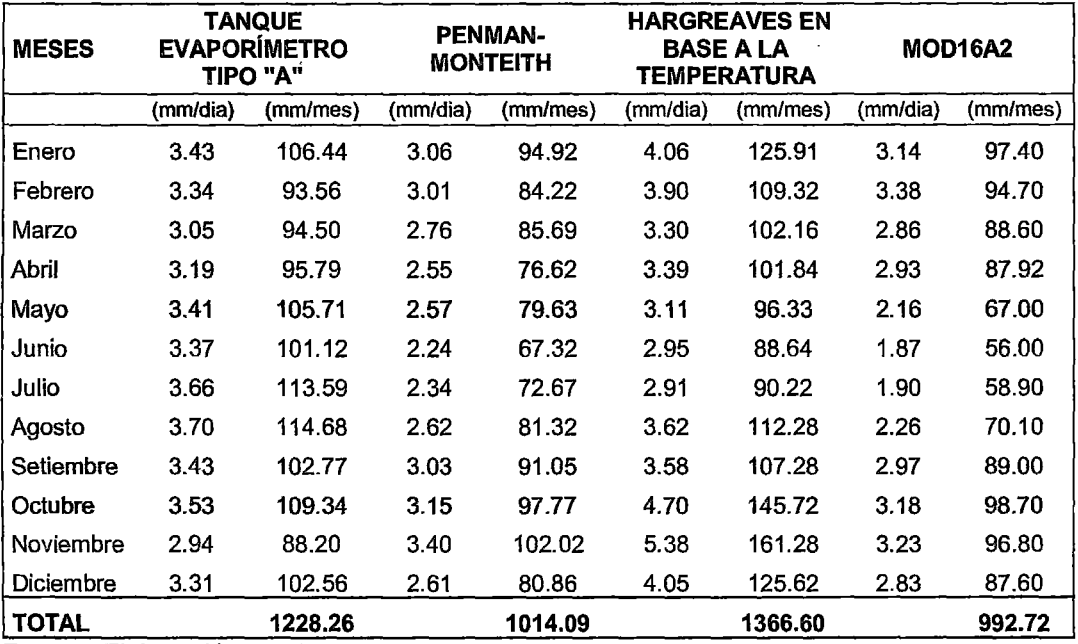

mediante los diferentes métodos, periodo enero- diciembre, INIA Canaán 2014

Fuente: Elaboración propia.

En el Cuadro 4.12, se observa los valores totales y promedios mensuales de evapotranspiración, calculados durante los meses de enero a diciembre del 2014. Se aprecia que para esta etapa, los cuatro métodos evaluados obtienen los siguientes valores, el método Hargreaves en base a la temperatura 1366.60mm/año con mayor valor, seguido por Tanque evaporímetro clase "A" de 1228.26 mm/año, Penman-Monteith FAO 1014.09 mm/año y con menor valor, la evapotranspiración MOD16A2 992.72 mm/año.

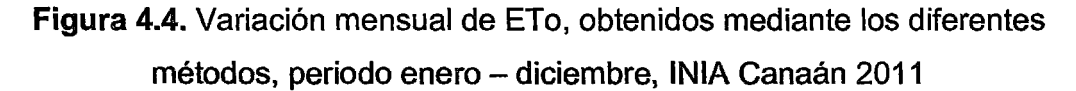

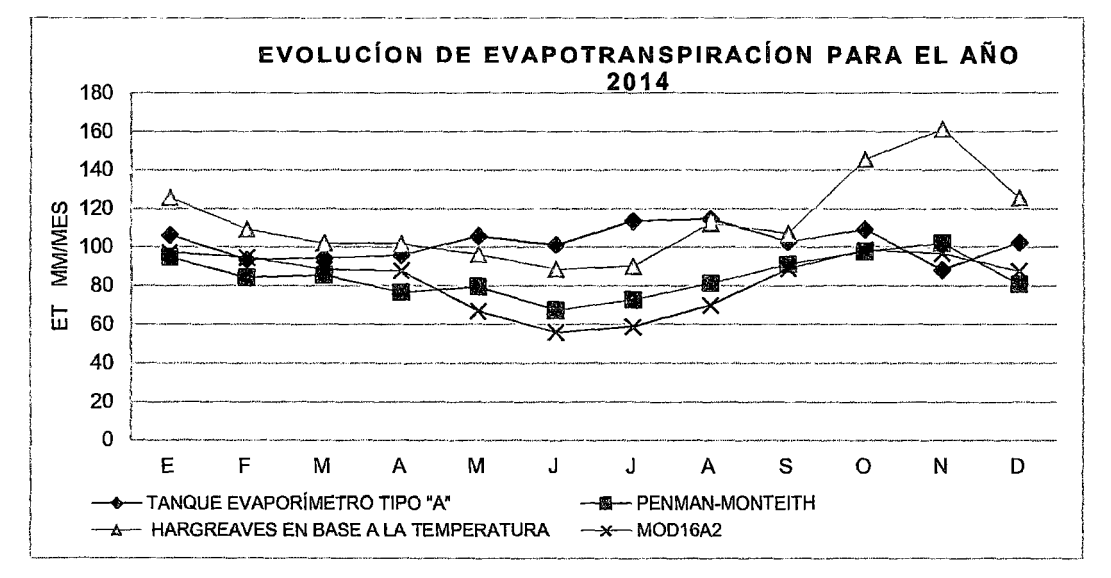

Fuente: Elaboración propia.

La Figura 4.4, muestra el comportamiento de la evapotranspiración, calculada mensualmente, abarcado entre enero a diciembre del año 2014. Se puede observar una cierta semejanza entre los resultados arrojados por el método utilizado como base Penman-Monteith FAO, y el método obtenido de la evapotranspiración MOD16A2, por otro lado entre los métodos Hargreaves y Tanque Evaporímetro clase "A" tienen cierta semejanza entre los resultados arrojados, también presenta un comportamiento similar al método de Penman, sin embargo se observa que muestra valores claramente superiores alcanzando un pico máximo de 161 mm/mes por el método de Hargreaves.

## 4.3.2 Calibración de mod16 ET a las condiciones locales

En el Cuadro 4.12, se observa los valores promedios multianuales de evapotranspiración de los meses de enero a diciembre para los 2011 a 2014, promedio de los cuatro años. Se aprecia que para esta etapa, los cuatro métodos evaluados obtienen los siguientes valores, el método Hargreaves en base a la temperatura 1369.76mm/año con mayor valor, seguido por Tanque evaporímetro clase "A" de 1295.41 mm/año, Penman-Monteith FAO 1043.59 mm/año y con menor valor, la evapotranspiración MOD16A2 . 1018.24 mm/año.

Con los resultados obtenidos en el Cuadro 4.12 si puede diagnosticar y pronosticar la ETo en condiciones de INIA Canaán.

| <b>MESES</b> | <b>TANQUE</b><br><b>EVAPORIMETRO</b><br>TIPO "A" | <b>PENMAN-</b><br><b>MONTEITH</b> | <b>HARGREAVES</b> | <b>MOD16A2</b> |
|--------------|--------------------------------------------------|-----------------------------------|-------------------|----------------|
|              | (mm/mes)                                         | (mm/mes)                          | (mm/mes)          | (mm/mes)       |
| Enero        | 126.21                                           | 92.70                             | 129.85            | 96.38          |
| Febrero      | 98.66                                            | 82.16                             | 97.42             | 94.40          |
| Marzo        | 104.46                                           | 91.10                             | 97.63             | 89.53          |
| Abril        | 99.43                                            | 83.76                             | 98.76             | 79.13          |
| Mayo         | 101.99                                           | 80.99                             | 93.82             | 72.25          |
| Junio        | 87.10                                            | 70.37                             | 85.51             | 62.67          |
| Julio        | 102.43                                           | 75.37                             | 93.99             | 64.15          |
| Agosto       | 100.88                                           | 85.49                             | 116.12            | 77.14          |
| Setiembre    | 102.57                                           | 92.13                             | 127.61            | 90.95          |
| Octubre      | 118.21                                           | 98.96                             | 148.20            | 100.65         |
| Noviembre    | 133.49                                           | 105.20                            | 153.41            | 102.14         |
| Diciembre    | 119.98                                           | 85.36                             | 127.46            | 88.88          |
| <b>TOTAL</b> | 1295.41                                          | 1043.59                           | 1369.76           | 1018.24        |

Cuadro 4.13. Cuadro resumen de ETo promedio multianual, con los diferentes métodos, INIA Canaán 2011-2014

Fuente: Elaboración propia.

En la Figura 4.5 se observa que la curva de evapotranspiración calculada atreves de la evapotranspiración MOD16A2 de imágenes satelitales versus el método del tanque evaporímetro de clase "A" , se observa que las curvas son coincidentes, por la que siguen la misma trayectoria ambas. Este hecho

hace que los productos mundiales de evapotranspiración MOD16A2 obtenidos de imágenes satelitales de sensor MODIS son confiables.

La calibración del método MOD16A2 consistió en multiplicar al valor de la imagen satelital con el factor 0.1, para los meses que cuenta con cuatro imágenes y con un factor de 0.14 para los meses que cuenta con tres imágenes, para obtener valores de la ETo en nuestra zona

Figura 4.5.Variación multianual de ETo calculada por diferentes métodos, Tanque Evaporímetro tipo "A" (a), Penman-Monteith FAO (b) y Hargreaves

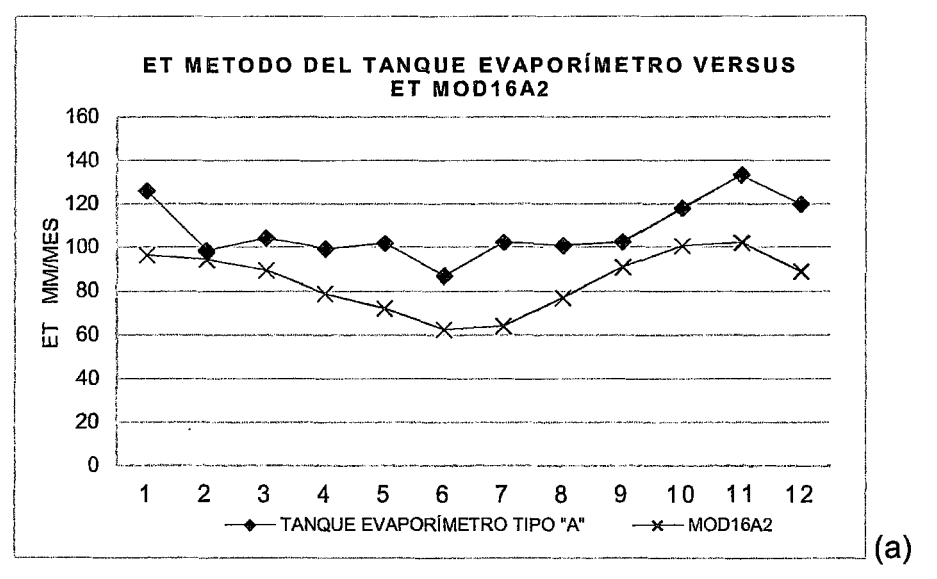

(e) en relación a MOD16A2, periodo de 2011-2014, INIA Canaán

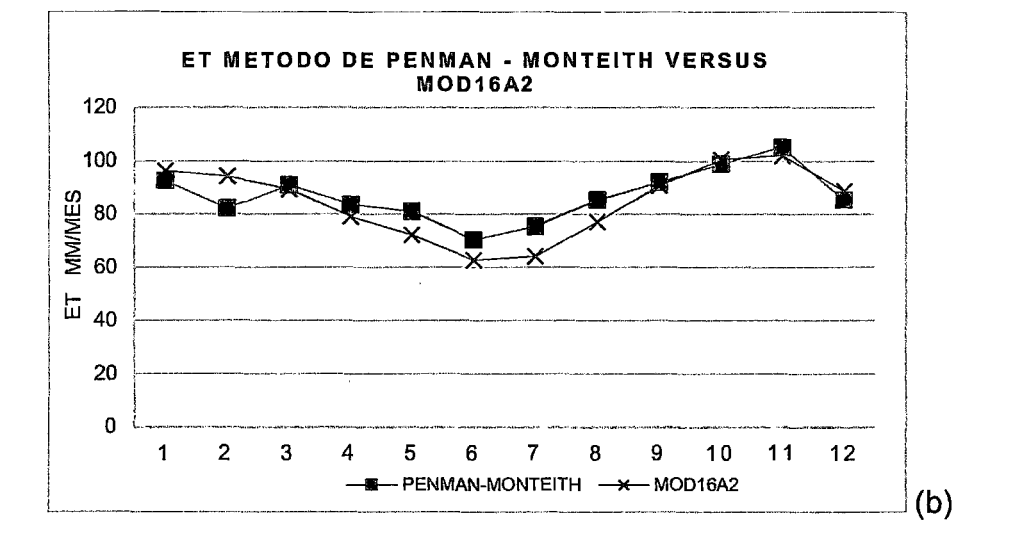

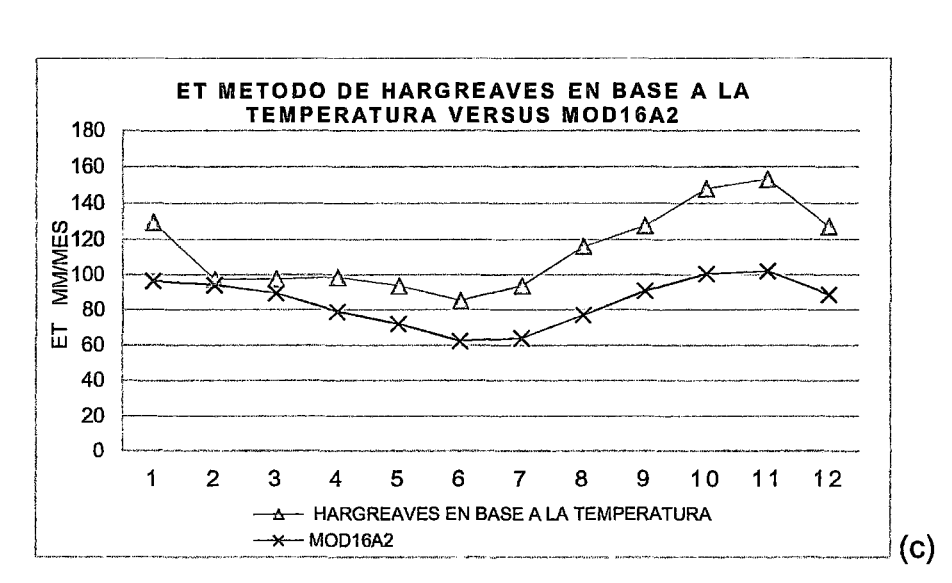

Fuente: Elaboración propia.

La Figura 4.5, muestra el comportamiento de la evapotranspiración promedio anual entre los años 2011 al año 2014. La evapotranspiración obtenida de tanque Clase "A" (Figura 4.5a) presentan resultados notoriamente altos que los calculados de la evapotranspiración MOD16A2, se puede notar una cierta semejanza entre los resultados arrojados por el método utilizado FAO Penman Montieth, y el método de la evapotranspiración MOD16A2 (Figura 4.5b); esto es bastante razonable, debido a que dicho método es una simplificación del anterior.

Con respecto al método de Hargreaves Figura 4.5, también presenta un comportamiento similar al método de la evapotranspiración MOD16A2, sin embargo se observan picos discordantes en todo el periodo de enero a diciembre, dónde el método de Hargreaves muestra valores claramente superiores; esto se debe probablemente a la escases de datos, y el factor mensual de latitud cuyos valores fueron utilizados por la ecuación de Hargreaves para el cálculo de ETo.

Figura 4.6. Dispersión de puntos de la ETo calculada por diferentes métodos, Tanque Evaporímetro tipo "A" (a), Penman-Monteith FAO (b) y Hargreaves (e)

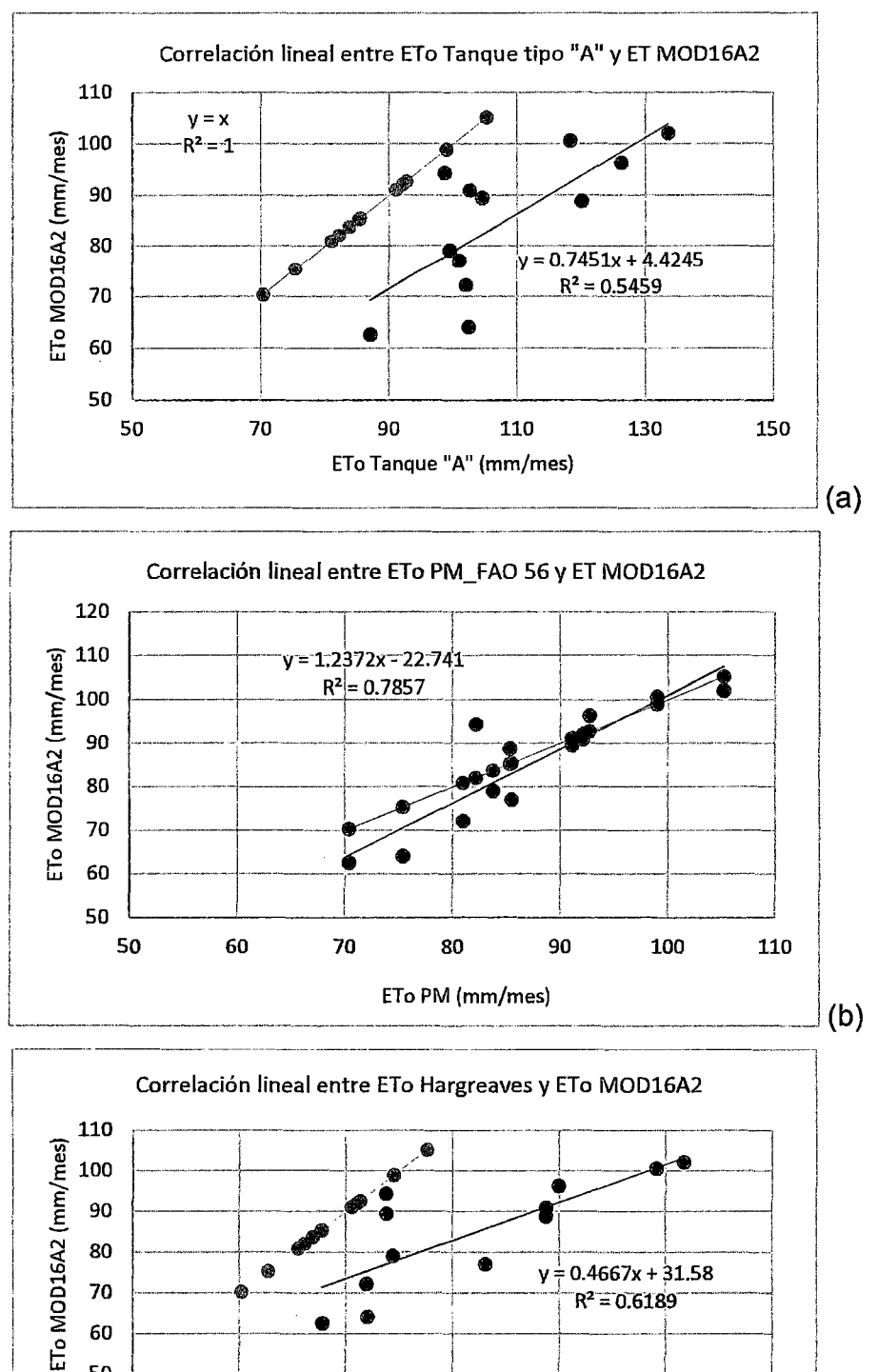

en relación a MOD16A2, periodo de 2011 - 2014, INIA Canaán

70

90

80

70

60 50 50

110

Eto Hargreaves (mm/mes)

 $y = 0.4667x + 31.58$ 

 $R^2 = 0.6189$ 

150

170

 $(c)$ 

130

Fuente: Elaboración propia.

En la Figura 4.6a se puede observar que el método de Tanque evaporímetro tipo "A" sobrestiman la ETo en relación al método MOD16A2. La evaporación de MOD16A2 presenta una casi coincidencia con la recta 1:1 de Penman-Monteith FAO, con una tendencia subestimativa (Figura 4.6b), en la Figura 4.6c se observa la dispersión de puntos de la ETo calculada mediante el método de Hargreaves en comparación a MOD16A2, la misma es bastante irregular que sobrestiman la ETo en relación al método MOD16A2; no obstante la dispersión de puntos resulta bastante desordenada en comparación al método anterior.

**Cuadro 4.14.** Desempeño de cada método de acuerdo a valor de (e). 2011 - 2014, INIA Canaán

| <b>COEFICIENTE</b>    | <b>TANQUE</b><br><b>EVAPORÍMETRO</b><br><b>TIPO "A"</b> | <b>PENMAN-</b><br><b>MONTEITH</b> | <b>HARGREAVES EN</b><br><b>BASE A LA</b><br><b>TEMPERATURA</b> |
|-----------------------|---------------------------------------------------------|-----------------------------------|----------------------------------------------------------------|
| Determinación $(r^2)$ | 0.55                                                    | 0.79                              | 0.62                                                           |
| Correlación (r)       | 0.74                                                    | 0.89                              | 0.79                                                           |
| Exactitud (d)         | 0.41                                                    | 0.91                              | 0.44                                                           |
| Confianza (c)         | 0.30                                                    | 0.81                              | 0.35                                                           |
| Desempeño             | Pésimo                                                  | Muy bueno                         | Pésimo                                                         |

Fuente: Elaboración propia.

 $c > 0,85$  desempeño optimo, 0,76 < $c < 0,85$  desempeño muy bueno, 0,66 < $c <$ 0,75 desempeño bueno, 0,51  $<< 0.65$  desempeño regular, 0,41  $<< 0.50$ desempeño malo y e <0,40 desempeño pésimo.

El Cuadro 4.14 presenta el desempeño de acuerdo a los valores de (e). Se destaca el método de Penman-Monteith FAO con un desempeño muy bueno, coincidiendo con MOD16A2. El método Tanque Evaporímetro clase "A" y el de método de Hargreaves presenta desempeño pésimo, coincidiendo con resultados de Camargo & Camargo (2000).

# **CAPITULO V**

## **CONCLUSIONES Y RECOMENDACIONES**

#### **5.1 CONCLUSIONES**

Al culminar el presente trabajo de investigación titulado "Estimación de Evapotranspiración Potencial a partir de Imágenes Satelitales MODIS Aplicadas a la Zona Agrícola de Canaán (2756 msnm)", considerando los resultados obtenidos, se llegó a las siguientes conclusiones:

- $\triangleright$  Se calculó la evapotranspiración con métodos empíricos, a través de las fórmulas de Hargreaves, Penman-Monteith FAO y Tanque de evaporación clase "A", a partir de datos meteorológicos de la estación INIA Canaán. La elección de estos métodos de cálculo es por la recomendación de FAO 56, que se adaptan mejor a nuestra región. La variabilidad de la estimación de la evapotranspiración con métodos empíricos depende de calidad y cantidad de datos requerida.
- $\triangleright$  Se determinó la ecuación ET\_1km = 0.1 \* (MOD16A2), para la ' estimación de la evapotranspiración a partir de imágenes satelitales MODIS.
- <sup>~</sup>El cálculo de evapotranspiración MOD16A2 que se muestra en el Cuadro 4.8 a nivel mensual sobre de los 1x1 km2 píxeles ubicadas en

13°09'48"8 y 74°120"W para los años 2011, 2012, 2013 y 2014; en donde se aprecia que para el mes noviembre tiene mayor valor de evapotranspiración 106 mm/mes para el año 2011, y el mes de menor valor corresponde a mes de junio con 56 mm/mes en el año 2014. También se puede notar que el año 2011 tiene mayor evapotranspiración total anual con un valor de 1037.41 mm/año, mientas para el año 2014 tiene menor evapotranspiración total anual de 992.72 mm/año.

- >- Para visualizar la distribución y variabilidad multianual de la evapotranspiración se presenta el Cuadro 4.13, en donde se aprecia la variación de cada uno de los métodos con respecto a otro. El método con mayor evapotranspiración anual, en promedio, fue Hargreaves con 1369.76 mm/año seguida del Tanque evaporímetro clase "A" con 1295.41mm/año y Penman-Monteith FAO 1043.59 mm/año, con MOD16A2 1018.24 mm/año resultando el menor valor.
- > La evapotranspiración calculada con los métodos del Tanque evaporímetro clase "A", Penman-Monteith FAO y Hargreaves con datos meteorológicos, como se muestra en el Cuadro 4.13, se comparó con las estimaciones de la evapotranspiración MOD16A2 a partir de imágenes del sensor MODIS a bordo de plataforma AQUA y TERRA.
- >- El método del Tanque evaporímetro clase A presenta un desempeño pésimo en relación al MOD16A2 de acuerdo al valor de coeficiente confianza "e" igual a 0.30 propuesto por Camargo & Sentelhas (1997), el coeficiente de correlación entre la evapotranspiración del MOD16A2 y las ET del Tanque evaporímetro clase "A" son 0,74 en promedio multianual para los cuatro años (Figura. 4.6a).
- >- El método de la Penman-Monteith FAO presenta un desempeño muy bueno en relación a la evapotranspiración MOD16A2 para los cuatro

128

años de acuerdo al valor de coeficiente confianza "e" igual a 0.8, el coeficiente de correlación entre estos dos métodos es de 0.89. (Cuadro. 4.14).

- $\triangleright$  Los métodos de Hargreaves en base a temperatura, presentaron un mal desempeño en los cuatro años con respecto a la evapotranspiración MOD16A2 de acuerdo al valor de coeficiente confianza "e" igual a 0.35, el coeficiente de correlación entre los dos métodos es de 0.79. (Cuadro. 4.14).
- > El método del Tanque evaporímetro clase "A" y Hargreaves tiene una tendencia a sobreestimar ETo en comparación a MOD16A2; el método estándar de la Penman-Monteith FAO muestra mayor validez para nuestra realidad por lo que el enfoque de evapotranspiración MOD16A2 es una alternativa viable para estimar la evapotranspiración en lugares donde no se cuenta con datos climáticos. Se corrobora con la Figura. 4.6a.
- > La calibración del método MOD16A2 consistió en multiplicar al valor de la imagen satelital con el factor 0.1, para los meses que cuenta con cuatro imágenes y con un factor de 0.14 para los meses que cuenta con tres imágenes, para obtener valores de la ETo en nuestra zona.
- > El conocimiento regional de la ET y su evolución a través del tiempo permitirá identificar las sub regiones más perjudicadas y que se encuentran en déficit de dotación de agua, para corregir las deficiencias en la distribución del agua de riego y mejorar la baja eficiencia zonal. También a mediano plazo, conociendo las funciones de producción de los principales cultivos, se podrán pronosticar las respectivas cosechas.
### **5.2 RECOMENDACIONES**

- $\triangleright$  Se recomienda a los interesados que para aplicar el producto MOD16A2 de evapotranspiración en nuestra zona, se utilice el factor de 0.1 mm y 0.14 mm para multiplicar los valores extraído de mapas temáticos mensuales de cuatro y tres imágenes respectivamente.
- $\triangleright$  Se recomienda que en futuros estudios de mayor detalle, sean incluidos varias estaciones meteorológicas como centro de comprobación de evapotranspiración MOD16A2. Se considera necesario continuar con este tipo de estudios, en otros lugares, con la finalidad de hacer uso extensivo el producto de evapotranspiración MOD16A2.
- $\triangleright$  Se recomienda a los interesados hacer uso del avance de la ciencia, especialmente en Sistemas de Información Geográfica (SIG) y la teledetección.
- $\triangleright$  A ios interesados en el producto de evapotranspiración MOD16A2; se puede usar para calcular balances hídricos y de energía regionales, así como estados de agua almacenada en el suelo puesto que brinda información relevante para la gestión de recursos hídricos.
- $\triangleright$  Se recomienda a los profesionales (proyectistas de riego, proyectistas en manejo agrologico, cambio climático y otros) que se dedican a la gestión de recursos hídricos y que no tengan la posibilidad de acceder a datos meteorológicos, el uso de imágenes satelitales MODIS disponible de manera gratuita en internet a nivel global.
- <sup>~</sup>Hacer extensivo el presente trabajo de investigación a la Autoridad Local de Agua y a las entidades relacionadas con el recurso hídrico y la Universidad.

#### **VI. REFERENCIAS BIBLIOGRÁFICAS**

- 1. ALLEN, et al., (2006), Evapotranspiración del Cultivo. Guías para la determinación de Requerimientos de agua de los Cultivos. Publicación  $N^{\circ}$  56 FAO Roma - Italia.
- 2. APARICIO M. (1992), Fundamentos de Hidrología de Superficie, EDITORIAL LIMUSA, S.A. México.
- 3. AVIDAN, A (1994), Determinación del régimen de riego de los cultivos. Israel: Dan Scheuer - Servicios Editoriales. (La evaporación de los cultivos, 2).
- 4. CABALLERO C., FRANCO 1., (2011 ), "Comparación de la evapotranspiración del cultivo de referencia mediante cinco métodos, propuestos por la FAO", San Lorenzo- Brasil.
- 5. CAMARGO P., SENTELHAS P. (1997), EValuación de desempeño de diferentes métodos de estimación de la evapotranspiración potencial en estado de Sao Paulo. Revista Brasileira de Agrometeorología (BR).
- 6. COMISIÓN NACIONAL DEL AGUA (2010), Manual Teórico Practico del Observador Meteorológico de Superficie. Coyoacán – México.
- 7. CUBA, J. (2002), "Determinación de la Evapotranspiración del Cultivo de Referencia (ETo), Coeficiente de Cultivo (Kc) y Régimen de Riego para tres especies de Cultivo, Pampa del Arco a 2760 msnm - Ayacucho". Tesis lng. Agrónomo, UNSCH. Ayacucho- Perú.
- 8. CHIPANA, W. (2001), "Requerimiento Hídrico, Régimen de Riego y lixiviación de nutrientes para cuatro especies de cultivo en Pampa del Arco a 2760 msnm - Ayacucho". Tesis Ing. Agrónomo, UNSCH. Ayacucho- Perú.
- 9. CHOW, V. T. (1994), Hidrología Aplicada. Me Graw-Hill. Editorial Nomos S.A. Santa Fue de Bogotá - Colombia.
- 1 O. CHUVIECO (1995), Fundamentos de Teledetección Espacial. Ediciones RIALP, S.A. Madrid.
- 11. CHUVIECO (2008), Teledetección Ambiental. Editorial Ariel. S. A., *.,*  Barcelona- España.
- 12. CLEUGH. et al, (2007), "Estimaciones de evaporación Regionales de torre de flujo y datos de satélite MODIS" Remate Sensing of Environment, volumen 106.
- 13. DOOREMBOS, J.; PRUITT, W. O. (1997), Necesidades hídricas H. R. Gheyi; Metri, J. E. C.; Damasceno, F. A V. Campiña Grande, BR: FAO U F P. (Estudios FAO irrigación e drenaje, 24)
- 14.ElÍAS, F. Y CASTELLVÍ, F. (1996), Agrometeorología. Ministerio de Agricultura, Pesca y Alimentación. Ediciones Mandí-Prensa. Madrid, España.
- 15.FUENTES, L. J. (1998), Técnicas de Riego. Tercera Edición. Ediciones Mandí - Prensa. Madrid - España.
- 16. FISHTAHLER, L., (1998), Concepto de HDF-EOS imagen data, Geoscience and Remote Sensing Symposium Proceedings, 1998. IGARSS '98. 1998 IEEE lnternational, vol. 1.
- 17.HUAMANCAYO, C. (2006), "Estudio y estimación de la evapotranspiración potencial en el ámbito del Proyecto Especial rio cachi - Ayacucho". Tesis Ing. Civil, UNSCH. Ayacucho - Perú
- 18. JEAN-FRANCOIS MAS (Coordinador) (2011 ), Aplicaciones del sensor MODIS para el monitoreo del territorio. Instituto Nacional de Ecología (INE-SEMARNAT).
- 19.JACOBS, J.M Y SATTI, S.R. (2001), Evaluation of reference evapotranspiration methodologies and AFSIRS crop water use simulation model. Final report. Department of Civil and Coastal Engineering. University of Florida. EE.UU.
- 20.JUSTICE C., et al. (2002), The MODIS Fire Producís, Remate Sensing of Environment.
- 21. KORZOUN, et al. (1978), Balance hídrico mundial y los recursos hídricos de la tierra (Inglés). En: Estudios e Informes de Hidrología (UNESCO), no. 25 1 Naciones Unidas para la Educación, la Ciencia y la Cultura, París (Francia); Decenio Hidrológico Internacional, Moscú (URSS). Comité Nacional de la URSS.
- 22. LANDSBERG, JJ, S.T. GOWER (1997). Aplicaciones de la ecología fisiológica a la gestión forestal. Académica Press.
- 23. L'VOVICH, M. 1., G. F. WHITE (1990), Uso y transformación de los sistemas de agua terrestres, editores. La Tierra como transformada por la acción humana. Cambridge University Press, Cambridge, Reino Unido.
- 24. LOS, et al. (2000), Una niña de 9 años de la tierra biofísico superficie conjunto de datos mundial de datos NOAA AVHRR. Diario de Hidrometeorología, 1 (2).
- 25.NIGHTINGALE, J., et al, (2009), Validación mundial de productos de la tierra EOS, las lecciones aprendidas y los retos del futuro: Un estudio de caso MODIS. del Simposio Internacional de Percepción Remota del Medio Ambiente, Stresa, Italia.
- 26. NÚÑEZ A. (2010), "Requerimiento Hídrico y Programación de Riegos para Seis Cultivos Forrajeros. Canaán (2760 msnm) -Ayacucho". Tesis lng. Agrícola, UNSCH Ayacucho- Perú.
- 27.MANUAL DE TELEDETECCIÓN (2004), "Inventario Nacional de Bosques Nativos y Sistema Nacional de Evaluación Forestal". República de Argentina.
- 28.MARTÍNEZ V. et al. (2010), Centro de Ciencias Humanas y Sociales (CSIC) Guía Didáctica de Teledetección y Medio Ambiente.
- 29. MARTÍNEZ M. (2005), Percepción remota "Fundamentos de Teledetección Espacial". Comisión del agua. México.
- 30.MEGÍA M. (2012), Hidrología aplicada, UNAM Lima- Perú.
- 31. MORISETTE, J. et al; (2002), Un marco para la validación de los productos de la tierra de MODIS, Remate Sensting of Environment.
- 32. MORISETTE, J. et al, (2005), Validación del producto incendios activos de MODIS sobre el sur de África con los datos ASTER, Revista Internacional de Percepción Remota.
- 33.MONTEITH, J.L. (1965), Evaporation and the environment. En: XIX Symposium. The state and movement of water in living organisms.

Society for Experimental Biology. Cambridge University Press. Swansea, Reino Unido.

- 34. MU Q, ZHAO M, STEVEN W. RUNNING (2013), "producto de la evapotranspiración Mundial Terrestre (ET) MODIS (NASA MOD16A2 1 A3) Documento Teórica de Algoritmo Base, Colección 5, NASA"
- 35. MU Q., ZHAO M., RUNNING S.W. (2011 ), Mejoras del Algoritmo MODIS de la evapotranspiración Mundial Terrestre. NASA.
- 36.MURRAY, F. W. (1967), En el cálculo de la presión de vapor de saturación, J.
- 37. OLALLA, F. (1993), Agronomía del riego. Departamento de Producción Vegetal y- Tecnología Agraria. Universidad de Castilla-La Mancha. Ediciones Mandí-Prensa. Madrid, España.
- 38. OLAYA (2011). Sistemas de Información Geográfica.
- 39.0LARTE, W. (1987), Manual de Riego por Gravedad. Comisión de Coordinación Andina -CCTA Perú.
- 40. OKI, T., S. KANAE, (2006), Ciclos hidrológicos mundiales y los recursos hídricos mundiales, Ciencia 313 (5790).
- 41. ORMEÑO V. (2006), Teledetección Fundamental. Universidad Politécnica - Madrid. 3ª Edición.
- 42. PENMAN, H.L. (1948), Natural evaporation for open water, bare soil and grass. Procaedings of the Royal Society of London. A-193.
- 43.PRIESTLEY, C.H.B., R.J. TAYLOR (1972), En la evaluación de la superficie de flujo de calor y la evaporación utilizando parámetros a gran escala. Revisión mensual del tiempo 100.
- 44. RIVAS, R., V., CASELLES (2004), A simplified equation to estímate spatial reference evaporation from remote sensing  $-$  based surface temperature and local meteorological data. Remote Sens. Environ.
- 45. ROY, et al. (2002), El enfoque de evaluación de la calidad del producto MODIS Land, Remate Sensing of Environment.
- 46. ROSEGRANT, et al. (2003), Carrera Mundial para el Agua y la Alimentación Seguridad de Medio Ambiente.

*:;:* 

- 47.TEJERO J. M, (2003), Cálculo de la variabilidad temporal de las necesidades hídricas de los cultivos en las comarcas de Aragón - España.
- 48. THORNTON, de educación física (1998), Simulación regional de ecosistemas: la combinación de observaciones superficiales y basadas en satélites para estudiar los vínculos entre los presupuestos de energía y de masas terrestres. PhD. Disertación, Facultad de Ciencias Forestales, La Universidad de Montana, Missoula, MT.
- 49. TRENBERTH, Bt al., (2009), Presupuesto global de la energía de la Tierra. B. Am. Meteorológico. Soc.
- 50.VASQUEZ, A. (2000), Manejo de Cuencas Alto andinas. UNALM. Lima - Perú.
- 51. VASQUEZ, A y VÍLCHEZ, G. (1988), El Riego Principios Básicos. UNALM, CONCYTEC, IRRICENT. Lima- Perú.
- 52. VICH, A. I. (1996). Aguas continentales Formas y Procesos. Centro de economía, Legislación y Administración del Agua y Ambiente, Mendoza, Argentina. Bs
- 53. VÖRÖSMARTY, C. et al, (1998), Función de la evaporación potencial en comparación en las cuencas de los Estados Unidos: Posible incidencia en el equilibrio de agua a escala mundial y el ecosistema terrestre. Diario de Hidrología, 207.
- 54.VOROSMARTY, et al, (2010), Las amenazas globales en la seguridad del agua del río y la biodiversidad humana. Naturaleza 467.
- 55.WILLMOTT, C. J. (1981), Validación de los modelos. Geografía física EE.UU.
- 56.ZHAO, M., et al,'(2005), Las mejoras de la producción primaria conjunto de datos MODIS terrestre bruto y neto global. Remate detección de Medio Ambiente 95.

### **Páginas de Consulta:**

- 1. http://modis.gsfc.nasa.gov/data/dataprod/index.php
- 2. http://www.ntsg.umt.edu/project/mod16
- 3. http:l/blogs.esri.com/Dev/blogs/hydro/archive/2011/03/21/GiobaiEVAP OTRANSPIRATION-data-accessible-in-ArcMap-thanks-to-MODIStoolbox\_2100\_.aspx
- 4. http://www.ntsg.umt.edu/ .
- 5. http://edcdaac.usgs.gov/dataproducts.asp.
- 6. http://sos.noaa.gov/images/atmosph ere/aqua\_swath.jp g
- 7. http://modis.gsfc.nasa.gov/about/scanmirror.php.
- 8. http://www.crepad.rcanaria.es/es/plataformas/plataformas.html
- 9. http://www.mediafire.com/download/jr538e6uqlszxyx/FUNDAMENTOS -DE-TELEDETECCION-EMILIO-CHUVIECO.pdf
- 1 O. http://www2.inecc.gob.mx/publicaciones/download/651.pdf
- 11. http://concurso.c:nice.mec.es/cnice2006/material121/index.htm
- 12. http://marbelo.webs.ull.es/rs.html

蠢

# ANEXOS

 $\label{eq:2.1} \frac{1}{2} \int_{\mathbb{R}^3} \frac{1}{\sqrt{2}} \, \frac{1}{\sqrt{2}} \,$ 

 $\label{eq:2.1} \frac{1}{\sqrt{2}}\left(\frac{1}{\sqrt{2}}\right)^{2} \left(\frac{1}{\sqrt{2}}\right)^{2} \left(\frac{1}{\sqrt{2}}\right)^{2} \left(\frac{1}{\sqrt{2}}\right)^{2} \left(\frac{1}{\sqrt{2}}\right)^{2} \left(\frac{1}{\sqrt{2}}\right)^{2} \left(\frac{1}{\sqrt{2}}\right)^{2} \left(\frac{1}{\sqrt{2}}\right)^{2} \left(\frac{1}{\sqrt{2}}\right)^{2} \left(\frac{1}{\sqrt{2}}\right)^{2} \left(\frac{1}{\sqrt{2}}\right)^{2} \left(\$ 

 $\label{eq:2.1} \frac{1}{\sqrt{2}}\int_{\mathbb{R}^3}\frac{1}{\sqrt{2}}\left(\frac{1}{\sqrt{2}}\right)^2\frac{1}{\sqrt{2}}\left(\frac{1}{\sqrt{2}}\right)^2\frac{1}{\sqrt{2}}\left(\frac{1}{\sqrt{2}}\right)^2.$ 

 $\label{eq:2.1} \frac{1}{\sqrt{2\pi}}\int_{0}^{\infty}\frac{1}{\sqrt{2\pi}}\left(\frac{1}{\sqrt{2\pi}}\right)^{2\alpha} \frac{1}{\sqrt{2\pi}}\int_{0}^{\infty}\frac{1}{\sqrt{2\pi}}\frac{1}{\sqrt{2\pi}}\frac{1}{\sqrt{2\pi}}\frac{1}{\sqrt{2\pi}}\frac{1}{\sqrt{2\pi}}\frac{1}{\sqrt{2\pi}}\frac{1}{\sqrt{2\pi}}\frac{1}{\sqrt{2\pi}}\frac{1}{\sqrt{2\pi}}\frac{1}{\sqrt{2\pi}}\frac{1}{\sqrt{2\pi}}\frac{$ 

 $\sim 10^6$ 

 $\mathcal{L}^{\text{max}}_{\text{max}}$ 

 $\sim$ 

 $\mathcal{L}^{\text{max}}_{\text{max}}$  and  $\mathcal{L}^{\text{max}}_{\text{max}}$ 

 $\mathcal{F}^{\text{max}}_{\text{max}}$ 

 $\ddot{\phantom{0}}$ 

## **6.1 CUADROS PARA EL CÁLCULO DEL MÉTODO INDIRECTO DE LA ETo.**

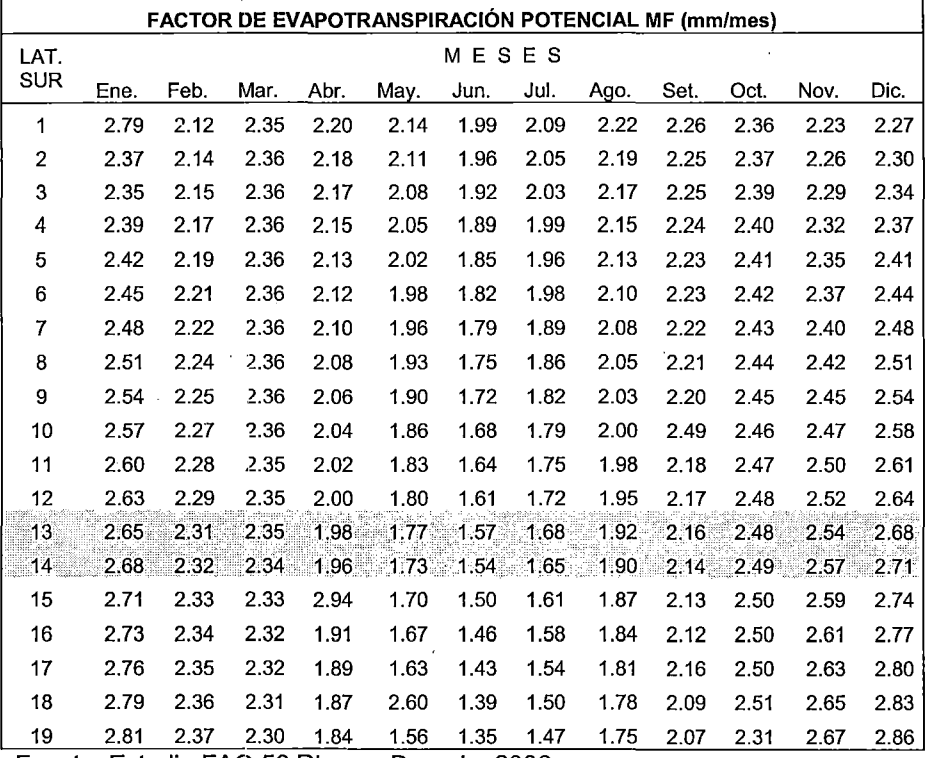

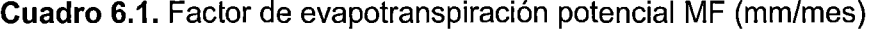

Fuente: Estudio FAO 56 Riego y Drenaje, 2006

 $\frac{1}{2} \leq \frac{1}{2}$ 

لأنباذ

| Tanque<br>Clase A                           |                                                      | Caso A: Tanque situado<br>en una superficie cultivada |                |      | Caso B: Tanque situado<br>en un suelo desnudo |               |                   |                           |  |  |
|---------------------------------------------|------------------------------------------------------|-------------------------------------------------------|----------------|------|-----------------------------------------------|---------------|-------------------|---------------------------|--|--|
| <b>HR</b> media                             |                                                      | baja                                                  | media          | alta |                                               | baja          | media.            | alta                      |  |  |
|                                             |                                                      | < 40                                                  | 40-70          | >70  |                                               | < 40          | 40-70             | >70                       |  |  |
| Velocidad del<br>viento (m s <sup>1</sup> ) | <b>Distancia</b><br>del cultivo a<br>barlovento (n.) |                                                       |                |      | Distancia del<br>barbecho a<br>barlovento (m) |               |                   |                           |  |  |
| Baja                                        |                                                      | ,55                                                   | .65            | ,75  | 1                                             | 7,            | $\boldsymbol{.8}$ | ,85                       |  |  |
| $\lt 2$                                     | 10                                                   | ,65                                                   | .75            | ,85  | 10                                            | .6            | ,7                | 8,                        |  |  |
|                                             | 100                                                  | .7                                                    | 8,             | ,85  | 100                                           | ,55           | ,65               | ,75                       |  |  |
|                                             | 1 000                                                | ,75                                                   | ,85            | ,85  | 1 000                                         | .5            | 6,                | $\overline{\overline{J}}$ |  |  |
| Moderada                                    | 1                                                    | .5                                                    | 6,             | ,65  | 1                                             | .65           | .75               | ,8                        |  |  |
| $2 - 5$                                     | 10                                                   | .6                                                    | .7             | ,75  | 10                                            | ,55           | ,65               | $\boldsymbol{J}$          |  |  |
|                                             | 100                                                  | ,65                                                   | .75            | ,8   | 100                                           | ,5            | ,6                | ,65                       |  |  |
|                                             | 1 000                                                | $\cdot$                                               | 8,             | ,8   | 1000                                          | ,45           | .55               | 6,                        |  |  |
| Alta                                        |                                                      | ,45                                                   | ,5             | .6   | 1                                             | ,6            | ,65               | ,7                        |  |  |
| $5-8$                                       | 10                                                   | ,55                                                   | 6,             | ,65  | 10                                            | .5            | ,55               | ,65                       |  |  |
|                                             | 100                                                  | .6                                                    | .65            | ,7   | 100                                           | ,45           | ,5                | 6,                        |  |  |
|                                             | 1 000                                                | ,65                                                   | $\overline{J}$ | ,75  | 1 000                                         | $\mathcal{A}$ | ,45               | ,55                       |  |  |
| Muy alta                                    | 1                                                    | ,4                                                    | ,45            | 5,   | 1                                             | ,5            | 6,                | ,65                       |  |  |
| > 8                                         | 10                                                   | .45                                                   | .55            | 6,   | 10                                            | ,45           | 5,                | ,55                       |  |  |
|                                             | 100                                                  | $\overline{5}$                                        | ,6             | ,65  | 100                                           | 4,            | ,45               | .5                        |  |  |
|                                             | 1 000                                                | ,55                                                   | .6             | .65  | 1000                                          | ,35           | 4,                | ,45                       |  |  |

Cuadro 6.2. El coeficiente Ktan, tanque evaporímetro colocado en una<br>superficie verde de poca altura (caso B)

Fuente: Estudio FAO 56 Riego y Drenaje, 2006

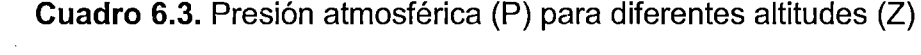

l.

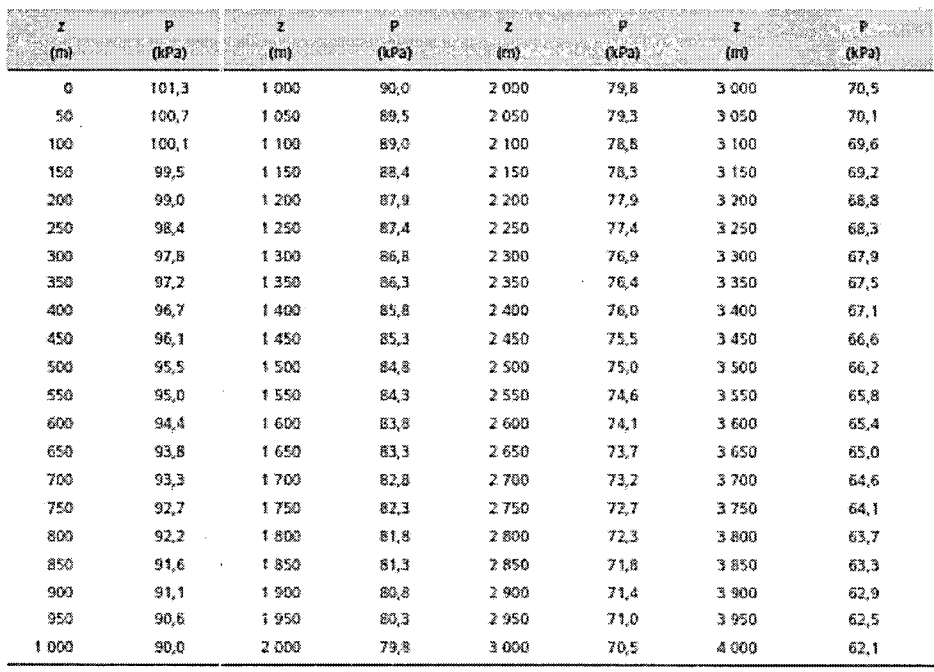

Fuente: Estudio FAO 56 Riego y Drenaje, 2006

 $\lambda$  and  $\lambda$  .  $\lambda$ 

| Ÿ     |         | э.    |       | Æ     |        | x     |       |
|-------|---------|-------|-------|-------|--------|-------|-------|
| (m)   | apa °C° | (m)   | xParC | (m)   | xPart. | (m)   | kPar⊂ |
| O     | 0.067   | 1000  | 0,069 | 2.000 | 0,053  | 3000  | 0,047 |
| 100   | 0,067   | 1 100 | 0.059 | 2100  | 0,052  | 3100  | 0.046 |
| 200   | 0,066   | 1 200 | 0.053 | 2200  | 0,052  | 3200  | 0,046 |
| 300   | 0.065   | 1300  | 0,058 | 2300  | 0,051  | 3 300 | 0,045 |
| 400   | 0.064   | 1400  | 0.057 | 2400  | 0.051  | 3.400 | 0.045 |
| 500   | 0.064   | 1500  | 0.056 | 2500  | 0,050  | 3500  | 0,044 |
| 600   | 0.063   | 1600  | 0,056 | 2600  | 0,049  | 3600  | 0.043 |
| 700   | 0.062   | 1700  | 0,055 | 2700  | 0,049  | 3700  | 0,043 |
| 800   | 0.061   | 1800  | 0.054 | 2800  | 0,048  | 3800  | 0.042 |
| 900   | 0.061   | 1900  | 0.054 | 2900  | 0,047  | 3 90O | 0.042 |
| 1.003 | 0,060   | 2.000 | 0.053 | 3.000 | 0,047  | 4000  | 0,041 |

Cuadro 6.4. Constante psicométrica  $(y)$  para diferentes altitudes  $(Z)$ 

basada en k= 2.45 MI kg<sup>1</sup> a 20°C.

Fuente: Estudio FAO 56 Riego y Drenaje, 2006

 $\frac{1}{2}$  ,  $\frac{1}{2}$ 

Cuadro 6.5. Pendiente de la curva de vapor  $(\Delta)$  para diferentes temperaturas  $(T)$ 

| Y    | À     | x     | À     | $\mathbf{T}$ | ð.    | ¥    | Ą.     |
|------|-------|-------|-------|--------------|-------|------|--------|
| 鲣    | kPaPC | X     | xPaPC | ×            | xPa/℃ | ۹Ć   | kPa/ C |
| 1,0  | 0.047 | 13.0  | 0,098 | 25,0         | 0,189 | 37,0 | 0,342  |
| 1,5  | 0,049 | 13,5  | 0,101 | 25,5         | 0,194 | 37,5 | 0,350  |
| 2,0  | 0.050 | 14,0  | 0,104 | 26,0         | 0,199 | 38.0 | 0,358  |
| 25   | 0,052 | 14.5  | 0,107 | 26,5         | 0,204 | 38,5 | 0,367  |
| 3,0  | 0,054 | 15.0  | 0,110 | 27.0         | 0,209 | 39,6 | 0,375  |
| 3,5  | 0,055 | 15,5  | 0,113 | 27,5         | 0,215 | 39,5 | 0,384  |
| 4,0  | 0,057 | 16,0  | 0,116 | 28,0         | 0,220 | 40,0 | 0,393  |
| 4,5  | 0.059 | 16.5  | 0.119 | 28.5         | 0,226 | 40,5 | 0,402  |
| 5,0  | 0,061 | 17.0  | 0,123 | 29,0         | 0,231 | 41,0 | 0,412  |
| 5,5  | 0.063 | 17.5  | 0.126 | 29,5         | 0,237 | 41,5 | 0.421  |
| 6,0  | 0.065 | 18,0  | 0,130 | 30,0         | 0,243 | 42,0 | 0.431  |
| 6,5  | 0,067 | 18,5  | 0,133 | 30,5         | 0,249 | 42,5 | 0,441  |
| 7,0  | 0.069 | 19,0  | 0,137 | 31.0         | 0.256 | 43,0 | 0.451  |
| 7,5  | 0.071 | 19,5  | 0,141 | 31,5         | 0,262 | 43,5 | 0.461  |
| 8,0  | 0,073 | 20.0  | 0.145 | 32,0         | 0.269 | 44,0 | 0.471  |
| 8,S  | 0,075 | 29,5  | 0,149 | 32,5         | 0,275 | 44,5 | 0.482  |
| 9.0  | 0,078 | 21,0  | 0,153 | 33,0         | 0,282 | 45,0 | 0,493  |
| 9,5  | 0,080 | 21,5  | 0,157 | 33,5         | 0,289 | 45,5 | 0,504  |
| 10,0 | 0,082 | 22,0  | 0,161 | 34,0         | 0,296 | 46,0 | 0,515  |
| 10,5 | 0,085 | 22,5  | 0,165 | 34,5         | 0,303 | 46,5 | 0.526  |
| 11.0 | 0.087 | 23,0  | 0,170 | 35.0         | 0,311 | 47,0 | 0.538  |
| 11,5 | 0.090 | 23,5  | 0,174 | 35,5         | 0.318 | 47,5 | 0.550  |
| 12,0 | 0,092 | 24,6  | 0.179 | 36,0         | 0,326 | 48.O | 0,562  |
| 12,5 | 0.095 | 24, S | 0,184 | 36,5         | 0,334 | 48,5 | 0,574  |

 $\sim$   $\sim$ 

Fuente: Estudio FAO 56 Riego y Drenaje, 2006

 $\bar{\mathcal{A}}$ 

kiriya.<br>Tanzani

 $\sim$  .

Radiación extraterrestre diaria (Ra) para diferentes latitudes para el día 15vo del mes Latitud Hemisferio Sur Jun. Jul. Set. Oct. Nov. Dic. Grad Ene. Feb. Mar. Abr. May. Ago. 43.3 26 42.8 39.9 35.3 29.0 23.5 20.8 21.8 26.3 32.5 38.0 41.8 24 42.5  $40.0$ . 35.8 29.8 24.6 21.9 22.9 27.2 33.1 38.3 41.7 43.0 42.6 22 42.2 41.1 36.2 30.6 25.6 23.0 24.0 28.1 33.7 38.4 41.4 26.6  $24.1$ 25.0 28.9 34.2 38.6 41.2 42.1 20 41.9 40.0 36.6  $31.3$  $32.1$ 27.5 25.1 26.0 29.8 34.7 38.7 40.9 41.7 41.5 40.0 37.0 18  $37.2$ 32.8 28.5 26.2 27.0 30.6 35.2 38.7 40.6 41.2 16  $41.1$ 39.9  $14$ 40.6 39.7  $37.5$ 33.4 29.4 27.2 27.9  $31.3$ 35.6 38.7 40.6 41.6  $12$ 40.1 39.6  $37:7$ 34.0  $30.2<sub>1</sub>$  $28.1$ 28.9  $32.1$  $36.0^\circ$ 38.6 39.8 40,0 36.3 39.4 39.5 39.3 37.8 34.6  $31.1$ 29.1 29.8 32.8 38.5 39.3 10 38.8 38.7 8 38.9 39.0 37.9  $35.1$ 31.9 30.0 30.7 33.4 36.6 38.4 6 38.0 35.6 32.7 30.9 31.5 34.0 36.8 38.2 38.2 38.0 38.3 38.7  $\overline{4}$ 37.6 38.0 36.0 33.4 31.8 32.3 34.6 37.0 38.0 37.6 37.2 38.3  $\overline{a}$ 36.9 37.9 38.0  $34.1$ 32.6 33.1 35.2 37.7 36.4 36.4  $37.1$ 37.0  $\bf{0}$ 36.2 37.5 37.9 36.8 34.8 33.4 33.9 35.7 37.2 37.4 36.3 35.6

**Cuadro 6.6.** Radiación extraterrestre diaria  $(R_a)$  para diferentes latitudes para el día 15vo del mes

Fuente: Estudio FAO 56 Riego y Drenaje, 2006

Cuadro 6.7. Insolación máxima diaria (N) para diferentes latitudes para el día 15vo del mes

|                  | Radiación extraterrestre diaria (Ra) para diferentes latitudes para el día 15vo del<br>mes |      |      |      |      |                |      |                  |      |      |             |      |  |
|------------------|--------------------------------------------------------------------------------------------|------|------|------|------|----------------|------|------------------|------|------|-------------|------|--|
|                  | Latitud Hemisferio Sur                                                                     |      |      |      |      |                |      |                  |      |      |             |      |  |
| Grad             | Ene.                                                                                       | Feb. | Mar. | Abr. | May. | Jun.           | Jul. | Ago.             | Set. | Oct. | Nov.        | Dic. |  |
| 26               | 13.5                                                                                       | 12.9 | 12.2 | 11.4 | 10.7 | 10.4           | 10.5 | 11.1             | 11.9 | 12.6 | 13.3        | 13.6 |  |
| 24               | 13.3                                                                                       | 12.8 | 12.2 | 11.4 | 10.8 | 10.5           | 10.7 | 11.2             | 11.9 | 12.6 | 13.2        | 13.5 |  |
| 22               | 13.2                                                                                       | 12.7 | 12.1 | 11.5 | 10.9 | 10.7           | 10.8 | 11.2             | 11.9 | 12.5 | 13.1        | 13.3 |  |
| 20               | 13.1                                                                                       | 12.7 | 12.1 | 11.5 | 11.1 | 10.8           | 10.9 | 11.3             | 11.9 | 12.5 | 13.0        | 13.2 |  |
| 18               | 13.0                                                                                       | 12.6 | 12.1 | 11.6 | 11.2 | 10.8           | 11.0 | 11.4             | 11.9 | 12.4 | 12.9        | 13.1 |  |
| 16               | 12.9                                                                                       | 12.5 | 12.1 | 11.6 | 11.3 | 11.1           | 11.1 | 11.5             | 11.9 | 12.4 | 12.8        | 12.9 |  |
| 14               | 12.7                                                                                       | 12.4 | 12.1 | 11.7 | 11.4 | $11.2^{\circ}$ |      | $11.2$ 11.5 11.9 |      | 12.3 | $12.7$ 12.8 |      |  |
| $12\phantom{.0}$ | 12.6                                                                                       | 12.4 | 12.1 | 11.7 | 11.4 | 11.3           | 11.4 | 11.6             | 11.9 | 12.3 | 12.6        | 12.7 |  |
| 10               | $-12.5$                                                                                    | 12.3 | 12.1 | 11.8 | 11.5 | 11.4           | 11.5 | 11.7             | 11.9 | 12.2 | 12.5        | 12.6 |  |
| 8                | 12.4                                                                                       | 12.3 | 12.1 | 11.8 | 11.6 | 11.5           | 11.6 | 11.7             | 12.0 | 12.2 | 12.4        | 12.5 |  |
| 6                | 12.3                                                                                       | 12.2 | 12.0 | 11.9 | 11.7 | 11.7           | 11.7 | 11.8             | 12.0 | 12.1 | 12.3        | 12.3 |  |
| 4                | 12.2                                                                                       | 12.1 | 12.0 | 11.9 | 11.8 | 11.8           | 11.8 | 11.9             | 12.0 | 12.1 | 12.2        | 12.2 |  |
| 2                | 12.1                                                                                       | 12.1 | 12.0 | 12.0 | 11.9 | 11.9           | 11.9 | 11.9             | 12.0 | 12.0 | 12.1        | 12.1 |  |
| 0                | 12.0                                                                                       | 12.0 | 12.0 | 12.0 | 12.0 | 12.0           | 12.0 | 12.0             | 12.0 | 12.0 | 12.0        | 12.0 |  |

Fuente: Estudio FAO 56 Riego y Drenaje, 2006

 $\sim 8\%$ 茶店  $-25.127$ 

# Cuadro 6.8  $\sigma T_{k^4}$  (De acuerdo a la ley de Stefan-Boltzmann) para diferentes temperaturas  $(T)$

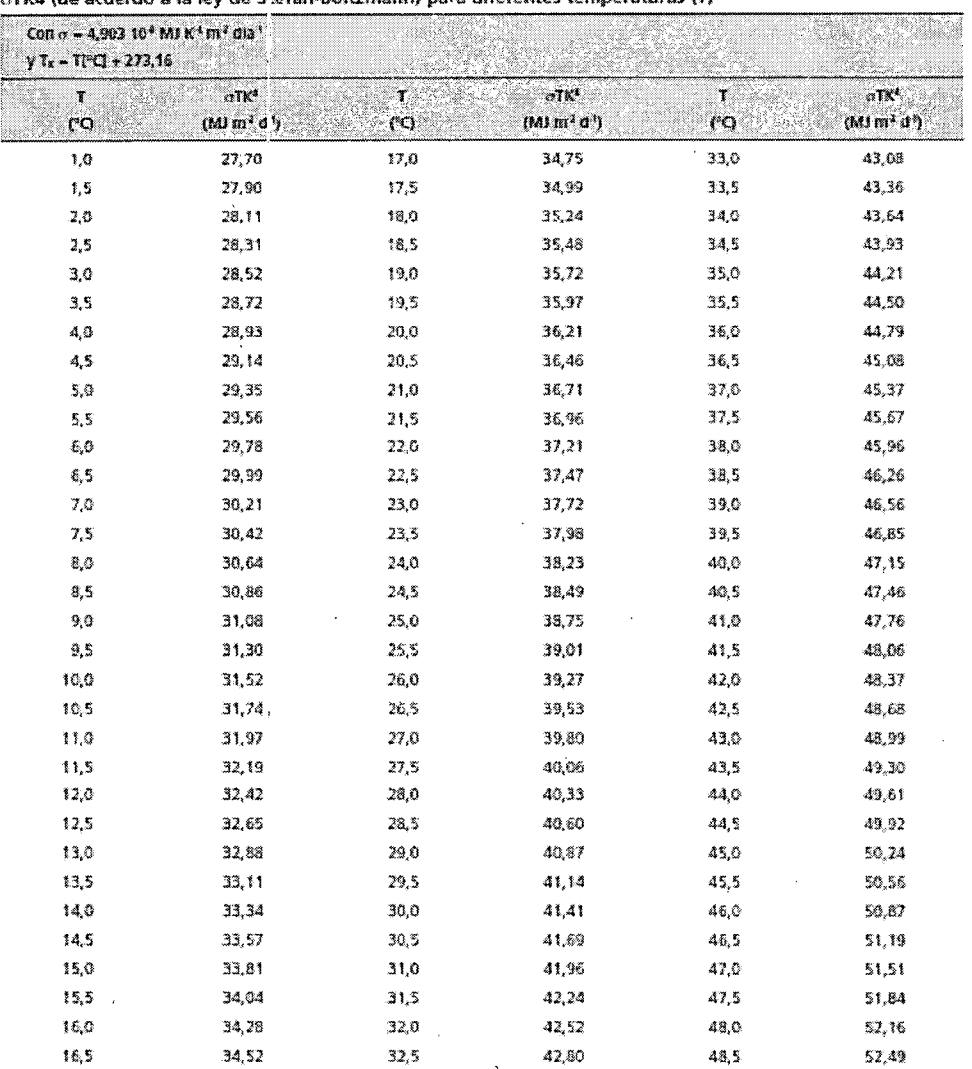

oTK4 (de acuerdo a la ley de Stefan-Boltzmann) para diferentes temperaturas (T)

Fuente: Estudio FAO 56 Riego y Drenaje, 2006

 $\mathcal{L}$ 

## **DATOS METEOROLÓGICOS**

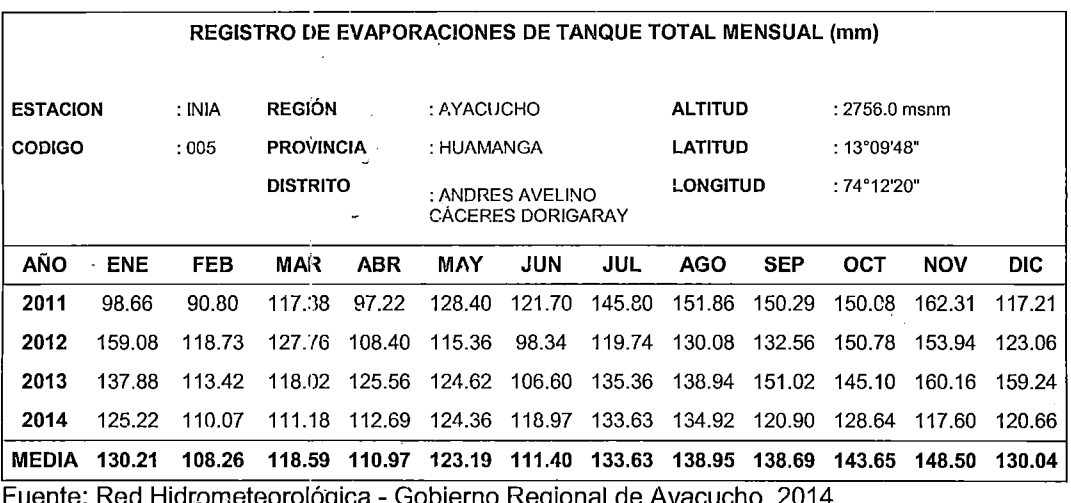

**Cuadro** 6.9. Evaporación de tanque total mensual (mm).

Fuente: Red Hidrometeorológica - Gobierno Regional de Ayacucho, 2014

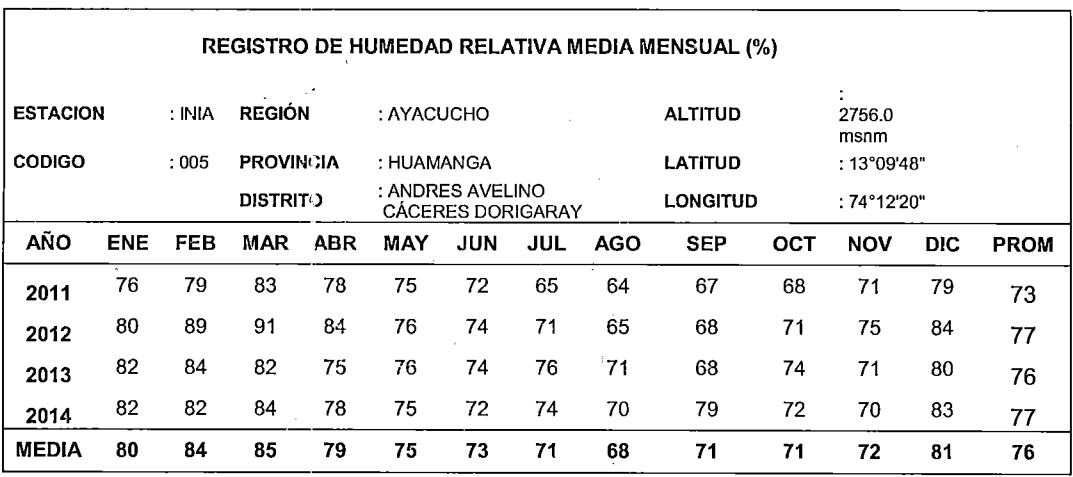

**Cuadro 6.10.** Humedad relativa media mensual (%)

 $\ddot{\phantom{1}}$ 

Fuente: Red Hidrometeorológica - Gobierno Regional de Ayacucho, 2014.

*,•'r* 

 $\beta \in \mathcal{I}$ 

الواروق الأكرام

go de la mar

James Land

| <b>REGISTRO DE VELOCIDADES DE VIENTO MEDIA MENSUAL (m/s)</b> |                                                     |            |            |                          |            |                                              |                           |            |                                        |            |                                           |            |
|--------------------------------------------------------------|-----------------------------------------------------|------------|------------|--------------------------|------------|----------------------------------------------|---------------------------|------------|----------------------------------------|------------|-------------------------------------------|------------|
| <b>ESTACION</b>                                              | <b>REGIÓN</b><br>: INIA<br><b>PROVINCIA</b><br>:005 |            |            | : AYACUCHO<br>: HUAMANGA |            |                                              | <b>ALTITUD</b><br>LATITUD |            | $: 2756.0$ msnm<br>$:13^{\circ}09'48"$ |            |                                           |            |
| <b>CODIGO</b>                                                |                                                     |            |            | <b>DISTRITO</b>          |            | : ANDRES AVELINO<br><b>CÁCERES DORIGARAY</b> |                           |            | <b>LONGITUD</b>                        |            | $:74^{\circ}12^{\prime}20^{\prime\prime}$ |            |
| AÑO                                                          | <b>ENE</b>                                          | <b>FEB</b> | <b>MAR</b> | <b>ABR</b>               | <b>MAY</b> | <b>JUN</b>                                   | <b>JUL</b>                | <b>AGO</b> | <b>SEP</b>                             | <b>OCT</b> | <b>NOV</b>                                | <b>DIC</b> |
| 2011                                                         | 0.54                                                | 0.98       | 0.46       | 0.37                     | 0.51       | 0.07                                         | 0.18                      | 0.61       | 0.57                                   | 1.17       | 0.69                                      | 1.46       |
| 2012                                                         | 1.89                                                | 1.52       | 1.00       | 1.47                     | 1.70       | 1.58                                         | 1.57                      | 1.76       | 2.20                                   | 2.28       | 2.42                                      | 2.15       |
| 2013                                                         | 1.94                                                | 1.86       | 2.02       | 1.91                     | 1.91       | 2.20                                         | 2.02                      | 1.76       | 2.26                                   | 2.15       | 2.78                                      | 2.00       |
| 2014                                                         | 2.11                                                | 1.81       | 1.83       | 1.76                     | 1.53       | 1.62                                         | 1.26                      | 1.62       | 1.46                                   | 1.83       | 2.31                                      | 2.15       |
| <b>MEDIA</b>                                                 | 1.62                                                | 1.54       | 1.33       | 1.38                     | 1.41       | 1.37                                         | 1.26                      | 1.44       | 1.62                                   | 1.86       | 2.05                                      | 1.94       |

**Cuadro 6.11.** '}elocidad de viento promedio mensual (m.seg-1)

Fuente: Red Hidrometeorológica - Gobierno Regional de Ayacucho, 2014.

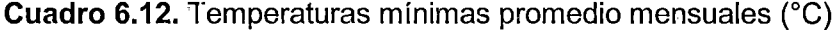

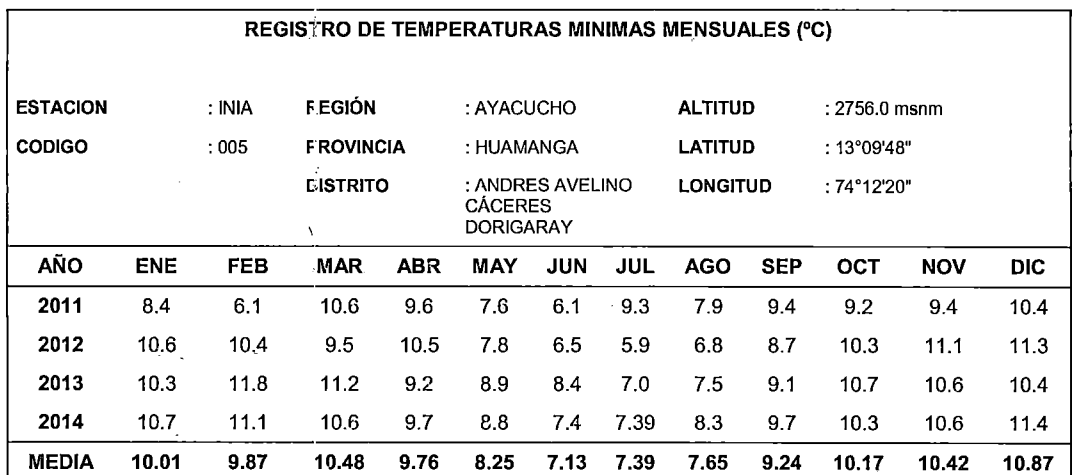

Fuente: Red Hidrometeorológica - Gobierno Regional de Ayacucho, 2014.

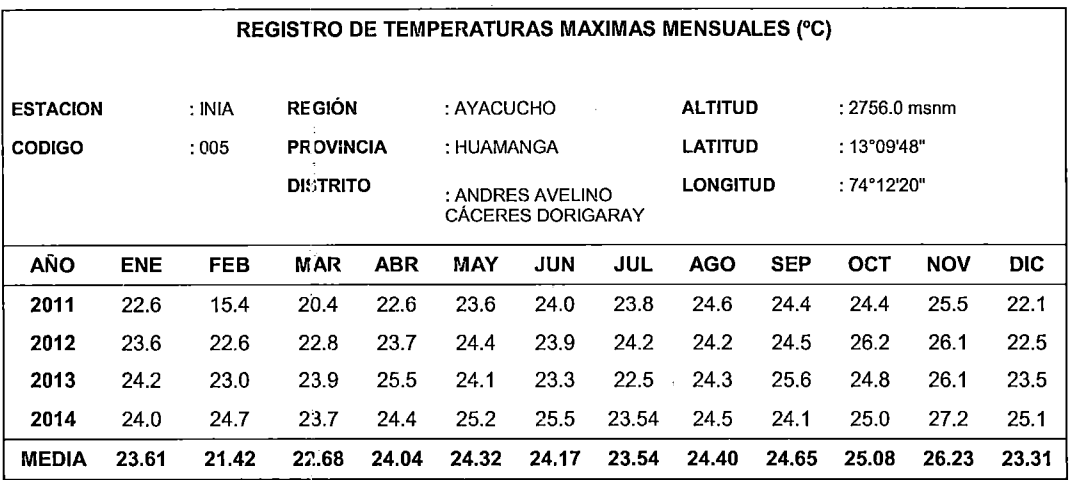

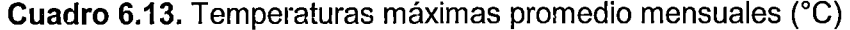

Fuente: Red Hidrometeorológica- Gobierno Regional de Ayacucho, 2014.

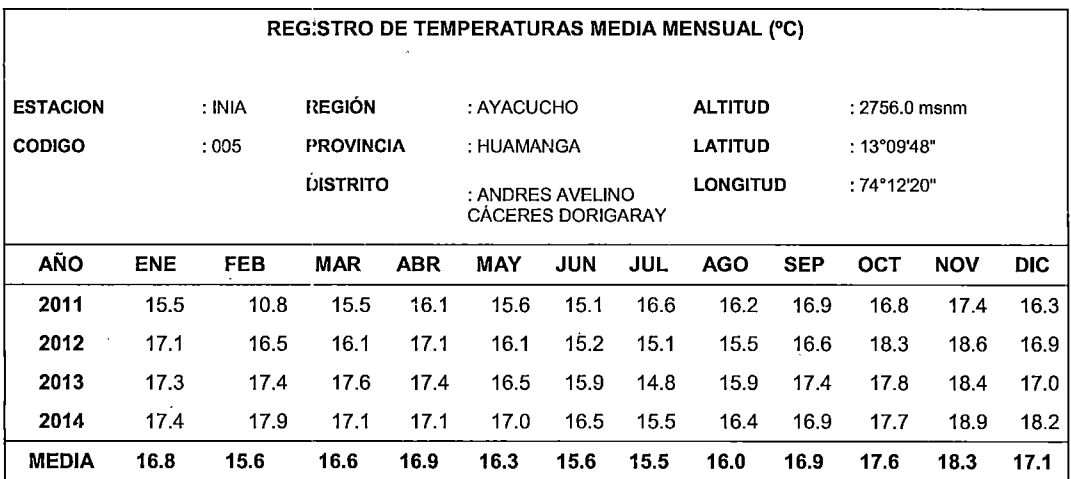

Cuadro 6.14. Temperaturas media mensuales (°C)

Fuente: Red Hidrometeorológica - Gobierno Regional de Ayacucho, 2014.

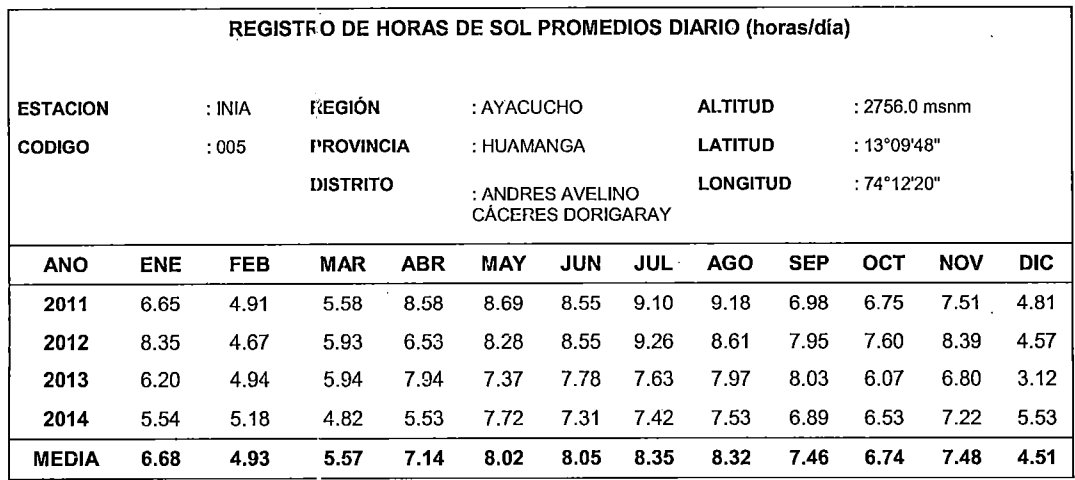

Cuadro 6.15. Insolación promedio diario (horas.dia-1)

Fuente: Red Hidrometeorológica - Gobierno Regional de Ayacucho, 2014.

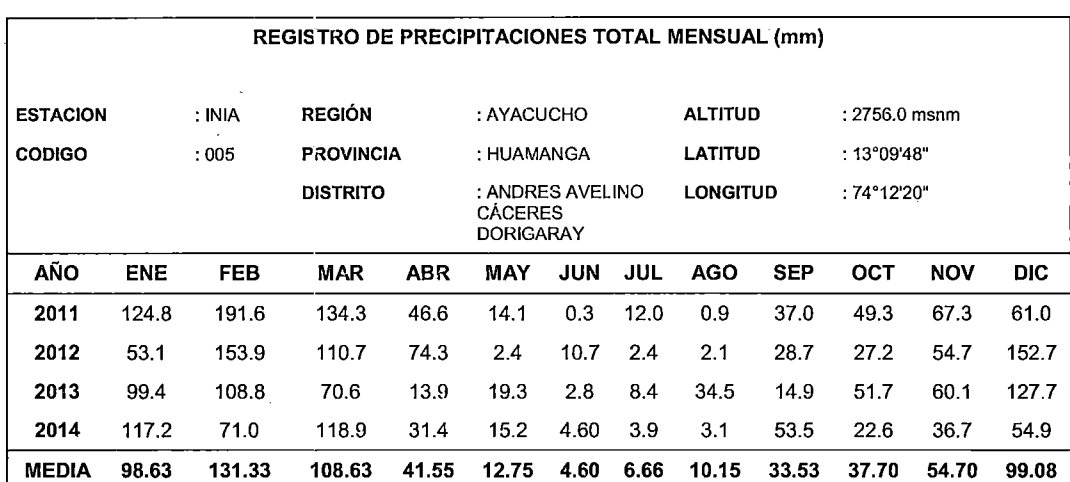

 $\sim 10$ 

## Cuadro 6.16. Registro de precipitaciones total mensual (mm)

Fuente: Red Hidrometeorológica - Gobierno Regional de Ayacucho, 2014.

. . , -~ . . .. "

k, al

## ALGORITMO DE TRATAMIENTO DE IMÁGENES MODIS EN EDL 8.3

Pro Wilber;;;;;;;;;;;;;;;;;;;;;;;;;;

**;;;;;;;;;;;; PARA APILAR ;;;;;;;;;;;;;;;;;;;;;;;;** 

Dirdata=dialog pickfile(/directory,title="Seleccionar El Directorio con la Data")

CD, Dirdata

files = FILE SEARCH(Dirdata+'/'+'\*\_ET\_1km.tif', count=count)

 $fid = lonarr (count)$ 

 $pos = lonarr(count)$ 

 $dims = lonarr(5, count)$ 

out bname =  $strar(count)$ 

FOR i=0, count-1 DO BEGIN

envi open data file, files(i), r fid=layer fid

if (layer\_fid eq -1) then begin

envi\_batch\_exit

endif

ENVI FILE QUERY, layer fid,  $NS = ns$ ,  $NL = nl$ ,  $NB = nb$ , sname=sname

 $\text{fid}[i] = \text{layer}$  fid

 $pos[i] = 0$ 

 $dims[0,i] = [-1,0,ns-1,0,n-1]$ 

out bname[i] = STRMID(sname, STRPOS(sname, 'APILADO'), 23)

Endfor

out name  $=$ Dirdata+STRMID(sname,15,STRPOS(sname,<sup>\*\*</sup> 250m 16 days NDVT.tif'))+ 'APILADO.tif'

out  $dt = 4$ 

out\_proj = envi\_get\_projection(fid = layer\_fid, pixel\_size=out\_ps)

envi doit, 'envi layer stacking doit', fid=fid, pos=pos,  $dims = dim$ s, out  $dt = out$  dt, out name=out name, out bname = out bname, interp=0, out\_ps=out\_ps,out\_proj=out\_proj, r\_fid=r\_fid

compile opt idl2

ENVI, /RESTORE\_BASE\_SAVE\_FILES

ر<br>د الله الله بار فراه الأمواني

#### ENVI BATCH INIT, LOG FILE='batch.txt'

**WEBSTERN CORTE** 

cd, Dirdata

RawFiles = FILE\_Search('APILADO.tif')

FileCount = N ELEMENTS(RawFiles)

IF FileCount EQ 0 THEN RETURN

FOR NX = 0, FileCount +1 DO BEGIN

 $FileName = RawFiles[IVX]$ 

envi open file, FileName, r fid=fid

if (fid eq -1) then begin

envi\_batch\_exit

return

endif

PRINT, 'fid=',fid

ENVI FILE QUERY, fid, DIMS=dims, NS=ns, NL=nl, NB=nb, BNAMES= **BNAMES** 

t\_fid=LONARR(nb)+fid

pos=LINDGEN(nb)

 $indexstr = strpos(FileName,' tif')$ 

out name = strmid(FileName,0,indexstr) + ' CUT.tif'

evf file ='D:\IMAGENES CANAAN 2015\mensual\codig\hum1.evf'

evf\_id=ENVI\_EVF\_OPEN(evf\_file)

ENVI EVF INFO, evf id, num recs=num recs, data type=data type, projection=projection, layer\_name=layer\_name

FOR i=0,num\_recs-1 DO BEGIN

 $record = ENVI$  EVF READ RECORD(evf id, i)

ENVI\_CONVERT\_FILE\_COORDINATES, fid, xmap, ymap, record[0,\*], record[1, \*1

roi id = ENVI CREATE ROI(color=1,ns = ns, nl = nl)

. ಇಂ.

**ALCOHOL** 

 $\mathcal{G}_1^{\star}$  .

ENVI DEFINE ROI, roi\_id, /polygon, xpts=REFORM(xMap), ypts=REFORM(yMap)

roi  $ids[i] = roi$ id

```
IF I EQ 0 THEN BEGIN
```
 $xmin = \text{ROUND}(MIN(xMap, max = xMax))$ 

 $yMin = \text{ROUND}(MIN(y|Map, max = yMax))$ 

**ENDIF ELSE BEGIN** 

 $xmin = xMin < \text{ROUND}(MIN(xMap))$ 

 $xMax = xMax > \text{ROUND}(MAX(xMap))$ 

 $yMin = yMin < \text{ROUND}(MIN(yMap))$ 

 $yMax = yMax > ROUND(MAX(yMap))$ 

**ENDELSE** 

**ENDFOR** 

 $xMin = xMin > 0$ 

 $xmax = xMax < ns-1$ 

 $yMin = yMin > 0$ 

yMin=yMin-3

 $ymax = yMax < nI-1$ 

ymax=ymax+5;

ENVI MASK DOIT, AND OR =1,/IN MEMORY, ROI IDS= roi ids, ns = ns, nl  $=$  nl,/inside,r fid  $=$  m fid

out\_dims = [-1,xMin,xMax,yMin,yMax]

ENVI MASK APPLY DOIT, FID = fid, POS = INDGEN(nb), DIMS = out dims, M  $FID = m$  fid, M  $POS = [0]$ , VALUE = 0, out name = out name,  $R$  FID = r fid

ENVI FILE MNG, id =m\_fid,/remove

**ENDFOR** 

:::::::::::; PROM TEMPO;:::::::::::::::

cd, dirdata

envi select, title=dirdata, fid=fid, dims=dims, pos=pos

```
if (fid eq -1) then begin 
print, 'cancelled' 
return · 
endif 
envi_file query, fid, fnarne=fname
num colum=dims[2]-dims[1]+1
num_fil= dims[4]-dims[3]+1
num_bands= n_elements(pos)
```
data=intarr(num\_colurri,num\_fil,num\_bands)

for i=O, num\_bands-1 clo begin

data[\*,\*,i] = envi\_get\_data(fid = fid, dims=dims, pos=pos[i])

endfor

help,data,/str

```
suma=fltarr(num_colum,num_fil)
```
promedio=fltarr(num\_colum,num\_fil)

for ncols=O,num\_colum-·1 do begin

for nfils=0, num\_fil-1 do begin

suma[ncols,nfils]=total(data[ncols,nfils,\*])

endfor

endfor

for ncols =0, num\_colum-1 do begin

for nfils =0, num\_fil-1 do begin

promedio[ncols,nfils]=suma[ncols,nfils]/(n elements(where(data[ncols,nfils,\*] ne 0)))

endfor

endfor

 $;;;;;$ ; MULT Y REST A LOS PIXELES DIFE DE CERO $;;;;;;$ 

 $\epsilon$  - C .

 $\zeta_{\rm{th}}$ *:* '¡· \_\_\_ ·J~.¿~~.,. ... -·,;: )., ·· . . ·,.··>\_:

for ncols  $=0$ , num colum-1 do begin

for nfils =0, num\_fil-1 do begin

if promedio[ncols, nfils] gt 0.0 then begin

promedio[ncols,nfils]= emporary(0.01\*promedio[ ncols, nfils]) endif endfor endfor map\_info=envi\_get\_map\_info(fid=fid)

envi\_enter\_data, promedio[\*,\*], map\_info=map\_info

END

 $\overline{\phantom{a}}$